0\* About  $T_{E}X_{GPC}$ .  $T_{E}X_{GPC}$  is a Unix implementation of Donald E. Knuth's  $T_{E}X82$  in the version 3.14159265 from January 2014. It is based on GNU Pascal. The accompaning README file tells you how to build and run T<sub>E</sub>X<sub>GPC</sub>. To help you identify the differences of T<sub>E</sub>X82 and T<sub>E</sub>X<sub>GPC</sub>, the numbers of modified modules carry an asterisk. Letters in the left margin indicate the reason for a change. They mean:

E fixes an error in T<sub>E</sub>X82

e fixes a small error in T<sub>F</sub>X82

F adds a feature as suggested by Knuth

P removes a violation of Pascal (Jensen, Wirth: Pascal User Manual and Report, 3rd edition, 1985)

G a GNU Pascal extension (Version 20070904)

U make Unix happy

u make Unix user happy

h make Helbig happy

N a note that helped me to understand this program.

**B** a bug I couldn't fix.

Identifiers that come with GNU Pascal are coded as WEB macros and prefixed by ' $gpc$ .'. That helps to resolve name clashes.

 $T_F X_{\text{GPC}}$  is slightly slower than web2c based programs. To compile the device independend file for this document, the web2c version from T<sub>E</sub>X Life 2008 ran 1.1 seconds and T<sub>E</sub>X<sub>GPC</sub> 1.2 seconds.

Going with Dijkstra, see http://www.cs.utexas.edu/users/EWD/videos/noorderlicht.mpg, I don't believe in version numbers, since I don't believe in maintaining software—I consider  $T_{EX_{\text{GPC}}}$  finished—and it must go without a number. This does not mean that I don't care any more about TEXGPC; comments or questions are quite welcome. In fact, I tried to explain why I changed what and how in order to encourage you to undertake further modifications or bugfixes yourself and I'll be glad to help.

I wish to thank Frank Heckenbach and Emil Jerabek from the GNU Pascal mailing list for clarifying GPC's I/O buffering strategies, and David Kastrup from the de.comp.text.tex news group for enlightening articles on some of TEX's more obscure features and for discussing the `empty last line error'.

The 2008 edition of T<sub>E</sub>X<sub>GPC</sub> was tested on NetBSD 3.1 and GPC 20020510, which happens to be the version of GNU Pascal offered in the NetBSD package collection. This edition was run on Mac OS X 10.6.2 and GPC 20070904. Most people seem to run  $T_{\text{FXGPC}}$  with the current GPC version, which caused trouble in two cases: (1) The integer parameter to be passed to *gpc\_install\_signal\_handler* is now of type *cinteger* instead of integer. (2) The function gpc\_install\_signal\_handler was mistreated as a procedure by  $T_{F_{\rm GPC}}$ . and the current version of GPC won't let you go away with that anymore. Luis Rivera and Martin Monperrus detected this error, and Martin suggested to publish an edition that runs with the current version of GPC which is this one.

Joachim Kuebart spotted another error in the 2008 edition. When the first line consists of blanks only, a loop is not terminated properly. Joachim found this by reading this document, not by running T<sub>E</sub>X<sub>GPC</sub>. This in turn motivated me to improve the comments resulting in a lot of changes.

 $T_{\rm EXGPC}$  slightly differs from TEX: On input, trailing blanks are not removed, on input of the first line. leading blanks are not removed either. This lets you interactively enter  $\iota$  \showbox0<sub>u</sub>' to make T<sub>E</sub>X<sub>GPC</sub> show box 0. This doesn't work if the trailing blank were removed.

T<sub>EX</sub> writes an additional empty line whenever it prompts you on the terminal. T<sub>EXGPC</sub> doesn't. Finally TEX emits an 'Underfull \hbox' warning whenever the last line of a paragraph happens to include glue only, because then TEX would erroneously remove the parfillskip.  $T_{\text{F}}X_{\text{GPC}}$  will keep it.

July 2014

Wolfgang Helbig, Programmierer http://wwwlehre.dhbw-stuttgart.de/~helbig/ Waiblingen, Baden-Wurttemberg helbig.wolfgang@kabelbw.de

### + PART 1: INTRODUCTION TEXT IS 1.0 PART 1: INTERNATION TEXT IS 1.0 PART 1: INTERNATION TEXT IS 1.0 PART 1: INT

2\*. The present implementation has a long ancestry, beginning in the summer of 1977, when Michael F. Plass and Frank M. Liang designed and coded a prototype based on some specications that the author had made in May of that year. This original protoT<sub>EX</sub> included macro definitions and elementary manipulations on boxes and glue, but it did not have line-breaking, page-breaking, mathematical formulas, alignment routines, error recovery, or the present semantic nest; furthermore, it used character lists instead of token lists, so that a control sequence like \halign was represented by a list of seven characters. A complete version of TEX was designed and coded by the author in late 1977 and early 1978; that program, like its prototype, was written in the SAIL language, for which an excellent debugging system was available. Preliminary plans to convert the SAIL code into a form somewhat like the present \web" were developed by Luis Trabb Pardo and the author at the beginning of 1979, and a complete implementation was created by Ignacio A. Zabala in 1979 and 1980. The T<sub>E</sub>X82 program, which was written by the author during the latter part of 1981 and the early part of 1982, also incorporates ideas from the 1979 implementation of T<sub>E</sub>X in MESA that was written by Leonidas Guibas, Robert Sedgewick, and Douglas Wyatt at the Xerox Palo Alto Research Center. Several hundred refinements were introduced into T<sub>E</sub>X82 based on the experiences gained with the original implementations, so that essentially every part of the system has been substantially improved. After the appearance of "Version 0" in September 1982, this program benefited greatly from the comments of many other people, notably David R. Fuchs and Howard W. Trickey. A final revision in September 1989 extended the input character set to eight-bit codes and introduced the ability to hyphenate words from different languages, based on some ideas of Michael J. Ferguson.

No doubt there still is plenty of room for improvement, but the author is firmly committed to keeping T<sub>EX82</sub> "frozen" from now on; stability and reliability are to be its main virtues.

On the other hand, the WEB description can be extended without changing the core of TEX82 itself, and the program has been designed so that such extensions are not extremely difficult to make. The banner string defined here should be changed whenever T<sub>E</sub>X undergoes any modifications, so that it will be clear which version of T<sub>E</sub>X might be the guilty party when a problem arises.

If this program is changed, the resulting system should not be called  $TEX$ ; the official name  $TEX'$  by itself is reserved for software systems that are fully compatible with each other. A special test suite called the "TRIP test" is available for helping to determine whether a particular implementation deserves to be known as 'T<sub>E</sub>X' [cf. Stanford Computer Science report CS1027, November 1984].

h Since  $T_{\rm EXGPC}$  differs from  $T_{\rm EX}$  to make me happy, I have to change the banner line.

define  $banner \equiv$  This is  $I = T$ 

4<sup>\*</sup>. The program begins with a normal Pascal program heading, whose components will be filled in later, using the conventions of WEB. For example, the portion of the program called  $\langle$  Global variables 13 $\rangle$ ' below will be replaced by a sequence of variable declarations that starts in  $\S13$  of this documentation. In this way, we are able to define each individual global variable when we are prepared to understand what it means; we do not have to define all of the globals at once. Cross references in  $\S 13$ , where it says "See also sections 20, 26, : : : ," also make it possible to look at the set of all global variables, if desired. Similar remarks apply to the other portions of the program heading.

Actually the heading shown here is not quite normal: The **program** line does not mention any *output* file, because Pascal-H would ask the  $T<sub>F</sub>X$  user to specify a file name if *output* were specified here.

- **P** Pascal wants the identifiers of the standard text files *input* and *output* in the parameterlist of the program header.
- N One of the WEB macros is named *input* as well. To make TANGLE write INPUT into the Pascal source file instead of the expansion of the macro, you code the name as a concatenation of one letter identifiers since one letter identifiers cannot be macro names. The same applies to  $\textit{type}$ .
- G To access declarations from GPC's runtime system you need to gpc\_import gpc\_gpc. gpc\_only avoids further name clashes.
- N The procedure *initialize* passes set interrupt to gpc install signal handler. Since set interrupt is declared further down, you need a forward declaration.

```
define term_in \equiv i@kn@kpc@uu@ktdefine term\_out \equiv o@&u@&t@&p@&u@&t
  define mtype \equiv t@&y@&p@&e
  format mtype \equiv typedefine qpc\_import \equiv i@km@kp@k\text{o@kr@kt}format gpc\_import \equiv labeldefine gpc\_only \equiv o@&n@&l@&y
  format gpc\_only \equiv thendefine qpc\_qpc \equiv q@kpcformat mtype \equiv type \{ 'mtype' \text{ will be equivalent to 'type'} \}format type \equiv true { but 'type' will not be treated as a reserved word }
h Compiler directives 9* i
program TEX (term in , term out);
  gpc\_import gpc\_gpc\_only (gpc\_execute, gpc\_install\_signal\_handler, gpc\_sig\_int);label \langle Labels in the outer block 6\rangleconst \langle Constants in the outer block 11<sup>*</sup>\ranglemtype \langle Types in the outer block 18 \ranglevar \langle Global variables 13 \rangleprocedure set\_interrupt(signal : gpc\_integer); forward;
  procedure initialize; {this procedure gets things started properly}
     var \langle Local variables for initialization 19\ranglebegin (Initialize whatever T<sub>E</sub>X might access 8)
     end;
   \lambda = 1 and procedures \lambda is the state from \lambda is the state \lambda
```
 $h = 1$  . The error handling process  $\mathcal{L}$  is the error  $\mathcal{L}$ 

## e extensive that the state of the control text in the control text of the control text of the control text of the control text of the control text of the control text of the control text of the control text of the control

7\*. Some of the code below is intended to be used only when diagnosing the strange behavior that sometimes occurs when T<sub>EX</sub> is being installed or when system wizards are fooling around with T<sub>EX</sub> without quite knowing what they are doing. Such code will not normally be compiled; it is delimited by the codewords `debug : : : gubed', with apologies to people who wish to preserve the purity of English.

Similarly, there is some conditional code delimited by 'stat  $\ldots$  tats' that is intended for use when statistics are to be kept about TEX's memory usage. The stat ... tats code also implements diagnostic information for \tracingparagraphs and \tracingpages.

**define**  $debug \equiv \{ change this to 'debug \equiv \mathbf{Q} \}'$  when not debugging  $\}$ **define** gubed  $\equiv \{ change this to 'gubed \equiv \mathbf{Q}'\}$  when not debugging  $\}$ format debug  $\equiv$  beging format gubed  $\equiv end$ define  $stat \equiv \{ change this to 'stat \equiv \mathcal{Q} \}$  to turn off statistics } define tats  $\equiv \{$  change this to 'tats  $\equiv \mathbb{Q}$ ' to turn off statistics } format stat  $\equiv$  begin format tats  $\equiv end$ 

9<sup>\*</sup>. If the first character of a Pascal comment is a dollar sign, Pascal-H treats the comment as a list of "compiler directives" that will affect the translation of this program into machine language. The directives shown below specify full checking and inclusion of the Pascal debugger when T<sub>EX</sub> is being debugged, but they cause range checking and other redundant code to be eliminated when the production system is being generated. Arithmetic overflow will be detected in all cases.

- G If the first character of a Pascal comment is a dollar sign, GNU Pascal treats the comment as a "compiler directive". GPC aborts when it detects an  $I/O$  error. To let T<sub>EXGPC</sub> handle an  $I/O$  error while opening an input file, you have to turn of  $I/O$  checking altogether by the I- directive.
- b In contrast to Pascal-H GNU Pascal offers no directive to check for arithmetic overflow.
- e Knuth suggests to turn on range checking while debugging. GPC aborts when it spots range violation.  $\mathbf{e}$ Those violations might happen when the debugger shows a memeroy cell assumed to contain a *glue-ratio*. Even though turning of range checking doubles the speed of T<sub>EX</sub> I suggest to turn it on when not debugging, just to get another check from Knuth for discovering an error.

h Compiler directives 9\* <sup>i</sup>

 $@{@*I-e}$  {no I/O checking }

debug  $\mathcal{C}(\&$   $R-\&$  gubed { no range check while debugging } This code is used in section 4\*.

10<sup>\*</sup>. This T<sub>E</sub>X implementation conforms to the rules of the *Pascal User Manual* published by Jensen and Wirth in 1975, except where system-dependent code is necessary to make a useful system program, and except in another respect where such conformity would unnecessarily obscure the meaning and clutter up the code: We assume that case statements may include a default case that applies if no matching label is found. Thus, we shall use constructions like

> case <sup>x</sup> of 1:  $\langle \text{code for } x = 1 \rangle;$ 3:  $\langle \text{code for } x = 3 \rangle;$ othercases  $\langle \text{code for } x \neq 1 \text{ and } x \neq 3 \rangle$ endcases

since most Pascal compilers have plugged this hole in the language by incorporating some sort of default mechanism. For example, the Pascal-H compiler allows 'others:' as a default label, and other Pascals allow syntaxes like 'else' or 'otherwise' or 'otherwise:', etc. The definitions of othercases and endcases should be changed to agree with local conventions. Note that no semicolon appears before **endcases** in this program, so the definition of **endcases** should include a semicolon if the compiler wants one. (Of course, if no default mechanism is available, the case statements of TEX will have to be laboriously extended by listing all remaining cases. People who are stuck with such Pascals have, in fact, done this, successfully but not happily!)

G

This is the only place I voluntarily use a GPC extension to Pascal. GPC offers *otherwise* and else. I decided for else because I do not want to add another gpc-keyword. Furthermore, Wirth uses else in Modula 2.

**define** othercases  $\equiv$  **else** { default for cases not listed explicitly } define endcases  $\equiv$  end {follows the default case in an extended case statement} format *othercases*  $\equiv$  *else* format endcases  $\equiv$  end

11<sup>\*</sup>. The following parameters can be changed at compile time to extend or reduce T<sub>E</sub>X's capacity. They may have different values in INITEX and in production versions of  $T_F X$ .

for tex around. So you can change them without going all the way through modifying tex.ch and tangeling it. Note that for initex mem top and mem max must agree.

U One of the constants is the filename of the string pool file which needs an adoption to Unix.

h Constants in the outer block 11\* <sup>i</sup>

 $mem\_max = 30000;$ 

{ greatest index in T<sub>E</sub>X's internal *mem* array; must be strictly less than  $max\_halfword$ ; must be equal to mem top in INITEX, otherwise  $> mem\_top$  }

mem  $min = 0$ ; {smallest index in T<sub>EX</sub>'s internal mem array; must be min halfword or more; must be equal to mem bot in INITEX, otherwise  $\langle mem\_bot \rangle$ 

 $\textit{buf}\text{-}size = 500;$  {maximum number of characters simultaneously present in current lines of open files and in control sequences between \csname and \endcsname; must not exceed  $max\_halfword$ }

error line = 72; { width of context lines on terminal error messages }

 $half_error\_line = 42$ ; {width of first lines of contexts in terminal error messages; should be between 30 and  $error\_line -15$ 

 $max\_print\_line = 79$ ; {width of longest text lines output; should be at least 60 }

 $stack\_size = 200; \{ maximum number of simultaneous input sources \}$ 

 $max_in\_open = 6;$ 

f maximum number of input les and error insertions that can be going on simultaneously <sup>g</sup>

font  $max = 75$ ; {maximum internal font number; must not exceed max quarterword and must be at most font base  $+256$ }

font mem size = 20000; { number of words of font info for all fonts }

*param\_size* = 60; { maximum number of simultaneous macro parameters }

nest size  $= 40; \; \; \{$  maximum number of semantic levels simultaneously active }

 $max\_strings = 3000$ ; { maximum number of strings; must not exceed max halfword }

string vacancies =  $8000$ ; {the minimum number of characters that should be available for the user's control sequences and font names, after  $T_{\rm F}X$ 's own error messages are stored }

 $pool_size = 32000$ ; {maximum number of characters in strings, including all error messages and help texts, and the names of all fonts and control sequences; must exceed *string vacancies* by the total length of T<sub>E</sub>X's own strings, which is currently about  $23000$  }

 $save\_size = 600;$  {space for saving values outside of current group; must be at most max\_halfword }

 $trie\_size = 8000;$  {space for hyphenation patterns; should be larger for INITEX than it is in production versions of  $Tr X$ }

trie op size = 500; { space for "opcodes" in the hyphenation patterns }

 $dvi_buf_size = 800;$  { size of the output buffer; must be a multiple of 8}

file\_name\_size = 40; {file names shouldn't be longer than this }

 $pool_name = 'Testformats/tex.pool$   ${100}$ 

f string of length  $\mathcal{L}$  is the string pool and string pool appears where the string pool appears given by This code is used in section 4\*.

25<sup>\*</sup> Input and output. The bane of portability is the fact that different operating systems treat input and output quite differently, perhaps because computer scientists have not given sufficient attention to this problem. People have felt somehow that input and output are not part of \real" programming. Well, it is true that some kinds of programming are more fun than others. With existing input/output conventions being so diverse and so messy, the only sources of joy in such parts of the code are the rare occasions when one can find a way to make the program a little less bad than it might have been. We have two choices, either to attack I/O now and get it over with, or to postpone I/O until near the end. Neither prospect is very attractive, so let's get it over with.

The basic operations we need to do are  $(1)$  inputting and outputting of text, to or from a file or the user's terminal;  $(2)$  inputting and outputting of eight-bit bytes, to or from a file;  $(3)$  instructing the operating system to initiate ("open") or to terminate ("close") input or output from a specified file; (4) testing whether the end of an input file has been reached.

TFX needs to deal with two kinds of files. We shall use the term alpha file for a file that contains textual data, and the term *byte\_file* for a file that contains eight-bit binary information. These two types turn out to be the same on many computers, but sometimes there is a signicant distinction, so we shall be careful to distinguish between them. Standard protocols for transferring such les from computer to computer, via high-speed networks, are now becoming available to more and more communities of users.

The program actually makes use also of a third kind of file, called a *word file*, when dumping and reloading base information for its own initialization. We shall define a word file later; but it will be possible for us to specify simple operations on word files before they are defined.

 $\mathbf{P}$ 

G GNU Pascal ignores packed for file types. Integer subranges occupy 32 bits, so it writes 4 byte for every eight bits element. GNU Pascal offers two extensions to get at 8 bit bytes: Use the predefined type byte for eight bits or pack the subrange type. Since packing subrange types is rather strange extension to Pascal, I decided for the byte.

define  $gpc\_byte \equiv$  b@&y@&t@&e

 $h = h$  is the outer block in the outer block  $f = f$ 

eight bits =  $qpc\_byte$ ; {unsigned one-byte quantity}

alpha\_file =  $t \in \mathcal{C}$ & $\in \mathcal{C}$ & $x \in \mathcal{C}$ ; { Pascal requires  $text$  }

byte file = packed file of eight bits; {files that contain binary data}

the contract of the contract of the contract of the contract of the contract of the contract of the contract o

27\*. The Pascal-H compiler with which the present version of TEX was prepared has extended the rules of Pascal in a very convenient way. To open file  $f$ , we can write

> $reset(f, name, '0')$  for input; rewrite  $(f, name, '0')$  for output.

The 'name' parameter, which is of type '**packed array**  $\langle \langle any \rangle$  of *char*', stands for the name of the external file that is being opened for input or output. Blank spaces that might appear in *name* are ignored.

The `/O' parameter tells the operating system not to issue its own error messages if something goes wrong. If a file of the specified name cannot be found, or if such a file cannot be opened for some other reason (e.g., someone may already be trying to write the same file), we will have  $erstat(f) \neq 0$  after an unsuccessful reset or *rewrite*. This allows TEX to undertake appropriate corrective action.

- $\overline{G}$ In Pascal, external files must occur in the program heading and GNU Pascal asks the user whenever an external file is opened. But initex wants to reset tex.pool and rewrite plain.fmt without asking the user for the file name. We are lucky: GNU Pascal lets you open external files by passing its name as a second argument to reset resp. rewrite. The function gpc\_trim removes trailing spaces that would otherwise be part of the file name. The function  $qpc\_io\_result$  returns a nonzero value if any error occurred since the last invocation of  $gpc\_io\_result$ .
- **G** Buffering output of the DVI file accelerates  $T_{F}X_{GPC}$  dramatically. To get at output buffering, the file needs to be a  $gpc\_untyped$ -file;

define  $gpc\_trim \equiv t@kr@ki@km$  $\text{define } gro\_io\_result \equiv i@ko@kre@ke@ks@ku@kle@t$ define  $reset\_OK(\texttt{#}) \equiv gpc\_io\_result = 0$ define rewrite  $OK(\texttt{#}) \equiv gpc$  io result  $= 0$ define clear io result  $\equiv$  if gpc io result  $=0$  then do nothing

- **function** a open in  $(\mathbf{var } f : alpha\text{-}file)$ : boolean; { open a text file for input } **begin** clear io result; reset  $(f, gpc\_trim(name_of_file))$ ; a open in  $\leftarrow$  reset  $OK(f)$ ; end;
- **function** a open out  $(\text{var } f : alpha\text{-} file)$ : boolean; { open a text file for output } **begin** clear io result; rewrite  $(f, gpc\_trim(name_of_file))$ ; a open out  $\leftarrow$  rewrite  $OK(f)$ ; end;
- **function**  $b\_{open}$  in (var f: byte\_file): boolean; { open a binary file for input } **begin** clear\_io\_result; reset(f, gpc\_trim(name\_of\_file)); b\_open\_in  $\leftarrow$  reset\_OK(f); end;
- **function**  $b\_{open}out(\textbf{var } f : gpc\_untyped\_file)$ :  $boolean;$  {open a binary file for output} **begin** clear\_io\_result; rewrite  $(f, gpc\_trim(name_of_file), 1)$ ; b\_open\_out  $\leftarrow$  rewrite\_OK (f); end;
- **function** w\_open\_in(var f: word\_file): boolean; { open a word file for input } **begin** clear\_io\_result; reset(f, gpc\_trim(name\_of\_file)); w\_open\_in  $\leftarrow$  reset\_OK(f); end;
- **function**  $w\_open\_out$  (**var**  $f : word_{\textit{file}}): boolean$ ; { open a word file for output } **begin** clear\_io\_result; rewrite  $(f, gpc\_trim(name\_of\_file))$ ; w\_open\_out  $\leftarrow$  rewrite\_OK  $(f)$ ; end;

28\* Files can be closed with the Pascal-H routine 'close  $(f)$ ', which should be used when all input or output with respect to f has been completed. This makes f available to be opened again, if desired; and if f was used for output, the *close* operation makes the corresponding external file appear on the user's area, ready to be read.

These procedures should not generate error messages if a file is being closed before it has been successfully opened.

```
GNU Pascal has accidently a very similar procedure gpc_close. But we need another routine to close a
    \emph{gpc\_untyped-file}, which is necessary for buffering the output.
```

```
define gpc\_close \equiv c@kl@ko@ks@keprocedure a_close (var f : alpha, file); {close a text file}
  begin close(f);
  end;
procedure b\_close (var f : byte\_file); {close a binary file}
  begin close(f);
  end;
procedure w\_close (var f : word\_file); {close a word file}
  begin close(f);
  end;
procedure u\_{close} (var f : gpc\_untyped_file); {close an untyped file }
  begin close(f);
  end;
```
**31\***. The *input ln* function brings the next line of input from the specified file into available positions of the buffer array and returns the value true, unless the file has already been entirely read, in which case it returns false and sets last  $\leftarrow$  first. In general, the ASCII code numbers that represent the next line of the file are input into buffer  $[first]$ , buffer  $[first + 1]$ , ..., buffer  $[last - 1]$ ; and the global variable last is set equal to first plus the length of the line. Trailing blanks are removed from the line; thus, either last = first (in which case the line was entirely blank) or  $buffer$  [last  $-1$ ]  $\neq$  " $\Box$ ".

An overflow error is given, however, if the normal actions of *input ln* would make *last*  $> but\_size$ ; this is done so that other parts of T<sub>EX</sub> can safely look at the contents of *buffer* [last + 1] without overstepping the bounds of the buffer array. Upon entry to input ln, the condition first  $\lt{but\_size}$  will always hold, so that there is always room for an "empty" line.

The variable  $max_b{tstack}$ , which is used to keep track of how large the  $buf\_size$  parameter must be to accommodate the present job, is also kept up to date by  $input\_ln$ .

If the bypass\_coln parameter is true, input ln will do a get before looking at the first character of the line; this skips over an eoln that was in  $f \uparrow$ . The procedure does not do a get when it reaches the end of the line; therefore it can be used to acquire input from the user's terminal as well as from ordinary text files.

Standard Pascal says that a file should have *eoln* immediately before *eof*, but  $T_F X$  needs only a weaker restriction: If eof occurs in the middle of a line, the system function eoln should return a true result (even though  $f \uparrow$  will be undefined).

Since the inner loop of *input ln* is part of T<sub>E</sub>X's "inner loop"—each character of input comes in at this place—it is wise to reduce system overhead by making use of special routines that read in an entire array of characters at once, if such routines are available. The following code uses standard Pascal to illustrate what needs to be done, but finer tuning is often possible at well-developed Pascal sites.

- h Since T<sub>EXGPC</sub> does not remove trailing spaces,  $buffer$  [last  $-1$ ] might hold a space.
- **P** Pascal-H lets you reset the terminal input file with the first get 'surpressed'. For several reasons, this feature is not exploited by  $T_{\text{F}}X_{\text{GPC}}$ . First, it is not provided by GPC. Second rightly so, since it violates the specification of Pascal. Third, it makes the program quite ugly by destroying the beautiful equivalence of terminal and disk files. Fourth, since  $T_{\text{FXGPC}}$  uses Pascal's standard text file *input*, it should not reset that file at all. Fifth, surpressing the first get is offered by Pascal-H to address a problem, namely that the program stays in the reset function waiting for user input and this problem is solved much more beautiful by "lazy  $I/O$ ", whereby the program only waits for user input if it is needed. This is suggested in the Pascal User Manual, implemented by GNU Pascal and exploited by T<sub>EXGPC</sub>. This leads to a much cleaner implementaion of *input* ln, which can always savely assume that  $f \uparrow$  holds the first character of the next line. This condition is established by Pascal's reset and maintained by  $input\_ln$ .

h Unlike T<sub>E</sub>X82 T<sub>E</sub>X<sub>GPC</sub> leaves trailing spaces in the input line.

G

Frank Heckenbach pointed out that GNU Pascal employes buffered I/O on input files—no need to avoid high system overhead here.

## **function**  $input\_ln$  (**var**  $f : alpha\_file$ ; bypass\_eoln : boolean): boolean;

```
f inputs the next line or returns false g
begin {ignore by pass_coln. Assuming f being positioned at the first character }
last \leftarrow first; {cf. Matthew 19:30}
if eof (f) then input ln \leftarrow falseelse begin while \negeoln (f) do
     begin if last > max_buf\_stack then
       begin max_buf_stack \leftarrow last + 1;
       if max_b{t}_stack = {buf\_size} then
         begin read ln (f); { complete the current line }
          h Report over
ow of the input buer, and abort 35 i;
         end;
       end;
     buffer[last] \leftarrow xord[f\uparrow]; get(f); incr(last);end;
  get(f); {Advance f to the first character of the next line}
```
32\* The user's terminal acts essentially like other files of text, except that it is used both for input and for output. When the terminal is considered an input file, the file variable is called  $term_in$ , and when it is **P** considered an output file the file variable is term out. Pascal's standard text files are declared implicitly.

33\* Here is how to open the terminal files in Pascal-H. The  $\ell I$  switch suppresses the first get.

**P** In Pascal, the standard text files are openend implicitly.

define  $t\text{-}open\_\text{-}in \equiv do\_\text{-}nothing$  { open the terminal for text input } define  $t_{\text{open\_out}} \equiv \text{do\_nothing}$  for the terminal for text output }

34\*. Sometimes it is necessary to synchronize the input/output mixture that happens on the user's terminal, and three system-dependent procedures are used for this purpose. The first of these, update\_terminal, is called when we want to make sure that everything we have output to the terminal so far has actually left the computer's internal buffers and been sent. The second, *clear\_terminal*, is called when we wish to cancel any input that the user may have typed ahead (since we are about to issue an unexpected error message). The third, wake up terminal, is supposed to revive the terminal if the user has disabled it by some instruction to the operating system.

- G Nothing needs to be done to update the terminal, since GNU Pascal does not employ buffered output on typed files. I do not know how to clear the type ahead buffer, so T<sub>EXGPC</sub> does nothing here. Unix holds terminal output, when it receives  $\hat{\mathsf{S}}$  and continues writing to the terminal, when it receives  $\hat{\mathsf{Q}}$ . These 'flow
- B control' characters only work when sent from the terminal but not when sent to the terminal. Here I give up, since I don't know how to restart the output from the writing side so  $T_{\rm F}X_{\rm GPC}$  does nothing. Mac OS X does not stop terminal output when it receives ^S.

**define** update\_terminal  $\equiv$  do\_nothing {empty the terminal output buffer} **define** clear\_terminal  $\equiv$  do\_nothing { clear the terminal input buffer } define wake up terminal  $\equiv$  do nothing { cancel the user's cancellation of output}

## 14 PART 3: INPUT AND OUTPUT TEXT AND OUTPUT TEXT AND OUTPUT TEXT OF THE SERVICE OF THE SERVICE OF THE SERVICE O

**36\*** Different systems have different ways to get started. But regardless of what conventions are adopted, the routine that initializes the terminal should satisfy the following specifications:

- 1) It should open file *term\_in* for input from the terminal. (The file  $term\_out$  will already be open for output to the terminal.)
- 2) If the user has given a command line, this line should be considered the first line of terminal input. Otherwise the user should be prompted with '\*\*', and the first line of input should be whatever is typed in response.
- 3) The first line of input, which might or might not be a command line, should appear in locations  $first$ to  $last - 1$  of the *buffer* array.
- 4) The global variable loc should be set so that the character to be read next by T<sub>E</sub>X is in buffer [loc]. This character should not be blank, and we should have  $loc < last$ .

(It may be necessary to prompt the user several times before a non-blank line comes in. The prompt is `\*\*' instead of the later  $*\cdot$  because the meaning is slightly different: '\input' need not be typed immediately after  $'**'$ .)

- $\mathbf{F}$ This procedure puts the command line arguments separated by spaces into  $buffer$ . Like input ln it updates *last* so that  $buffer$  [first . *last*) will contain the command line.
- G GNU Pascal's function gpc param count gives the number of command line arguments. The function gpc param str (n) returns the n-th argument for  $0 \le n \le gpc$  param count in a gpc string, whose length is returned by the function gpc length. A gpc string is like a **packed array**  $[1 \tildot$  gpc length of char with varying length.

```
define \{loc \equiv cur\_{input}.\} \{location \text{ of first unread character in buffer }\}define gpc_string \equiv s@&t@&r@&i@&n@&g { a string with varying length }
  define gpc\_length \equivl@&e@&n@&g@&t@&h
  \text{define } gpc\_param\_count \equiv p@ka@kr@ka@km@kc@k o@ku@kn@ktdefine gpc\_param\_str \equiv p@ka@kr@ka@km@ks@kt@krf and f function returning the length of a gpc string gprocedure input\_command\_ln; {get the command line in buffer }
  var \arg c: integer; {argument counter}
     arg: qpc\_string; {argument}
     cc: \text{integer}; { character counter in argument }
  begin last \leftarrow first; argc \leftarrow 1;
  while \arg c \le \text{qpc\_param\_count} do
     begin cc \leftarrow 1; arg \leftarrow gpc\_param\_str (argc); incr (argc);
     while cc \leq gpc\_length(arg) do
       begin if last + 1 > but\_size then \langle Report overflow of the input buffer, and abort 35);
        buffer [last] \leftarrow xord[arg[cc]]; incr (last); incr (cc);end;
     if \text{(}argc \leq gpc\_param\_count\text{)} then
       begin buffer \left[ last \right] \leftarrow ", "incr (last); { insert a space between arguments}
       end;
```

```
end;
end;
```
F 37\* The following program treats a non empty command line as the first line.

The 2008 edition of T<sub>E</sub>X<sub>GPC</sub> erranously assumed *buffer* [last -1]  $\neq$  "<sub>u</sub>" which does not hold if your first line is all blank as Joachim Kuebart noted.

function *init\_terminal*:  $boolean; \{ gets the terminal input started \}$ label  $exit;$ begin  $t$ -open-in; input-command-ln; while  $first = last$  do  $begin{bmatrix} \textbf{begin} \textbf{wake\_up\_terminal} ; \textbf{write} (\textbf{term\_out, '***}); \textbf{update\_terminal} ; \end{bmatrix}$ if  $\neg input\_ln(term_in, true)$  then {this shouldn't happen} begin write\_ $ln(term\_out)$ ; write\_ $ln(term\_out, '!$ <sub>Li</sub>End<sub>Li</sub>of<sub>Li</sub>file<sub>Li</sub>on<sub>Li</sub>the<sub>Li</sub>terminal...<sub>Li</sub>why?');  $init\_terminal \leftarrow false;$  return; end; if  $first = last$  then write ln (term out, Please type the name of your input file.); end;  $loc \leftarrow first$ ; init\_terminal  $\leftarrow true$ ;  $exit: end;$ 

79\*. Individual lines of help are recorded in the array  $help\_line$ , which contains entries in positions 0. (help\_ptr - 1). They should be printed in reverse order, i.e., with help\_line [0] appearing last.

 $\mathbf{F}$  T<sub>EXGPC</sub> lets the user jump into vi to edit the current input file at the current line. After saveing line number and file name  $T_{\text{F}}X_{\text{GPC}}$  jumps out and then launches vi passing the saved values.

define  $hlp1 (\#) \equiv help\_line[0] \leftarrow *, \text{end}$ define  $hlp2 (\#) \equiv help\_line[1] \leftarrow *, hlp1$ define  $hlp3 (\#) \equiv help\_line[2] \leftarrow *, \ hlp2$ define  $hlp4 \; (*) \equiv help\_line[3] \leftarrow *, \; hlp3$ define  $hlp5 (\#) \equiv help\_line[4] \leftarrow *, hlp4$ define  $hlp6 \, (*) \equiv \text{help\_line} \, [5] \leftarrow *, \, \text{hlp5}$ define  $help0 \equiv help\text{-}ptr\leftarrow0$  { sometimes there might be no help } define help1  $\equiv$  begin help ptr  $\leftarrow$  1; hlp1 { use this with one help line} define help2  $\equiv$  begin help\_ptr  $\leftarrow$  2; hlp2 { use this with two help lines} define help3  $\equiv$  begin help\_ptr  $\leftarrow$  3; hlp3 { use this with three help lines } define help4  $\equiv$  begin help ptr  $\leftarrow$  4; hlp4 { use this with four help lines} define help5  $\equiv$  begin help ptr  $\leftarrow$  5; hlp5 { use this with five help lines } define  $help6 \equiv \text{begin} help2pt \sim 6; hlp6 \quad \text{{use this with six help lines}}$  $h \rightarrow \infty$ help line:  $array [0. 5]$  of  $str_number$ ; {helps for the next error} help ptr:  $0 \ldots 6$ ; {the number of help lines present} use\_err\_help: boolean; { should the err\_help list be shown? } *edit line: integer*; { line number to be passed to the system editor } *edit\_file\_name: str\_number*; {file name to be passed to the system editor}

80\* (Set initial values of key variables 21)  $+ \equiv$ help\_ptr  $\leftarrow 0$ ; use\_err\_help  $\leftarrow$  false; edit\_line  $\leftarrow 0$ ; edit\_file\_name  $\leftarrow 0$ ;

84\* It is desirable to provide an  $E'$  option here that gives the user an easy way to return from T<sub>E</sub>X to the system editor, with the offending line ready to be edited. But such an extension requires some system wizardry, so the present implementation simply types out the name of the file that should be edited and the relevant line number.

There is a secret 'D' option available when the debugging routines haven't been commented out.

h Interpret code <sup>c</sup> and return if done 84\* <sup>i</sup> case <sup>c</sup> of "0", "1", "2", "3", "4", "5", "6", "7", "8", "9": if deletions\_allowed then  $\mathcal{L} = \{ \mathcal{L} \mid \mathcal{L} \in \mathcal{L} \}$  is a continue  $\mathcal{L} = \{ \mathcal{L} \mid \mathcal{L} \}$ debug "D": begin debug\_help; goto continue; end; gubed "E": if  $base\_ptr > 0$  then **F** begin { save values to be passed to the system editor }  $edit\_filename \leftarrow input\_stack [base\_ptr] .name\_field ; edit\_line \leftarrow line ; interaction \leftarrow scroll\_mode ;$ jump out ; end; "H":  $\langle$  Print the help information and goto *continue* 89 $\rangle$ ; "I": (Introduce new material from the terminal and return 87); "Q", "R", "S":  $\langle$  Change the interaction level and return 86 $\rangle$ ; "X": begin interaction  $\leftarrow$  scroll\_mode; jump\_out; end; othercases do nothing endcases; h Print the menu of available options 85 <sup>i</sup> This code is used in section 83.

96\* Users occasionally want to interrupt TEX while it's running. If the Pascal runtime system allows this, one can implement a routine that sets the global variable interrupt to some nonzero value when such an interrupt is signalled. Otherwise there is probably at least a way to make interrupt nonzero using the Pascal debugger.

G GNU Pascal reserves the identifier *interrupt*, which seems a bug. WEB provides a simple workaround.

define interrupt  $\equiv$  tex interrupt format  $\text{int}erupt \equiv \text{true}$ define check interrupt  $\equiv$ begin if  $\text{interrupt} \neq 0$  then pause for instructions; end

 $h \rightarrow \infty$ 

interrupt: integer; { should T<sub>E</sub>X pause for instructions?}  $OK\_to\_interrupt: boolean; \{ should interprets be observed? \}$ 

## 18 PART 7: ARITHMETIC WITH SCALED DIMENSIONS TEXGPC 399

109\* When T<sub>E</sub>X "packages" a list into a box, it needs to calculate the proportionality ratio by which the glue inside the box should stretch or shrink. This calculation does not affect  $T_F X$ 's decision making, so the precise details of rounding, etc., in the glue calculation are not of critical importance for the consistency of results on different computers.

We shall use the type glue-ratio for such proportionality ratios. A glue ratio should take the same amount of memory as an *integer* (usually 32 bits) if it is to blend smoothly with T<sub>E</sub>X's other data structures. Thus glue ratio should be equivalent to *short\_real* in some implementations of Pascal. Alternatively, it is possible to deal with glue ratios using nothing but fixed-point arithmetic; see  $TUGboat$  3,1 (March 1982), 10–27. (But the routines cited there must be modied to allow negative glue ratios.)

```
G In GNU Pascal a gpc_short_real has the desired size.
```
define  $gpc\_short\_real \equiv s@kh@ko@kr@kt@kr@ke@ka@kl$ **define**  $set\_glue\_ratio\_zero (\#) \equiv # \leftarrow 0.0$  {store the representation of zero ratio} define set glue ratio one  $(\#) \equiv \# \leftarrow 1.0$  { store the representation of unit ratio } define  $float(\texttt{\#}) \equiv \texttt{\#}$  {convert from glue\_ratio to type real} define  $\text{unfloat}(\texttt{#}) \equiv \texttt{#}$  {convert from real to type glue\_ratio} **define** float\_constant(#)  $\equiv$  #.0 { convert *integer* constant to real }

glue ratio = gpc\_short\_real; { one-word representation of a glue expansion factor in GNU Pascal }

 $h = h$  is the outer block in the outer block  $f = f$ 

112\*. The operation of adding or subtracting  $min\_quarterword$  occurs quite frequently in T<sub>E</sub>X, so it is convenient to abbreviate this operation by using the macros  $qi$  and  $qo$  for input and output to and from quarterword format.

The inner loop of T<sub>E</sub>X will run faster with respect to compilers that don't optimize expressions like  $x + 0$ ' **G** and  $x - 0$ , if these macros are simplified in the obvious way when  $min\_quarterword = 0$ . And this can be done here!

**define**  $qi(\textbf{\#}) \equiv \textbf{\#}$  {to put an *eight\_bits* item into a quarterword } **define**  $q\text{o}(\texttt{\#}) \equiv \texttt{\#}$  { to take an *eight\_bits* item out of a quarterword } **define**  $hi(\textbf{\#}) \equiv \textbf{\#}$  { to put a sixteen-bit item into a halfword } **define**  $ho(\textbf{\#}) \equiv \textbf{\#}$  { to take a sixteen-bit item from a halfword }

20 PART 17: THE TABLE OF EQUIVALENTS TEXGPC  $\{115\}$ 

241\* The following procedure, which is called just before T<sub>E</sub>X initializes its input and output, establishes the initial values of the date and time. Since standard Pascal cannot provide such information, something special is needed. The program here simply species July 4, 1776, at noon; but users probably want a better approximation to the truth.

G GNU Pascal provides the  $gpc\_get\_time\_stamp$  function, which stores the system time in its argument.

define  $gpc\_time\_stamp \equiv t@ki@km@ke@ks@kt@ka@km@kp$ define  $\mathit{gpc\_get\_time\_ stamp} \equiv \mathit{g0ke@kt@ki@km@ke@ks@kt@ka@km@kp}$ define  $gpc\_minute \equiv m$ @&i@&n@&u@&t@&e define  $gpc\_hour \equiv h$ @&o@&u@&r define  $gpc\_day \equiv d$ @&a@&y define  $gpc\_month \equiv m$ @&o@&n@&t@&h define  $gpc\_year \equiv y@ke@ka@kr$ 

procedure  $fix\_date\_and\_time$ ;

var  $t: gpc\_time\_stamp;$ ;

```
begin gpc\_get_time\_stamp(t); time \leftarrow t.gpc\_minute + t.gpc\_hour * 60; {minutes since midnight}
day \leftarrow t.gpc\_day; month \leftarrow t.gpc\_month; year \leftarrow t.gpc\_year; { Anno Domini }
end;
```
**360\*** All of the easy branches of *get\_next* have now been taken care of. There is one more branch.

 $T_{\text{F}}$ X82 ends the current line by calling *print ln* even if the line is empty. This causes an additional empty line that I want to avoid. Calling  $print_n(l''')$  is smarter. It ends the current line only if it is not empty.

define end line char inactive  $\equiv$  (end line char  $\lt$  0)  $\vee$  (end line char  $>$  255)

, we do not define of the start if  $\sigma$  and  $\sigma$  restart if there is no next line, or return if  $\sigma$  and  $\sigma$ finished  $360^*$   $\equiv$ 

if name  $> 17$  then  $\langle$  Read next line of file into *buffer*, or **goto** restart if the file has ended 362  $\rangle$ else begin if  $\neg terminal_input$  then {\read line has ended } begin cur\_cmd  $\leftarrow 0$ ; cur\_chr  $\leftarrow 0$ ; return; end; if input ptr > 0 then { text was inserted during error recovery } **begin** end file reading; goto restart; { resume previous level} end; if selector  $\langle \log_{\text{only}} \rangle$  then open log-file; if interaction  $>$  nonstop\_mode then begin if  $end\_line\_char\_inactive$  then  $incr (limit);$ if  $limit = start$  then { previous line was empty }  $print\_nl$  ("(Please<sub> $\sqcup$ </sub>type $\sqcup$ a $\sqcup$ command $\sqcup$ or $\sqcup$ say $\sqcup$ ' \end')"); print nl (""); first  $\leftarrow start$ ; prompt input ("\*"); {input on-line into buffer }  $limit \leftarrow last$ ; if end\_line\_char\_inactive then  $decr (limit)$ else buffer [limit]  $\leftarrow end\_line\_char$ ;  $first \leftarrow limit + 1; loc \leftarrow start;$ end else  $\text{fatal\_error}$  ("\*\*\*<sub> $\sqcup$ </sub>(job $\sqcup$ aborted,  $\sqcup$ no $\sqcup$ legal $\sqcup$ \end $\sqcup$ found)"); f nonstop mode, which is intended for overnight batch processing, never waits for on-line input <sup>g</sup>

end

This code is used in section 343.

<sup>22</sup> PART 29: FILE NAMES TEXGPC x366

514\* Input files that can't be found in the user's area may appear in a standard system area called TEX area . Font metric les whose areas are not given explicitly are assumed to appear in a standard system area called TEX\_font\_area. These system area names will, of course, vary from place to place.

```
U Use the Unix file separator.
```

```
define TEX\_area \equiv "TeX<sub>inputs</sub>," {i.e., a subdirectory of the working directory }
define TEX\_font\_area \equiv "Text fonts/" \{ dito \}
```
516\* And here's the second. The string pool might change as the file name is being scanned, since a new \csname might be entered; therefore we keep area delimiter and ext delimiter relative to the beginning of the current string, instead of assigning an absolute address like  $pool\_ptr$  to them.

```
function more_name(c : ASCII\_code): boolean;begin if c = "" then more name \leftarrow false
       else begin str_room(1); append_char(c); { contribute c to the current string }
\mathbf Uif c = \sqrt{\ } then { use "/" as a file name separator }
            begin area_delimiter \leftarrow cur_length; ext_delimiter \leftarrow 0;
            end
          else if (c = " " ) \wedge (ext\_delimiter = 0) then ext\_delimiter \leftarrow cur\_length;more_name \leftarrow true;end;
       end;
```
521\* (Set initial values of key variables 21)  $+ \equiv$ 

```
U TEX format default TeXformats/plain.fmt; f \/" is the Unix le name separator g
```
532\* Here's an example of how these conventions are used. Whenever it is time to ship out a box of stuff, we shall use the macro ensure\_dvi\_open.

 $\mathbf G$ To get buffered output, the file needs to be a  $gpc\_untyped$ -file.

```
define gpc\_untyped-file \equiv foxioxloxe
  define ensure_{\_}if output_file_name = 0 then
             begin if job_name = 0 then open log_file;
             pack\_job\_name (".dvi");
             while \neg b\_open\_out(dvi\_file) do prompt\_file\_name("file\_name\_for\_output", ". divi");output-file_name \leftarrow make_name_string;
             end
h \rightarrow \inftydiv-file: gpc_untyped_file; {the device-independent output goes here}
output-file_name: str\_number; {full name of the output file}
```
 $log_name: str_number; \{ full name of the log file \}$ 

 $\mathbf{e}$ 

537\* Let's turn now to the procedure that is used to initiate file reading when an '\input' command is being processed.

Keep the complete file name since it might be needed to be passed to the system editor. (T<sub>E</sub>X82 strips off area and extension to conserve string pool space.)

```
procedure start\_input; { TEX will \input something }
   label done;
   begin scan_{\textit{file\_name}}; {set cur_name to desired file name }
   if cur\_ext = "" then cur\_ext \leftarrow "... tex";
   pack cur name ;
   loop begin begin file reading; { set up cur file and new level of input }
      if a_{\text{-}open\_in}(\text{cur}\_ \text{file}) then goto \text{done};
      if cur_area = "" then
         begin pack\_file\_name (cur_name, TEX_area, cur_ext);
         if a_{\text{-}open\_in}(\text{cur}\_ \text{file}) then goto \text{done};
         end;
      end file reading; { remove the level that didn't work }
      prompt\_file\_name("input\_file\_name", ".tex"end:end and the contract of the contract of the contract of the contract of the contract of the contract of the contract of the contract of the contract of the contract of the contract of the contract of the contract of the co
done: name \leftarrow a\_make\_name\_string \left( curr_{\text{file}} \right);if job_name = 0 then
      begin job_name \leftarrow cur_name; open_log_file;
      end; { open_log_file doesn't show_context, so limit and loc needn't be set to meaningful values yet }
   if term_{\textit{offset}} + \textit{length}(name) > \textit{max\_print\_line} - 2 then \textit{print\_ln}else if (term\_offset > 0) \vee (file\_offset > 0) then print\_char("_1");print_char ("("); incr (open_parens); slow_print (name); update_terminal; state \leftarrow new_line;
   \lambda reading the state of the state of the new state of \lambdaend;
```
24 PART 32: SHIPPING PAGES OUT TEXGPC 3539

**597\*** The actual output of  $dv_i$  buf  $[a \dots b]$  to  $dv_i$  file is performed by calling write  $dv_i$   $(a, b)$ . For best results, this procedure should be optimized to run as fast as possible on each particular system, since it is part of T<sub>EX</sub>'s inner loop. It is safe to assume that a and  $b + 1$  will both be multiples of 4 when write  $dvi(a, b)$  is called; therefore it is possible on many machines to use efficient methods to pack four bytes per word and to output an array of words with one system call.

G In fact, buffering dramatically cuts down system overhead. To compile this document, a program without buffering spent 48.45 s in the kernel but with buffering only 0.57 s. The total times were 64.45 s vs. 11.40 s.

GNU Pascal's gpc\_block\_write procedure takes an untyped file, an array and the number of bytes to be written. The **array** here is given as a 'slice', another extension of GNU Pascal. It should be clear, what  $buffer[a..b]$  means. This simple change was suggested by Emil Jerabek.

define  $qpc\_block\_write \equiv$  b@&l@&o@&c@&k@&w@&r@&i@&t@&e

```
procedure write\_dvi(a, b : dvi\_index);
  begin gpc_block_write(dvi_file, dvi_buf [a : . b], b - a + 1);
  end;
```
642\* At the end of the program, we must finish things off by writing the postamble. If total pages = 0, the DVI file was never opened. If total pages  $\geq 65536$ , the DVI file will lie. And if  $max\_push \geq 65536$ , the user deserves whatever chaos might ensue.

An integer variable k will be declared for use by this routine.

```
\lambda - \lambda - \lambda is the DVI \lambda is the DVI \lambdawhile cur_s > -1 do
     begin if cur_s > 0 then dvi\_out(pop)else begin dvi_out(eop); incr(total_pages);
       end;
     decr (cur_s);end;
  if total pages = 0 then print\_nl ("No pages of output.")
  else begin \text{div}\,\text{-}\text{out}(\text{post}); { beginning of the postamble }
     div_{i} four (last_bop); last_bop \leftarrow dvi_offset + dvi_ptr - 5; { post location }
     dvi four (25400000); dvi four (473628672); { conversion ratio for sp}
     prepare_mag; dvi_four(mag); {magnification factor}
     dvi_{\text{f}}our(max_{\text{v}}); dvi_{\text{f}}our(max_{\text{v}});div\_out(max\_push \; \textbf{div} \; 256); \; \; dvi\_out(max\_push \; \textbf{mod} \; 256);div\_out((total\_pages \div 256) \mod 256); \ div\_out(total\_pages \mod 256);h Output the font denitions for all fonts that were used 643 i;
     div\_out(root\_post); dvi\_four(last\_bop); dvi\_out(id\_byte);k \leftarrow 4 + ((dvi_buf_size - dvi_ptr) \mod 4); {the number of 223's}
     while k > 0 do
       begin dvi_u(t(223); decr(k);end;
     h Empty the last bytes out of dvi buf 599 i;
     print nl ("Output written on "); slow print (output le name ); print (" ("); print int (total pages );
     print("<sub>u</sub>page");
     if total pages \neq 1 then print char ("s");
     print("', "\\ "'); print int (dvi_offset + dvi_ptr); print ("<sub>u</sub>bytes)."); u_close (dvi_file);
          \{ dv_i-file is an untyped file }
     end
```
This code is used in section 1333\*.

 $\mathbf G$ 

816\* The first task is to move the list from head to temp-head and go into the enclosing semantic level. We also append the \parfillskip glue to the end of the paragraph, removing a space (or other glue node) if it was there, since spaces usually precede blank lines and instances of  $\$ . The par-fill skip is preceded by an infinite penalty, so it will never be considered as a potential breakpoint.

This code assumes that a *glue-node* and a *penalty-node* occupy the same number of mem words.

E TEX82 prunes discardable nodes from the beginning of a new line until it reaches a nondiscardable node. Now, if the last line of a paragraph contains discardables only, the \parfillskip glue at the end of the paragraph will also be removed, since it is a discardable. This will give you an empty \hbox. Finally T<sub>E</sub>X appends \rightskip glue. This gives you a nonempty \hbox, raising a Underfull \hbox warning.

To avoid this happening,  $T_{F X G P C}$  saves a pointer to the node immediately preceding the \parfillskip node and quits pruning when it encounters this node several procedures later.

 $h \sim \infty$  . Start is start to start interesting  $\sigma$  . Similarly, it is a start in the start interesting  $\sigma$ 

 $link (temp\_head) \leftarrow link (head);$ 

if is\_char\_node(tail) then tail\_append(new\_penalty(inf\_penalty))

else if  $type(tail) \neq glue\_node$  then  $tail\_append(new\_penalty(int\_penalty))$ 

else begin type (tail)  $\leftarrow$  penalty node; delete glue ref (glue ptr (tail)); flush node list (leader ptr (tail));  $penalty (tail) \leftarrow inf\_penalty;$ 

end;

non prunable  $p \leftarrow tail$ ; { points to the node immediately before \parfillskip }

 $link(tail) \leftarrow new\_param\_glue(par\_fill\_skip\_code); init\_cur\_lang \leftarrow prev\_graf \textbf{ mod } 200000;$ 

 $init \perp h y f \leftarrow prev\_graf$  div '20000000; init r hyf  $\leftarrow$  (prev graf div '200000) mod '100; pop nest; See also sections 827, 834, and 848.

This code is used in section 815.

862\*. Breaking paragraphs into lines, continued. So far we have gotten a little way into the line\_break routine, having covered its important try\_break subroutine. Now let's consider the rest of the process.

The main loop of line break traverses the given hlist, starting at link (temp head), and calls try break at each legal breakpoint. A variable called *auto\_breaking* is set to true except within math formulas, since glue nodes are not legal breakpoints when they appear in formulas.

The current node of interest in the hlist is pointed to by  $cur_p$ . Another variable,  $prev_p$ , is usually one step behind cur p, but the real meaning of prev p is this: If type (cur p) = glue node then cur p is a legal breakpoint if and only if *auto\_breaking* is true and  $prev_p$  does not point to a glue node, penalty node, explicit kern node, or math node.

The following declarations provide for a few other local variables that are used in special calculations.

E Declare the  $non-prunable$  pointer.

> h Local variables for line breaking 862\* <sup>i</sup> auto\_breaking: boolean; { is node  $cur\_p$  outside a formula? } non prunable p: pointer; { pointer to the node before \parfillskip } prev p: pointer; {helps to determine when glue nodes are breakpoints} q; r; s; prev s : pointer ; <sup>f</sup> miscellaneous nodes of temporary interest <sup>g</sup>  $f$  : internal form  $f$  internal form calculating  $f$  , and  $f$  and  $f$  and  $f$  and  $g$  and  $g$  and  $g$  and  $g$  and  $g$  and  $g$  and  $g$  and  $g$  and  $g$  and  $g$  and  $g$  and  $g$  and  $g$  and  $g$  and  $g$  and  $g$  and  $g$  and See also section 893. This code is used in section 815.

876\* Once the best sequence of breakpoints has been found (hurray), we call on the procedure post line break to finish the remainder of the work. (By introducing this subprocedure, we are able to keep line break from getting extremely long.)

 $\bf{E}$ Pass non-prunable p to the post-line-break procedure.

h Break the paragraph at the chosen breakpoints, justify the resulting lines to the correct widths, and append them to the current vertical list  $876^*$   $\equiv$ 

 $post\_line\_break$  (final\_widow\_penalty, non\_prunable\_p)

This code is used in section 815.

877\*. The total number of lines that will be set by *post line break* is *best line – prev graf*  $-1$ . The last breakpoint is specified by *break\_node* (*best\_bet*), and this passive node points to the other breakpoints via the prev-break links. The finishing-up phase starts by linking the relevant passive nodes in forward order, changing  $prev\text{-}break\$  to next-break. (The next-break fields actually reside in the same memory space as the  $prev\text{-}break\$  fields did, but we give them a new name because of their new significance.) Then the lines are justied, one by one.

E Declare another parameter. It holds the pointer to the node immediately preceding \parfillskip.

define  $next\_break \equiv prev\_break \quad \{ new name for \; prev\_break \; after links are reversed \}$ 

 $\mathcal{L}$  declare subspace for line break and line break  $\mathcal{L}$  , and  $\mathcal{L}$ 

 $\bf{procedure} \ post\_line\_break (final\_widow\_penalty : integer; \ non\_pr unable\_p : pointer);$ label done, done1;

**var**  $q, r, s: pointer:$  {temporary registers for list manipulation }  $disc\_{break}$ : boolean; { was the current break at a discretionary node?}  $post\_disc\_break$ ; boolean; { and did it have a nonempty post-break part?}  $cur\_width: scaled:$  { width of line number  $cur\_line$ }  $cur\_indent: \; scaled; \quad { left margin of line number \; cur\_line} \; \}$ t: quarterword; { used for replacement counts in discretionary nodes } pen: integer; { use when calculating penalties between lines}  $cur\_line: \hbox{ halfword}$ ; {the current line number being justified}

begin (Reverse the links of the relevant passive nodes, setting  $cur_p$  to the first breakpoint 878);  $cur\_line \leftarrow prev\_graf + 1;$ 

repeat  $\Lambda$  Justify the line ending at breakpoint cur p, and append it to the current vertical list, together with associated penalties and other insertions  $880$ ;

 $incr \left( \text{cur\_line} \right); \quad \text{cur\_p} \leftarrow \text{next\_break} \left( \text{cur\_p} \right);$ 

if  $cur\_p \neq null$  then

if  $\neg post\_disc\_break$  then (Prune unwanted nodes at the beginning of the next line 879\*); until  $cur_p = null$ ;

if  $(cur\_line \neq best\_line) \vee (link(temp\_head) \neq null)$  then  $confusion("line<sub>u</sub>breaking")$ ;  $prev\_graf \leftarrow best\_line - 1;$ end;

# 28 PART 39: BREAKING PARAGRAPHS INTO LINES, CONTINUED T<sub>F</sub>X<sub>GPC</sub>  $\S$ 879

879\*. Glue and penalty and kern and math nodes are deleted at the beginning of a line, except in the anomalous case that the node to be deleted is actually one of the chosen breakpoints. Otherwise the pruning done here is designed to match the lookahead computation in try-break, where the break-width values are computed for non-discretionary breakpoints.

E The pointer non-prunable p references the node immediately preceding the  $\partial$  arfillskip node at the end of the paragraph. Stop pruning at this node.

h Prune unwanted nodes at the beginning of the next line 879\* <sup>i</sup>

begin  $r \leftarrow temp\_head$ ; loop begin  $q \leftarrow link(r);$ if  $q = cur_break(cur_p)$  then goto done1; { cur\_break (cur\_p) is the next breakpoint }  $f$  and  $f$  is not be numbered before  $f$  and  $f$ if is char node (q) then goto done1; if non\_discardable(q) then goto  $donel$ ; if  $q = non-prurable$ , then goto  $done1$ ; {retain \parfillskip glue} if  $type(q) = kern-node$  then if  $subtype(q) \neq explicit$  then goto done1;  $r \leftarrow q$ ; {now type(q) = glue\_node, kern\_node, math\_node or penalty\_node } end; done1: if  $r \neq temp\_head$  then **begin**  $link(r) \leftarrow null$ ; flush\_node\_list(link(temp\_head)); link(temp\_head)  $\leftarrow q$ ; end; end

This code is used in section 877\*.

1332\* Now this is really it: T<sub>EX</sub> starts and ends here.

The initial test involving ready already should be deleted if the Pascal runtime system is smart enough to detect such a "mistake."

 $\mathbf{u}$ 

 $h$  T<sub>EXGPC</sub> tries to load the format file even before it initializes the output routines. That way, it will print the name of the format file on the terminal.

G gpc execute starts the system editor (vi) and gpc halt passes the history as an exit code to the shell.

define  $gpc\_halt \equiv h@aa@kl@kt$ begin {  $start\_here$  } history  $\leftarrow$  fatal error stop; { in case we quit during initialization }  $t\text{-}open\_out;$  { open the terminal for output } if ready\_already = 314159 then goto start\_of\_TEX;  $\lambda$  check the  $\lambda$  constants for constant for consistency  $\lambda$  if  $\lambda$ if  $bad > 0$  then begin  $wterm\_ln$  (Ouch---my<sub>u</sub>internal constants have been clobbered!;  $\text{---case}$ ,  $\text{bad}:$  1);  $\gcd$  goto final end; end; *initialize*; {set global variables to their starting values } init if  $\neg get\_strings\_started$  then goto final end; *init\_prim*; { call *primitive* for each primitive }  $init\_str\_ptr \leftarrow str\_ptr$ ;  $init\_pool\_ptr \leftarrow pool\_ptr$ ;  $fix\_date\_and\_time$ ; tini ready\_already  $\leftarrow$  314159; start\_of\_TEX:  $\langle$  Preload the default format file 1379\*); , <del>----------</del> - -<del>--</del>- - --- p --- - - ------ - - - <sub>/</sub> , h Get the research distribution of input and prepare to start is a start  $13$  $history \leftarrow spots; \{ ready to go! \}$  $main\_control$ ; {come to life}  $final\_cleanup;$  { prepare for death }  $end\_of\_TEX: \; close\_files\_and\_terminate;$ **F** final end: if edit file name  $> 0$  then start editor; {user typed 'E' }  $\textit{gpc}\textit{halt}$  (history); { pass history as the exit value to the system } end.

ada part sebuah pertama terbahan terbahan pertama terbang pertama terbang pertama terbang pertama di pertama d

1333\* Here we do whatever is needed to complete T<sub>E</sub>X's job gracefully on the local operating system. The code here might come into play after a fatal error; it must therefore consist entirely of "safe" operations that cannot produce error messages. For example, it would be a mistake to call str\_room or make\_string at this time, because a call on *overflow* might lead to an infinite loop.

Actually there's one way to get error messages, via *prepare\_mag*; but that can't cause infinite recursion. This program doesn't bother to close the input files that may still be open.

h Special care is taken to terminate the last line on the terminal.

```
h = . The last-minute procedure is a state \lambda is \lambdaprocedure close_files_and_terminate;
  var k: integer; \{ all-purpose index \}begin \langle Finish the extensions 1378\rangle;
  stat if tracing stats > 0 then \langle Output statistics about this job 1334\rangle; tats
  wake_up_terminal; \langle Finish the DVI file 642*);
  if log_opened then
     begin wlog_cr; a_close(log_file); selector \leftarrow selector -2;
     if selector = term_only then
       begin print\_nl ("Transcript written on "); slow print (log name); print char (".");
       end;
     end;
  if term offset > 0 then wterm cr;
  end;
See also sections 1335, 1336, and 1338*.
```
This code is used in section 1330.

1338\* Debugging. Once T<sub>E</sub>X is working, you should be able to diagnose most errors with the \show commands and other diagnostic features. But for the initial stages of debugging, and for the revelation of really deep mysteries, you can compile T<sub>EX</sub> with a few more aids, including the Pascal runtime checks and its debugger. An additional routine called *debug-help* will also come into play when you type 'D' after an error message; debug\_help also occurs just before a fatal error causes TEX to succumb.

The interface to *debug-help* is primitive, but it is good enough when used with a Pascal debugger that allows you to set breakpoints and to read variables and change their values. After getting the prompt 'debug  $\#$ ', you type either a negative number (this exits *debug\_help*), or zero (this goes to a location where you can set a breakpoint, thereby entering into dialog with the Pascal debugger), or a positive number m followed by an argument n. The meaning of m and n will be clear from the program below. (If  $m = 13$ , there is an additional argument,  $l$ .)

A Pascal program must not read from the standard text file if the end of file is reached. Even in this

 $\mathbf{P}$ 

```
define breakpoint = 888 { place where a breakpoint is desirable }
h Last-minute procedures 1333* i +
  debug procedure \text{debug\_help}; { routine to display various things }
  label breakpoint, exit;
  var k, l, m, n: integer;begin loop
    begin ; wake_up_terminal; print_nl("debug<sub>L#L</sub>(-1<sub>L</sub>to<sub>L</sub>exit):"); update_terminal;
    if \epsilonof (term_in) then return;
    read (term_in, m);if m < 0 then return
    else if m = 0 then
         begin goto breakpoint; \& { go to every label at least once }
       breakpoint: m \leftarrow 0; \text{ @ { 'BREAKPOINT 'Q}@}\end
       else begin if \epsilon (term in ) then return;
         read (term_in, n);case m of
          h Numbered cases for debug help 1339* i
         othercases print("?")endcases;
         end;
    end;
exit: end;
  gubed
```
respect, Unix and Pascal treat terminals and disk files alike.

**1339\*** (Numbered cases for *debug help* 1339\*)  $\equiv$ 

- 1:  $print\_word$  (mem[n]); {display mem[n] in all forms}
- 2:  $print\_int(int(o(n));$
- 3:  $print\_int$  (link  $(n)$ );
- 4:  $print\_word$   $(eqtb[n])$ ;
- 5:  $print\_word(font\_info[n])$ ;
- 6:  $print\_word$  (save\_stack [n]);
- 7: show\_box(n); { show a box, abbreviated by show\_box\_depth and show\_box\_breadth }
- 8: begin breadth max  $\leftarrow 10000$ ; depth threshold  $\leftarrow pool\_size pool\_ptr 10$ ; show node list  $(n)$ ;  $f$  show a box in its entire density  $f$  is a box in its entirety gradient  $f$

end;

9:  $shown\_token\_list(n, null, 1000);$ 

- 10:  $slow\_print(n)$ ;
- 11: *check\_mem* ( $n > 0$ ); { check wellformedness; print new busy locations if  $n > 0$ }
- 12: search\_mem $(n)$ ; { look for pointers to n }
- 13: begin if  $\epsilon$  *eof* (term\_in) then return;  $read (term_in, l); print\_cmd\_chr(n, l);$

end;

- 14: for  $k \leftarrow 0$  to n do print (buffer [k]);
- 15: begin font in short display  $\leftarrow null$  font; short display (n); end;

16: panicking  $\leftarrow \neg panicking$ ;

This code is used in section 1338\*.

1379\* System-dependent changes. This section should be replaced, if necessary, by any special modifications of the program that are necessary to make T<sub>EX</sub> work at a particular installation. It is usually best to design your change file so that all changes to previous sections preserve the section numbering; then everybody's version will be consistent with the published program. More extensive changes, which introduce new sections, can be inserted here; then only the index itself will get a new section number.

h Try to preload the default format file. This is called even before the first line is read from the terminal, and thus turns VIRTEX into TEX, at least as experienced by the user. INITEX sets format\_ident to 'INITEX' and won't load a format file here.

 $\lambda$  - and default for default for a set  $\lambda$  and  $\lambda$ if  $format\_ident = 0$  then **begin** pack\_buffered\_name(format\_default\_length  $-$  format\_ext\_length, 1,0); if  $\neg w\_open\_in$  (fmt\_file) then begin wterm  $ln(1/\text{I}_{\text{L}}\text{can}^{\text{th}})$  to find  $ln \text{the}_{\text{L}}$  format  $f$ ile  $\text{I}_{\text{L}}$ , name of file ); goto final end end; if  $\neg load\_fmt\_file$  then begin  $w\_close$  (fmt file); goto final end end;  $w\_close$  (fmt\_file); end

This code is used in section 1332\*.

F 1380<sup>\*</sup>. If the user typed E to edit a file after confronted with an error message, T<sub>E</sub>X will clean up and then call *start\_editor* as its last feat. The file name and line number to be passed to the system editor are saved in *edit\_file\_name* and *edit\_line*.

This procedure must not print error messages, since all files are already closed.

Beware of using any WEB strings like "vi +" since that would change the string pool file and you'll need to rebuild all format files with the new string pool in case you disagree which editor is the system editor.

An overflow of name\_of\_file cannot happen, since name\_of\_file kept the file name while the file was being G opened. The *gpc\_write\_str* function writes its arguments into a *gpc\_string* to build the command line. The function gpc\_execute takes a gpc\_string which holds the command line to be executed.

```
define gpc\_execute \equiv e@kx@ke@kc@k u@kt@kedefine gpc\_write\_str \equiv w@\text{kr@ki@\text{ke@\& }s@\text{kt@\& }r\lambda Error management processes \lambdaprocedure start_editor;
```

```
var i: integer; { index into name_of_file }
  j: pool\_pointer; {index into str_pool}
  cmd line: qpc\_string(200); { area to build the command line}
begin i \leftarrow 1; j \leftarrow str\_start[edit\_file\_name];
while j < str\_start[edit\_file\_name + 1] do
  begin name_of_file[i] \leftarrow xchr[str\_pool[j]]; incr(i); incr(j)end;
while i \leq \text{file_name_size} do
  begin name_of_file[i] \leftarrow \ulcorner u \urcorner; \; incr(i)end;
gpc\_write\_str(cmd\_line, 'vi<sub>u</sub>+, line, 'u', gpc\_trim(name_of_file));if 0 \neq 9pc\_execute (cmd_line) then
   write\_ln(gpc\_param\_str(0),:_{\cup}could_{\cup}not_{\cup}start_{\cup}editor_{\cup}with:_{\cup}"', cmd_line, '"');
end;
```
## 34 PART 54: SYSTEM-DEPENDENT CHANGES TEXGPC  $\S1381$

F 1381\* The next modules declare and install the interrupt procedure set interrupt.

The identifiers are truncated by TANGLE to twelve characters. We use this trick to persuade TANGLE to transfer the complete name to the Pascal source.

 $\text{define } qpc\_install\_signal\_handler \equiv i@kn@ks@k{le@k}a@k{le@k}s@k{ie@q@k}a@k{ne@k}n@k{de@k}a@k{de@k}a@k{de@k}p@k{e@k}r$ define  $gpc\_sig\_int \equiv s$ @&i@&g@&i@&n@&t define  $qpc\_null \equiv$  n@&u@&l@&l

define gpc\_integer  $\equiv$  cinteger { for earlier versions of GPC (3.2) replace cinteger by integer }

 $\lambda$  Error management processes  $\lambda$ 

procedure  $set\_interrupt(signal : gpc\_integer);$ 

begin interrupt  $\leftarrow$  1 end;

1382\* To install set interrupt as our 'signal handler', I use the procedure gpc install signal handler. It works with these arguments, but don't ask why. GNU Pascal's gpc\_sig\_int constant denotes the Unix interrupt signal, which is sent when the user types  $\infty$ . Then *set interrupt* is called, which sets the global variable *interrupt* to one, thus causing  $T_{FX}$  to invoke *error* to engage the user in an error dialog.

The 2008 edition had a bug: It treated the function gpc\_install\_signal\_handler as a procedure. The old GPC version didn't care, but the current one does. This was discovered by Luis Rivera and Martin Monperrus.

h Initialize whatever TEX might access 8 <sup>i</sup> +

if  $gpc{\_}initial{\_}signal{\_}handler(gpc{\_}sig{\_}init,{set}{interrupt}, true, true, gpc{\_}null, gpc{\_}null)$  then do\_nothing;

 $x_{13}$  is a set of  $x_{13}$  of  $x_{13}$  is a set of  $x_{13}$  is a set of  $x_{13}$  is a set of  $x_{13}$  is a set of  $x_{13}$  is a set of  $x_{13}$  is a set of  $x_{13}$  is a set of  $x_{13}$  is a set of  $x_{13}$  is a set of  $x_{13}$  is

1383\* Index. Here is where you can find all uses of each identifier in the program, with underlined entries pointing to where the identifier was defined. If the identifier is only one letter long, however, you get to see only the underlined entries. All references are to section numbers instead of page numbers.

This index also lists error messages and other aspects of the program that you might want to look up some day. For example, the entry for "system dependencies" lists all sections that should receive special attention from people who are installing TEX in a new operating environment. A list of various things that can't happen appears under "this can't happen". Approximately 40 sections are listed under "inner loop"; these account for about  $60\%$  of T<sub>EX</sub>'s running time, exclusive of input and output.

The following sections were changed by the change file: 2, 4, 7, 9, 10, 11, 25, 27, 28, 31, 32, 33, 34, 36, 37, 79, 80, 84, 96, 109, 112, 241, 360, 514, 516, 521, 532, 537, 597, 642, 816, 862, 876, 877, 879, 1332, 1333, 1338, 1339, 1379, 1380, 1381, 1382, 1383.

 $***$  : 37, 534.  $\ast$ : 174, 176, 178, 313, 360, 856, 1006, 1355.  $\rightarrow$  : 294.  $\Rightarrow$  : 363. ??? : 59. ? : 83.  $Q: 856.$ @@ : 846. a:  $47, 102, 218, 518, 519, 523, 560, 597, 691, 722$ 738, 752, 1123, 1194, 1211, 1236, 1257. A  **was supposed to...:**  $1084$ **.**  $a\_{close}$ :  $28\frac{*}{6}51, 329, 485, 486, 1275, 1333\frac{*}{6}$ 1374, 1378.  $a\_{leads}: 149, 189, 625, 627, 634, 636, 656, 671,$ 1071, 1072, 1073, 1078, 1148.  $a$ *make\_name\_string*: 525, 534, 537\*  $a\_{open\_in}$ :  $27^*$  51, 537, 1275.  $a\_open\_out: \quad 27, 534, 1374.$  $A\_token: 445.$  $abort: 560, 563, 564, 565, 568, 569, 570, 571,$ 573, 575. *above:*  $\frac{208}{1046}$ , 1178, 1179, 1180. \above primitive: 1178. above\_code: 1178, 1179, 1182, 1183. above display short skip:  $224$ , 814. \abovedisplayshortskip primitive: 226. above\_display\_short\_skip\_code:  $224$ ,  $225$ ,  $226$ ,  $1203$ . above\_display\_skip:  $224,814$ . \abovedisplayskip primitive: 226. above display skip code : 224, 225, 226, 1203, 1206. \abovewithdelims primitive: 1178. abs: 66, 186, 211, 218, 219, 418, 422, 448, 501, 610, 663, 675, 718, 737, 757, 758, 759, 831, 836, 849, 859, 944, 948, 1029, 1030, 1056, 1076, 1078, 1080, 1083, 1093, 1110, 1120, 1127, 1149, 1243, 1244, 1377. absorbing : 305, 306, 339, 473.  $acc\_kern: \quad 155, \; 191, \; 1125.$  $\textit{accept}:$  208, 265, 266, 1090, 1122, 1164, 1165. \accent primitive: 265.  $account\_chr: 687, 696, 738, 1165.$ 

 $account\_nod: 687, 690, 696, 698, 733, 761,$ 1165, 1186.  $account\_nod\_size: 687, 698, 761, 1165.$  $act\_width: 866, 867, 868, 869, 871.$ action procedure: 1029. active : 162, 819, 829, 843, 854, 860, 861, 863, 864, 865, 873, 874, 875.  $active\_base: 220, 222, 252, 253, 255, 262, 263, 353,$ 442, 506, 1152, 1257, 1289, 1315, 1317.  $active\_char: 207, 344, 506.$  $active\_height: 970, 975, 976.$  $active\_node\_size: 819, 845, 860, 864, 865.$  $active\_width:$   $823, 824, 829, 843, 861, 864,$ 866, 868, 970. actual looseness : 872, 873, 875.  $add\_delims\_to: 347$ .  $add\_glue\_ref \colon \quad \underline{203}, \ 206, \ 430, \ 802, \ 881, \ 996,$ 1100, 1229.  $add\_token\_ref: \quad 203, 206, 323, 979, 1012, 1016,$ 1221, 1227, 1357. additional: 644, 645, 657, 672. adj demerits : 236, 836, 859. \adjdemerits primitive: 238.  $adj\_dements\_code: 236, 237, 238.$ adjust:  $576$ .  $adjust$  head: 162, 888, 889, 1076, 1085, 1199, 1205.  $adjustnode: 142, 148, 175, 183, 202, 206, 647,$ 651, 655, 730, 761, 866, 899, 1100.  $adjust\_ptr: \underline{142}, 197, 202, 206, 655, 1100.$  $adjust\_space\_factor: 1034, 1038.$ adjust tail : 647, 648, 649, 651, 655, 796, 888, 889, 1076, 1085, 1199.  $adjusted\_hbox\_group: 269, 1062, 1083, 1085.$  $adv\_past: 1362, 1363.$  $advance: \quad 209, 265, 266, 1210, 1235, 1236, 1238.$ \advance primitive: 265.  $advance\_major\_tail: 914, 917.$ after:  $\frac{147}{150}$ , 866, 1196.  $after\_assignment: \quad 208, 265, 266, 1268.$ \afterassignment primitive: 265.

 $after\_group: 208, 265, 266, 1271.$ 

\aftergroup primitive: 265.  $after\_math: 1193, 1194.$  $after\_token: \quad \underline{1266}, \, 1267, \, 1268, \, 1269.$  $aire: 560, 561, 563, 576.$ align\_error: 1126, 1127.  $align\_group: 269, 768, 774, 791, 800, 1131, 1132.$  $align\_head: 162, 770, 777.$ align\_peek: 773, 774, <u>785</u>, 799, 1048, 1133.  $align\_ptr: 770, 771, 772.$  $align\_stack\_node\_size: 770, 772.$ align state : 88, 309, 324, 325, 331, 339, 342, 347, 357, 394, 395, 396, 403, 442, 475, 482, 483, 486, 770, 771, 772, 774, 777, 783, 784, 785, 788, 789, 791, 1069, 1094, 1126, 1127. aligning : 305, 306, 339, 777, 789. alignment of rules with characters: 589.  $alpha: 560, 571, 572.$ alpha file:  $25^*$ ,  $27^*$ ,  $28^*$ ,  $31^*$ ,  $50$ ,  $54$ ,  $304$ ,  $480$ , 525, 1342. alpha\_token:  $\frac{438}{400}$ . alter\_aux: 1242, 1243.  $\textit{alter\_box\_dim}$ en : 1242, 1247. alter\_integer :  $1242, 1246$ . alter page so  $far$ : 1242, 1245.  $\textit{alter\_prev\_graf}:$  1242, 1244. Ambiguous... : 1183. Amble, Ole: 925. AmSTeX : 1331. any mode:  $1045, 1048, 1057, 1063, 1067, 1073,$ 1097, 1102, 1104, 1126, 1134, 1210, 1268, 1271, 1274, 1276, 1285, 1290, 1347. any state plus:  $344, 345, 347$ . app  $lc$  hex :  $48$ . app\_space: 1030, 1043.  $append\_char: 42, 48, 52, 58, 180, 195, 260, 516,$ 525, 692, 695, 939.  $append\_charnode\_to\_t: 908, 911.$ append\_choices: 1171, 1172. append\_discretionary: 1116, 1117.  $append\_glue: 1057, 1060, 1078.$ append\_italic\_correction: 1112, 1113.  $append\_kern: 1057, 1061.$  $append\_normal\_space: 1030$ .  $append\_penalty: 1102, 1103.$  $append\_to\_name: 519, 523.$  $append\_to\_vlist$ : 679, 799, 888, 1076, 1203, 1204, area\_delimiter:  $513, 515, 516, 517$ . arg  $36*$ argc:  $36^*$ Argument of  $\x$  has...: 395.

and the second second control to the second second second second second second second second second second second second second second second second second second second second second second second second second second sec  $arith\_error: 104, 105, 106, 107, 448, 453, 460,$ 1236. Arithmetic overflow: 1236. artificial\_demerits: 830, 851, 854, 855, 856. ASCII code: 17, 503. ASCII<sub>-code</sub>: 18, 19, 20, 29, 30, 31, 38, 42, 54, 58, 60, 82, 292, 341, 389, 516\*, 519, 523, 692, 892, 912, 921, 943, 950, 953, 959, 960, 1376. assign\_dimen: 209, 248, 249, 413, 1210, 1224, assign\_font\_dimen: 209, 265, 266, 413, 1210, 1253.  $assign\_font\_int$ : 209, 413, 1210, 1253, 1254, 1255. assign\_glue: 209, 226, 227, 413, 782, 1210, 1224, 1228.  $assign\_int: 209, 238, 239, 413, 1210, 1222, 1224,$ 1228, 1237.  $assign\_mu\_glue: 209, 226, 227, 413, 1210, 1222,$ 1224, 1228, 1237. assign toks : 209, 230, 231, 233, 323, 413, 415, 1210, 1224, 1226, 1227. at:  $1258$ . \atop primitive: 1178.  $atop\_code: 1178, 1179, 1182.$ \atopwithdelims primitive: 1178.  $attach\_fraction: \quad 448, \; 453, \; 454, \; 456.$  $attach\_sign: 448, 449, 455.$  $auto\_breaking: 862,863,866,868.$  $aux: 212, 213, 216, 800, 812.$  $aux_{\text{f}}$  field :  $212, 213, 218, 775$ .  $aux\_save: 800, 812, 1206.$ avail: 118, 120, 121, 122, 123, 164, 168, 1311, 1312. AVAIL list clobbered...: 168.  $a wful\_bad: 833, 834, 835, 836, 854, 874, 970, 974,$ 975, 987, 1005, 1006, 1007.  $axis\_height: 700, 706, 736, 746, 747, 749, 762.$ b: 464, 465, 470, 498, 523, 560, 597, 679, 705, 706, 709, 711, 715, 830, 970, 994, 1198, 1247, 1288.  $b\_close: 28, 560.$  $b$ <sub>-</sub>make\_name\_string:  $\underline{525}$ .  $b\_{open\_in}$ :  $27^*$  563.  $b\_open\_out: 27^*$  532\*  $back\_error: \quad \underline{327}, \; 373, \; 396, \; 403, \; 415, \; 442, \; 446,$ 476, 479, 503, 577, 783, 1078, 1084, 1161, 1197, 1207, 1212.  $\mathit{back\_input}$ : 281, 325, 326, 327, 368, 369, 372, 375, 379, 395, 405, 407, 415, 443, 444, 448, 452, 455, 461, 526, 788, 1031, 1047, 1054, 1064, 1090, 1095, 1124, 1127, 1132, 1138, 1150, 1152, 1153, 1215, 1221, 1226, 1269, 1375.  $back\_list$ :  $\frac{323}{325}$ , 325, 337, 407, 1288.  $\mathit{background}$   $\mu$  : 307, 311, 312, 314, 323, 324, 325, 1026. background: 823, 824, 827, 837, 863, 864.

 $\mathit{backup\_backup}:$  366.  $\mathit{backward}: 162, 366, 407.$ BAD : 293, 294.  $bad: 13, 14, 111, 290, 522, 1249, 1332*$ Bad \patterns : 961. Bad \prevgraf : 1244. Bad character code : 434. Bad delimiter code : 437. Bad flag... : 170. Bad link... : 182. Bad mathchar: 436. Bad number: 435. Bad register code : 433. Bad space factor: 1243.  $bad\_fmt: 1303, 1306, 1308, 1312, 1317, 1327.$  $bad\_pool: 51, 52, 53.$  $bad\_tfm: 560.$ badness: 108, 660, 667, 674, 678, 828, 852, 853, 975, 1007. \badness primitive: 416. badness\_code:  $\overline{416}$ , 424.  $banner: \quad \underline{2}^*, 61, 536, 1299.$  $base\_line: 619, 623, 624, 628.$  $base\_ptr$ : 84 $*$  85, 310, 311, 312, 313, 1131.  $baseline\_skip: 224, 247, 679.$ \baselineskip primitive: 226.  $\textit{baseline\_skip\_code:} \quad 149, \, \underline{224}, \, 225, \, 226, \, 679.$  $batch\_mode: \quad \underline{73}, \; 75, \; 86, \; 90, \; 92, \; 93, \; 535, \; 1262,$ 1263, 1327, 1328. \batchmode primitive: 1262. bc: 540, 541, 543, 545, 560, 565, 566, 570, 576.  $bch\_label$ :  $\underline{560}$ , 573, 576. bchar:  $\frac{560}{573}$ , 573, 576, 901, 903, 905, 906, 908, 911, 913, 916, 917, 1032, 1034, 1037, 1038, 1040. bchar\_label:  $549, 552, 576, 909, 916, 1034, 1040,$ 1322, 1323. before:  $147, 192, 1196$ . begin:  $7, 8$ .  $begin.$   $begin.$   $1073, 1079, 1084.$ begin\_diagnostic:  $76, 245, 284, 299, 323, 400, 401,$ 502, 509, 581, 638, 641, 663, 675, 863, 987, 992, 1006, 1011, 1121, 1293, 1296. begin file reading: 78, 87,  $\frac{328}{328}$ , 483, 537\* begin\_group:  $208, 265, 266, 1063$ . \begingroup primitive: 265. begin\_insert\_or\_adjust:  $1097, 1099$ begin\_name:  $512, 515, 526, 527, 531$ . begin pseudoprint:  $316, 318, 319$ .  $begin\_token\_list$ :  $\underline{323}$ , 359, 386, 390, 774, 788, 789, 799, 1025, 1030, 1083, 1091, 1139, 1145, 1167, 1371. Beginning to dump...:  $1328$ .

 $below\_display\_short\_skip: 224.$ \belowdisplayshortskip primitive: 226. below\_display\_short\_skip\_code:  $224, 225, 226, 1203$ .  $below\_display\_skip$ : 224. \belowdisplayskip primitive: 226. below\_display\_skip\_code:  $224, 225, 226, 1203, 1206$ . best\_bet:  $872, 874, 875, 877, 878.$  $best\_height\_plus\_depth: 971, 974, 1010, 1011.$ best\_ins\_ptr:  $981, 1005, 1009, 1018, 1020, 1021$ . best line:  $872, 874, 875, 877, 890$ .  $best\_page\_break: 980, 1005, 1013, 1014.$  $best\_pl\_line:$   $833, 845, 855.$  $best\_place: 833, 845, 855, 970, 974, 980.$  $best\_size$ :  $980, 1005, 1017$ .  $beta: 560, 571, 572.$  $big\_op\_spacing1$ :  $701$ , 751.  $big\_op\_spacing2: 701, 751.$  $big\_op\_spacing3: 701, 751.$ big\_op\_spacing4:  $\overline{701}$ , 751.  $big\_op\_spacing5$ :  $701, 751$ .  $big\_switch$ : 209, 236, 994, 1029, 1030, 1031, 1036, 1041. BigEndian order: 540.  $billion: 625$  $bin\_nod$ :  $682, 690, 696, 698, 728, 729, 761,$ 1156, 1157. bin op penalty :  $236$ , 761. \binoppenalty primitive: 238  $bin\_op\_penalty\_code: 236, 237, 238.$  $blank\_line: 245$ . boolean:  $27^*31^*37^*45$ , 46, 47, 76, 79\*96\*104, 106, 107, 165, 167, 245, 256, 311, 361, 407, 413, 440, 448, 461, 473, 498, 516\*, 524, 527, 549, 560, 578, 592, 619, 629, 645, 706, 719, 726, 791, 825, 828, 829, 830, 862\*, 877\*, 900, 907, 950, 960, 989, 1012, 1032, 1051, 1054, 1091, 1160, 1194, 1211, 1281, 1303, 1342.  $bop: 583, 585, \underline{586}$ , 588, 590, 592, 638, 640. Bosshard, Hans Rudolf: 458. bot :  $\frac{546}{.}$  $\textit{bot\_mark}: \quad \underline{382}, \; 383, \; 1012, \; 1016.$ \botmark primitive: 384.  $bot\_mark\_code: 382, 384, 385.$  $bottom\_level: 269, 272, 281, 1064, 1068.$  $bottom\_line: 311$ . bowels: 592. box : 230, 232, 420, 505, 977, 992, 993, 1009, 1015, 1017, 1018, 1021, 1023, 1028, 1079, 1110, 1247, 1296. \box primitive: 1071.  $box\_base$ :  $230, 232, 233, 255, 1077.$  $box\_code: 1071, 1072, 1079, 1107, 1110.$ 

 $box\_context: 1075, 1076, 1077, 1078, 1079, 1083,$ 1084.  $box\_end$ : 1075, 1079, 1084, 1086.  $box\_error: 992, 993, 1015, 1028.$  $box_{a}flag: \quad \underline{1071}, \, 1075, \, 1077, \, 1083, \, 1241.$  $box\_max\_depth$ : 247, 1086. \boxmaxdepth primitive: 248.  $box\_max\_depth\_code$ :  $247, 248$ .  $box\_node\_size$ :  $\frac{135}{136}$ ,  $\frac{136}{202}$ ,  $\frac{206}{649}$ ,  $\frac{668}{715}$ 727, 751, 756, 977, 1021, 1100, 1110, 1201.  $box\_ref$ :  $210, 232, 275, 1077.$  $box\_there: 980, 987, 1000, 1001.$ \box255 is not void : 1015. bp : 458. brain: 1029. breadth\_max: 181, 182, 198, 233, 236, 1339\*  $break\_node:$  819, 845, 855, 856, 864, 877,\* 878.  $break\_penalty: \quad 208, 265, 266, 1102.$ break\_type:  $829, 837, 845, 846, 859$ .  $break\_width:$   $823, 824, 837, 838, 840, 841, 842,$ 843, 844, 879\*. breakpoint:  $1338*$  $broken_ins: 981, 986, 1010, 1021.$ broken\_penalty:  $236, 890$ . \brokenpenalty primitive: 238. broken penalty code : 236, 237, 238. broken  $ptr: 981, 1010, 1021.$  $buf\_size: \quad \underline{11*}30, \, 31*35, \, 36*71, \, 111, \, 315, \, 328, \, 331,$ 341, 363, 366, 374, 524, 530, 534, 1334.  $buffer: \underline{30}$ ,  $31*36*37*45$ , 71, 83, 87, 88, 259, 260, 261, 264, 302, 303, 315, 318, 331, 341, 343, 352, 354, 355, 356, 360\*, 362, 363, 366, 374, 483, 484,  $523, 524, 530, 531, 534, 538, 597, 1337, 1339.$ Buffer size exceeded: 35. build\_choices: 1173, 1174 build\_discretionary: 1118, 1119. build page : 800, 812, 988, 994, 1026, 1054, 1060, 1076, 1091, 1094, 1100, 1103, 1145, 1200. by : 1236. bypass\_eoln:  $31^*$ byte:  $25^*$ byte\_file:  $25$ \*, 27\*, 28\*, 525, 539.  $b0: 110, \underline{113}, 114, 133, 221, 268, 545, 546, 550, 554,$ 556, 564, 602, 683, 685, 921, 958, 1309, 1310.  $b1: 110, 113, 114, 133, 221, 268, 545, 546, 554,$ 556, 564, 602, 683, 685, 921, 958, 1309, 1310.  $b2: 110, 113, 114, 545, 546, 554, 556, 564, 602,$ 683, 685, 1309, 1310.  $b3: 110, 113, 114, 545, 546, 556, 564, 602, 683,$ 685, 1309, 1310.

c:  $47, 63, 82, 144, 264, 274, 292, 341, 470, 516, 519$ 523, 560, 581, 582, 592, 645, 692, 694, 706, 709,

711, 712, 738, 749, 893, 912, 953, 959, 960, 994, 1012, 1086, 1110, 1117, 1136, 1151, 1155, 1181, 1243, 1245, 1246, 1247, 1275, 1279, 1288, 1335.  $c\_{leaders}$ :  $\frac{149}{190}$ , 627, 636, 1071, 1072. \cleaders primitive: 1071.  $c\_loc$ : 912, 916.  $call: 210, 223, 275, 296, 366, 380, 387, 395, 396,$ 507, 1218, 1221, 1225, 1226, 1227, 1295. cancel boundary : 1030, 1032, 1033, 1034. cannot \read : 484. car\_ret: 207, 232, 342, 347, 777, 780, 781, 783, 784, 785, 788, 1126. carriage\_return: 22, 49, 207, 232, 240, 363. case\_shift: 208, 1285, 1286, 1287.  $cat: 341, 354, 355, 356.$ cat code : 230, 232, 236, 262, 341, 343, 354, 355, 356, 1337. \catcode primitive: 1230. cat code base : 230, 232, 233, 235, 1230, 1231, 1233.  $cc: 36, 341, 352, 355.$ cc : 458.  $change\_if\_limit:$  497, 498, 509.  $char: 19, 26, 36, 520, 534.$ \char primitive: 265.  $char\_base: 550, 552, 554, 566, 570, 576, 1322, 1323.$  $char_box: 709, 710, 711, 738.$ \chardef primitive: 1222.  $char\_def\_code$ :  $1222, 1223, 1224.$  $char\_depth: 554, 654, 708, 709, 712.$  $char\_depth\_end$ : 554. char exists : 554, 573, 576, 582, 708, 722, 738, 740, 749, 755, 1036.  $char\_given$ :  $208, 413, 935, 1030, 1038, 1090, 1124,$ 1151, 1154, 1222, 1223, 1224.  $char\_height$ :  $554, 654, 708, 709, 712, 1125.$  $char\_height\_end$ : 554.  $char\_info$ : 543, 550, 554, 555, 557, 570, 573, 576, 582, 620, 654, 708, 709, 712, 714, 715, 722, 724, 738, 740, 749, 841, 842, 866, 867, 870, 871, 909, 1036, 1037, 1039, 1040, 1113, 1123, 1125, 1147.  $char\_info\_end$ : 554.  $char\_info\_word: 541, 543, 544.$  $char\_italic: 554, 709, 714, 749, 755, 1113.$  $char\_italic\_end$ : 554.  $char\_kern: 557, 741, 753, 909, 1040.$  $char\_kern\_end$ : 557.  $char\_node$ : 134, 143, 145, 162, 176, 548, 592, 620, 649, 752, 881, 907, 1029, 1113, 1138.  $char\_num: \quad \underline{208}, \ 265, \ 266, \ 935, \ 1030, \ 1038, \ 1090,$ 1124, 1151, 1154.  $char\_tag$ :  $\underline{554}$ , 570, 708, 710, 740, 741, 749,

752, 909, 1039.
$char\_warming: 581, 582, 722, 1036.$  $char\_width$ :  $554, 620, 654, 709, 714, 715, 740, 841,$ 842, 866, 867, 870, 871, 1123, 1125, 1147.  $char\_width\_end$ : 554.  $character: \quad 134, 143, 144, 174, 176, 206, 582, 620,$ 654, 681, 682, 683, 687, 691, 709, 715, 722, 724, 749, 752, 753, 841, 842, 866, 867, 870, 871, 896, 897, 898, 903, 907, 908, 910, 911, 1032, 1034, 1035, 1036, 1037, 1038, 1040, 1113, 1123, 1125, 1147, 1151, 1155, 1165. character set dependencies: 23, 49. check sum: 53, 542, 588.  $check_byle\_range: 570, 573.$  $check\_dimensions: 726, 727, 733, 754.$  $check\_existence: 573, 574.$  $check\_full\_save\_stack: 273, 274, 276, 280.$ check\_interrupt:  $96,324,343,753,911,1031,1040$ .  $check\_mem: 165, 167, 1031, 1339*$  $check\_outer\_validity: 336, 351, 353, 354, 357,$ 362, 375.  $check\_shrinkage \texttt{:} \quad \underline{825}, \; 827, \; 868.$ Chinese characters: 134, 585.  $choice\_node: 688, 689, 690, 698, 730.$  $choose\_mlist$ :  $731$ .  $chr: 19, 20, 23, 24, 1222.$  $chr\_cmd: 298, 781.$ chr code : 227, 231, 239, 249, 298, 377, 385, 411, 412, 413, 417, 469, 488, 492, 781, 984, 1053, 1059, 1071, 1072, 1089, 1108, 1115, 1143, 1157, 1170, 1179, 1189, 1209, 1220, 1223, 1231, 1251, 1255, 1261, 1263, 1273, 1278, 1287, 1289, 1292, 1346.  $cinteger: 1381*$  $clang: 212, 213, 812, 1034, 1091, 1200, 1376, 1377.$ clean box : 720, 734, 735, 737, 738, 742, 744, 749, 750, 757, 758, 759.  $clear\_for\_error\_prompt:$  78, 83, 330, 346.  $clear\_io\_result: \quad \underline{27^*}$  $clear\_terminal: 34,330,530.$ CLOBBERED: 293.  $clobbered: 167, 168, 169.$  $close: 28*$  $close_{\text{f}}$  files\_and\_terminate: 78, 81, 1332,\*1333.\* \closein primitive: 1272. close noad : 682, 690, 696, 698, 728, 761, 762, 1156, 1157.  $close\_node: \quad \underline{1341}, \, 1344, \, 1346, \, 1348, \, 1356, \, 1357,$ 1358, 1373, 1374, 1375. \closeout primitive: 1344. closed : 480, 481, 483, 485, 486, 501, 1275.  $clr: 737, 743, 745, 746, 756, 757, 758, 759.$  $club\_penalty: 236, 890.$ 

\clubpenalty primitive: 238.  $club\_penalty\_code: 236, 237, 238.$ cm : 458.  $cmd: 298, 1222, 1289.$  $cmd\_line: 1380*$  $co\_backup$ : 366.  $combine\_two\_delta: 860$  $comment: \quad 207, \ 232, \ 347.$  $common\_ending: \quad 15, \; 498, \; 500, \; 509, \; 649, \; 660,$ 666, 667, 668, 674, 677, 678, 895, 903, 1257, 1260, 1293, 1294, 1297. Completed box...: 638.  $compress\_trie: 949, 952.$  $cond\_math\_glue: 149, 189, 732, 1171.$  $cond\_ptr$ :  $489, 490, 495, 496, 497, 498, 500,$ 509, 1335. conditional: 366, 367, 498. confusion: 95, 202, 206, 281, 497, 630, 669, 728, 736, 754, 761, 766, 791, 798, 800, 841, 842, 866, 870, 871, 877\*, 968, 973, 1000, 1068, 1185, 1200, 1211, 1348, 1357, 1358, 1373.  $\textit{continental\_point\_token}: \quad \underline{438}, \; 448.$  $continue: \quad \underline{15}, \, 82, \, 83, \, 84, \, 88, \, 89, \, 389, \, 392, \, 393,$ 394, 395, 397, 706, 708, 774, 784, 815, 829, 832, 851, 896, 906, 909, 910, 911, 994, 1001. contrib head : 162, 215, 218, 988, 994, 995, 998, 999, 1001, 1017, 1023, 1026.  $contrib\_tail$ : 995, 1017, 1023, 1026.  $contribute: 994, 997, 1000, 1002, 1008, 1364.$  $conv\_toks$ : 366, 367, 470. conventions for representing stacks: 300.  $convert: 210, 366, 367, 468, 469, 470.$  $convert\_to\_break\_width:$  843. \copy primitive: 1071.  $copy\_code: 1071, 1072, 1079, 1107, 1108, 1110.$  $copy\_node\_list: 161, 203, 204, 206, 1079, 1110.$  $copy\_to\_cur\_active: 829, 861.$  $count: 236, 427, 638, 640, 986, 1008, 1009, 1010.$ \count primitive: 411. count\_base: 236, 239, 242, 1224, 1237. \countdef primitive: 1222. count\_def\_code: 1222, 1223, 1224. \cr primitive: 780.  $cr\_code: 780, 781, 789, 791, 792.$ \crcr primitive: 780.  $cr\_cr\_code: 780, 785, 789.$  $cramped: 688, 702.$  $cramped\_style: 702, 734, 737, 738.$  $cs\_count: \quad 256, 258, 260, 1318, 1319, 1334.$  $cs\_error: 1134, 1135.$  $cs_name: \quad 210, 265, 266, 366, 367.$ \csname primitive: 265.

- cs\_token\_flag: 289, 290, 293, 334, 336, 337, 339, 357, 358, 365, 369, 372, 375, 379, 380, 381, 442, 466, 506, 780, 1065, 1132, 1215, 1289, 1314, 1371.
- cur active width : 823, 824, 829, 832, 837, 843, 844, 851, 852, 853, 860.
- cur align : 770, 771, 772, 777, 778, 779, 783, 786, 788, 789, 791, 792, 795, 796, 798.
- $cur_area: 512, 517, 529, 530, 537, 1257, 1260,$ 1351, 1374.
- cur boundary : 270, 271, 272, 274, 282.
- $cur\_box: 1074, 1075, 1076, 1077, 1078, 1079, 1080,$ 1081, 1082, 1084, 1086, 1087.
- $cur\_break: 821, 845, 879, 880, 881.$
- $cur_c$ : 722, 723, 724, 738, 749, 752, 753, 755.
- cur chr : 88, 296, 297, 299, 332, 337, 341, 343, 348, 349, 351, 352, 353, 354, 355, 356, 357, 358, 359, 360\*, 364, 365, 378, 380, 381, 386, 387, 389, 403, 407, 413, 424, 428, 442, 470, 472, 474, 476, 479, 483, 494, 495, 498, 500, 506, 507, 508, 509, 510, 526, 577, 782, 785, 789, 935, 937, 962, 1030, 1034, 1036, 1038, 1049, 1058, 1060, 1061, 1066, 1073, 1079, 1083, 1090, 1093, 1105, 1106, 1110, 1117, 1124, 1128, 1140, 1142, 1151, 1152, 1154, 1155, 1158, 1159, 1160, 1171, 1181, 1191, 1211, 1212, 1213, 1217, 1218, 1221, 1224, 1226, 1227, 1228, 1232, 1233, 1234, 1237, 1243, 1245, 1246, 1247, 1252, 1253, 1265, 1275, 1279, 1288, 1293, 1335, 1348, 1350, 1375.
- cur\_cmd: 88, 211, 296, 297, 299, 332, 337, 341, 342, 343, 344, 348, 349, 351, 353, 354, 357, 358, 360\*, 364, 365, 366, 367, 368, 372, 380, 381, 386, 387, 403, 404, 406, 407, 413, 415, 428, 440, 442, 443, 444, 448, 452, 455, 461, 463, 474, 476, 477, 478, 479, 483, 494, 506, 507, 526, 577, 777, 782, 783, 784, 785, 788, 789, 935, 961, 1029, 1030, 1038, 1049, 1066, 1078, 1079, 1084, 1095, 1099, 1124, 1128, 1138, 1151, 1152, 1160, 1165, 1176, 1177, 1197, 1206, 1211, 1212, 1213, 1221, 1226, 1227, 1228, 1236, 1237, 1252, 1270, 1375.
- cur cs : 297, 332, 333, 336, 337, 338, 341, 351, 353, 354, 356, 357, 358, 365, 372, 374, 379, 380, 381, 389, 391, 407, 472, 473, 507, 774, 1152, 1215, 1218, 1221, 1224, 1225, 1226, 1257, 1294, 1352, 1371.
- $cur\_ext: 512, 517, 529, 530, 537, 1275, 1351, 1374.$
- $cur_f$ : 722, 724, 738, 741, 749, 752, 753, 755.
- $cur_f am: 236, 1151, 1155, 1165.$
- $cur_fam\_code: 236, 237, 238, 1139, 1145.$
- cur file:  $\frac{304}{329}$ , 362, 537, 538.
- $cur\_font: 230, 232, 558, 559, 577, 1032, 1034,$ 1042, 1044, 1117, 1123, 1124, 1146.
- $cur\_font\_loc$ :  $230, 232, 233, 234, 1217.$
- $cur_q$  : 619, 625, 629, 634.
- $cur\_glue: 619, 625, 629, 634.$
- $cur\_group: 270, 271, 272, 274, 281, 282, 800, 1062,$ 1063, 1064, 1065, 1067, 1068, 1069, 1130, 1131, 1140, 1142, 1191, 1192, 1193, 1194, 1200.
- $cur_h$ : 616, 617, 618, 619, 620, 622, 623, 626, 627, 628, 629, 632, 637.
- $cur\_head: 770, 771, 772, 786, 799.$
- $cur\_height$ :  $970, 972, 973, 974, 975, 976.$
- $cur_i$ : 722, 723, 724, 738, 741, 749, 752, 753, 755.
- $cur\_if$  : 336,  $\frac{489}{490}$ , 490, 495, 496, 1335.
- $cur\_indent:$  877\*, 889.
- $cur\_input$ : 35, 36, 87, 301, 302, 311, 321, 322, 534, 1131.
- $cur\_l$ : 907, 908, 909, 910, 911, 1032, 1034, 1035, 1036, 1037, 1039, 1040.
- cur lang : 891, 892, 923, 924, 930, 934, 939, 944, 963, 1091, 1200, 1362.
- cur length:  $\frac{41}{180}$ , 180, 182, 260, 516, 525, 617, 692, 1368.
- cur level : 270, 271, 272, 274, 277, 278, 280, 281, 1304, 1335.
- cur\_line:  $877$ \* 889, 890.
- cur\_list: 213, 216, 217, 218, 422, 1244.
- $cur\_{loop}$ :  $770, 771, 772, 777, 783, 792, 793, 794.$
- $cur\_mark$ : 296, 382, 386, 1335.
- $cur\_mlist$ :  $719, 720, 726, 754, 1194, 1196, 1199.$
- $cur\_mu$ : 703, 719, 730, 732, 766.
- $cur_name: \quad 512, 517, 529, 530, 537, 1257, 1258,$ 1260, 1351, 1374.
- $cur\_order: 366, 439, \underline{447}, 448, 454, 462.$
- $cur\_p$ : 823, 828, 829, 830, 833, 837, 839, 840, 845, 851, 853, 855, 856, 857, 858, 859, 860, 862\*, 863, 865, 866, 867, 868, 869, 872, 877\*, 878, 879\*, 880, 881, 894, 903, 1362.
- $cur_q$ :  $907, 908, 910, 911, 1034, 1035, 1036,$ 1037, 1040.
- $cur_r$ :  $907, 908, 909, 910, 911, 1032, 1034, 1037,$ 1038, 1039, 1040.
- $cur\_rh$ : 906, 908, 909, 910.
- $cur\_s$  : 593, 616, 619, 629, 640, 642\*
- $cur\_size$ : 700, 701, 703, <u>719</u>, 722, 723, 732, 736, 737, 744, 746, 747, 748, 749, 757, 758, 759, 762.
- cur\_span: 770, 771, 772, 787, 796, 798.
- cur style : 703, 719, 720, 726, 730, 731, 734, 735, 737, 738, 742, 744, 745, 746, 748, 749, 750, 754, 756, 757, 758, 759, 760, 763, 766, 1194, 1196, 1199.
- cur\_tail: 770, 771, 772, 786, 796, 799.
- cur tok : 88, 281, 297, 325, 326, 327, 336, 364, 365, 366, 368, 369, 372, 375, 379, 380, 381,

392, 393, 394, 395, 397, 399, 403, 405, 407, 440, 441, 442, 444, 445, 448, 452, 474, 476, 477, 479, 483, 494, 503, 506, 783, 784, 1038, 1047, 1095, 1127, 1128, 1132, 1215, 1221, 1268, 1269, 1271, 1371, 1372.  $cur_v$ : 616, 618, 619, 623, 624, 628, 629, 631, 632, 633, 635, 636, 637, 640.  $cur\_val$ : 264, 265, 334, 366, 410, 413, 414, 415, 419, 420, 421, 423, 424, 425, 426, 427, 429, 430, 431, 433, 434, 435, 436, 437, 438, 439, 440, 442, 444, 445, 447, 448, 450, 451, 453, 455, 457, 458, 460, 461, 462, 463, 465, 466, 472, 482, 491, 501, 503, 504, 505, 509, 553, 577, 578, 579, 580, 645, 780, 782, 935, 1030, 1038, 1060, 1061, 1073, 1079, 1082, 1099, 1103, 1110, 1123, 1124, 1151, 1154, 1160, 1161, 1165, 1182, 1188, 1224, 1225, 1226, 1227, 1228, 1229, 1232, 1234, 1236, 1237, 1238, 1239, 1240, 1241, 1243, 1244, 1245, 1246, 1247, 1248, 1253, 1258, 1259, 1275, 1296, 1344, 1350, 1377. cur val level : 366, 410, 413, 419, 420, 421, 423, 424, 427, 429, 430, 439, 449, 451, 455, 461, 465, 466. cur width:  $877$ \* 889. current page: 980.  $current\_character\_being\_worked\_on: 570$  $cv\_backup: 366$ .  $\textit{cvl}\_\textit{backup}:~~366.$ d: 107, 176, 177, 259, 341, 440, 560, 649, 668, 679, 706, 830, 944, 970, 1068, 1086, 1138, 1198.  $d$  fixed: 608, 609.  $danger: \quad 1194, 1195, 1199.$  $data: 210, 232, 1217, 1232, 1234.$ data structure assumptions: 161, 164, 204, 816\*, 968, 981, 1289. day:  $236, 241, 536, 617, 1328.$ \day primitive: 238.  $day\_code: 236, 237, 238.$ dd : 458. deactivate: 829, 851, 854.  $dead\_cycles: 419, 592, 593, 638, 1012, 1024, 1025,$ 1054, 1242, 1246. \deadcycles primitive: 416. debug:  $7, 9, 78, 84, 93, 114, 165, 166, 167,$ 172, 1031, 1338\*. debug #:  $1338*$ debug\_help: 78, 84, 93,  $1338*$ debugging: 7,\* 84,\* 96,\* 114, 165, 182, 1031, 1338.\*  $decent\_fit: \quad 817, 834, 852, 853, 864.$  $decr: \underline{16}$ , 42, 44, 64, 71, 86, 88, 89, 90, 92, 102, 120, 121, 123, 175, 177, 200, 201, 205, 217, 245, 260, 281, 282, 311, 322, 324, 325, 329, 331, 347,

356, 357, 360\*, 362, 394, 399, 422, 429, 442, 477, 483, 494, 509, 534, 538, 568, 576, 601, 619, 629, 638, 642\*, 643, 716, 717, 803, 808, 840, 858, 869, 883, 915, 916, 930, 931, 940, 944, 948, 965, 1060, 1100, 1120, 1127, 1131, 1174, 1186, 1194, 1244, 1293, 1311, 1335, 1337.  $def: \underline{209}, 1208, 1209, 1210, 1213, 1218.$ \def primitive: 1208.  $def\_code: 209, 413, 1210, 1230, 1231, 1232.$  $def\_family: \quad 209, 413, 577, 1210, 1230, 1231, 1234.$  $def\_font: 209, 265, 266, 413, 577, 1210, 1256.$  $def-ref: 305, 306, 473, 482, 960, 1101, 1218, 1226,$ 1279, 1288, 1352, 1354, 1370.  $default\_code$ :  $683, 697, 743, 1182$ .  $default\_hyper\_char: 236, 576.$ \defaulthyphenchar primitive: 238.  $default\_hyper\_char\_code: 236, 237, 238.$  $default\_rule: 463$ .  $default\_rule\_thickness: 683, 701, 734, 735, 737,$ 743, 745, 759.  $default\_skew\_char: 236, 576.$ \defaultskewchar primitive: 238.  $default\_skew\_char\_code: 236, 237, 238.$ defecation: 597\*. define:  $1214, 1217, 1218, 1221, 1224, 1225, 1226,$ 1227, 1228, 1232, 1234, 1236, 1248, 1257. defining:  $305, 306, 339, 473, 482$ .  $del\_code$ :  $236$ , 240, 1160. \delcode primitive: 1230  $del\_code\_base: 236, 240, 242, 1230, 1232, 1233.$  $delete\_glue\_ref: \quad 201, 202, 275, 451, 465, 578, 732,$ 802, 816\*, 826, 881, 976, 996, 1004, 1017, 1022, 1100, 1229, 1236, 1239, 1335.  $delete\_last: 1104, 1105.$  $delete\_q: 726, 760, 763.$  $delete\_token\_ref: 200, 202, 275, 324, 977, 979,$ 1012, 1016, 1335, 1358. deletions allowed:  $\frac{76}{76}$ , 77, 84, 85, 98, 336, 346.  $delim\_num: \quad 207, 265, 266, 1046, 1151, 1154, 1160.$ delimited\_code: 1178, 1179, 1182, 1183. delimiter:  $687, 696, 762, 1191$ . \delimiter primitive: 265. delimiter factor :  $236$ , 762. \delimiterfactor primitive: 238. delimiter\_ $factor\_code$ :  $236$ , 237, 238. delimiter\_shortfall :  $247, 762$ . \delimitershortfall primitive: 248 delimiter\_shortfall\_code:  $247, 248$ .  $delim1: 700, 748.$ delim $2: 700, 748.$ delta:  $\frac{103}{726}$ , 728, 733, 735, 736, 737, 738, 742,

743, 745, 746, 747, 748, 749, 750, 754, 755, 756,

759, 762, 994, 1008, 1010, 1123, 1125. delta\_node:  $822, 830, 832, 843, 844, 860, 861,$ 865, 874, 875.  $delta\_node\_size$ :  $822, 843, 844, 860, 861, 865.$ delta1:  $743, 746, 762$ . delta2:  $\frac{743}{746}$ ,  $\frac{762}{762}$ . den:  $585, 587, 590.$ denom: <u>450</u>, 458. denom\_style:  $702, 744$ .  $denominator: 683, 690, 697, 698, 744, 1181, 1185.$ denom1:  $700, 744$ .  $denom2: 700, 744.$ deplorable:  $974, 1005$ . depth : 463. depth: 135, 136, 138, 139, 140, 184, 187, 188, 463, 554, 622, 624, 626, 631, 632, 635, 641, 649, 653, 656, 668, 670, 679, 688, 704, 706, 709, 713, 727, 730, 731, 735, 736, 737, 745, 746, 747, 749, 750, 751, 756, 758, 759, 768, 769, 801, 806, 810, 973, 1002, 1009, 1010, 1021, 1087, 1100. depth\_base:  $\frac{550}{52}$ , 552, 554, 566, 571, 1322, 1323.  $depth\_index: 543, 554.$  $depth_{\text{offset}}$ :  $\frac{135}{416}$ , 769, 1247. depth\_threshold: 181, 182, 198, 233, 236, 692, 1339\*  $dig: 54, 64, 65, 67, 102, 452.$  $digit\_sensed: 960, 961, 962.$  $dimen: \quad 247, \; 427, \; 1008, \; 1010.$ \dimen primitive: 411. dimen\_base: 220, 236, 247, 248, 249, 250, 251, 252, 1070, 1145. \dimendef primitive: 1222  $dimen\_def\_code: 1222, 1223, 1224.$  $dimen\_par: 247.$  $dimen\_pars: 247.$  $dimensional: \underline{410}$ , 411, 412, 413, 415, 416, 417, 418, 420, 421, 424, 425, 427, 428, 429, 449, 455, 465, 1237. Dimension too large: 460. dirty Pascal: 3, 114, 172, 182, 186, 285, 812, 1331.  $disc\_break: 877$ \* 880, 881, 882, 890.  $disc\_group: 269, 1117, 1118, 1119.$ disc\_node: 145, 148, 175, 183, 202, 206, 730, 761, 817, 819, 829, 856, 858, 866, 881, 914, 1081, 1105.  $disc\_width: 839, 840, 869, 870.$ discretionary: 208, 1090, 1114, 1115, 1116. Discretionary list is too long: 1120. \discretionary primitive: 1114. Display math...with \$\$: 1197.  $display\_indent: 247, 800, 1138, 1145, 1199.$ \displayindent primitive: 248.  $display\_index\_code$ :  $247, 248, 1145$ .

\displaylimits primitive: 1156  $display\_mlist: 689, 695, 698, 731, 1174.$  $display\_style: 688, 694, 731, 1169, 1199.$ \displaystyle primitive: 1169.  $display\_width: 236, 1145.$ \displaywidowpenalty primitive: 238.  $display\_width\_cond$ :  $236, 237, 238$ .  $display\_width: 247, 1138, 1145, 1199.$ \displaywidth primitive: 248.  $display\_width\_code: 247, 248, 1145.$ div:  $100, 627, 636$ . divide:  $209, 265, 266, 1210, 1235, 1236$ . \divide primitive: 265.  $do\_all\_six$ :  $823, 829, 832, 837, 843, 844, 860,$ 861, 864, 970, 987. do\_assignments: 800, 1123, 1206, 1270.  $do\_endv$ : 1130, 1131.  $do\_extension: 1347, 1348, 1375.$  $do\_nothinging: \quad \underline{16}, \ 27, \ 33, \ 34, \ 57, \ 58, \ 84, \ 175, \ 202,$ 275, 344, 357, 538, 569, 609, 611, 612, 622, 631, 651, 669, 692, 728, 733, 761, 837, 866, 899, 1045, 1236, 1359, 1360, 1373, 1382\*.  $do\_register\_command: 1235, 1236$ doing leaders: 592, 593, 628, 637, 1374. done:  $15, 47, 53, 202, 281, 282, 311, 380, 389, 397,$ 440, 445, 448, 453, 458, 473, 474, 476, 482, 483, 494, 526, 530, 531, 537\*, 560, 567, 576, 615, 638, 640, 641, 698, 726, 738, 740, 760, 761, 774, 777, 815, 829, 837, 863, 873, 877\*, 881, 895, 906, 909, 911, 931, 960, 961, 970, 974, 977, 979, 994, 997, 998, 1005, 1079, 1081, 1119, 1121, 1138, 1146, 1211, 1227, 1252, 1358. done\_with\_noad:  $726, 727, 728, 733, 754.$  $done\_with\_node: 726, 727, 730, 731, 754.$  $done1: 15, 167, 168, 389, 399, 448, 452, 473, 474,$ 738, 741, 774, 783, 815, 829, 852, 877,\* 879,\* 894, 896, 899, 960, 965, 994, 997, 1000, 1302, 1315. done2:  $\frac{15}{15}$ , 167, 169, 448, 458, 459, 473, 478, 774, 784, 815, 896, 1302, 1316.  $done3: 15, 815, 897, 898.$ done $4: 15, 815, 899.$ done5:  $15, 815, 866, 869$ .  $done6: 15.$  $dont\_expand: 210, 258, 357, 369.$ Double subscript: 1177. Double superscript: 1177.  $double\_hyperiets: 236, 859.$ \doublehyphendemerits primitive: 238.  $double\_hyperits\_code: 236, 237, 238.$ Doubly free location... : 169.  $down\_ptr$ : 605, 606, 607, 615.  $downloadte\_width: 860.$ 

 $x_{13}$  is a set of the set of the set of the set of the set of the set of the set of the set of the set of the set of the set of the set of the set of the set of the set of the set of the set of the set of the set of the  $down1: 585, 586, 607, 609, 610, 613, 614, 616.$  $down2: 585, 594, 610.$  $down3: 585, 610.$  $down4: 585, 610.$ \dp primitive: 416. dry rot: 95. \dump...only by INITEX : 1335. \dump primitive: 1052.  $dump\_four\_ASCII: 1309$  $dump_hh: \quad \underline{1305}, \; 1318, \; 1324.$  $dump\_int$ :  $\frac{1305}{1307}$ , 1309, 1311, 1313, 1315, 1316, 1318, 1320, 1322, 1324, 1326.  $dump_{qqqq}$ :  $\frac{1305}{1309}$ , 1322.  $dump\_wd$ :  $\overline{1305}$ , 1311, 1315, 1316, 1320. Duplicate pattern: 963.  $dvi_buf$ : 594, 595, 597\*598, 607, 613, 614.  $dvi_buf_size: \quad \underline{11}^*14, \ 594, \ 595, \ 596, \ 598, \ 599,$ 607, 613, 614, 642\*.  $dv$ *i*  $f$ : 616, 617, 620, 621. dvi\_file:  $\frac{532}{592}$ , 592, 595, 597, 642\* DVI files: 583.  $dv$ *i\_font\_def* :  $\underline{602}$ , 621, 643.  $div_{}$  four: 600, 602, 610, 617, 624, 633, 640, 642\*, 1368.  $divi\_gone: 594, 595, 596, 598, 612.$  $dvi_h$ : 616, 617, 619, 620, 623, 624, 628, 629, 632, 637.  $dvi\_index: 594, 595, 597*$  $dvilimit: 594, 595, 596, 598, 599.$  $divi_{\text{off}}$ set: 594, 595, 596, 598, 601, 605, 607, 613, 614, 619, 629, 640, 642\*.  $dvi\_out$ : 598, 600, 601, 602, 603, 609, 610, 617,  $619, 620, 621, 624, 629, 633, 640, 642, 1368.$  $dvi\_pop: 601, 619, 629.$  $div\_ptr$ : 594, 595, 596, 598, 599, 601, 607, 619, 629, 640, 642\*.  $dvi$ -swap: 598.  $dvi$  v: 616, 617, 619, 623, 628, 629, 632, 637.  $dyn\_used: \quad \underline{117}, \; 120, \; 121, \; 122, \; 123, \; 164, \; 639,$ 1311, 1312. e: 277, 279, 518, 519, 530, 1198, 1211. easy<sub>-line</sub>: 819, 835, 847, 848, 850. ec: 540, 541, 543, 545, 560, 565, 566, 570, 576. \edef primitive: 1208.  $edge:$  619, 623, 626, 629, 635. edit\_file\_name:  $\frac{79}{6}$ \* 80\*, 84\*, 1332\*, 1380\* edit\_line:  $79^*80^*84^*1380^*$ eight\_bits:  $25*64$ , 112\*297, 549, 560, 581, 582, 595, 607, 649, 706, 709, 712, 977, 992, 993, 1079, 1247, 1288. eject\_penalty: 157, 829, 831, 851, 859, 873, 970, 972, 974, 1005, 1010, 1011.

else: 10\*. \else primitive: 491.  $else\_code: 489, 491, 498.$ em : 455. Emergency stop : 93.  $emergency\_stretch: 247, 828, 863.$ \emergencystretch primitive: 248.  $emergency\_stretch\_code: 247, 248.$ empty: 16, 421, 681, 685, 687, 692, 722, 723, 738, 749, 751, 752, 754, 755, 756, 980, 986, 987, 991, 1001, 1008, 1176, 1177, 1186. empty line at end of file: 486, 538.  $empty$ field: 684, 685, 686, 742, 1163, 1165, 1181.  $empty\_flag: \quad \underline{124}, 126, 130, 150, 164, 1312.$ end: 7, 8, 10\* End of file on the terminal:  $37^*$ , 71.  $(\end{array})$ : 1335. \end primitive: 1052. end\_cs\_name: 208, 265, 266, 372, 1134. \endcsname primitive: 265. end\_diagnostic: 245, 284, 299, 323, 400, 401, 502, 509, 581, 638, 641, 663, 675, 863, 987, 992, 1006, 1011, 1121, 1298.  $end_{file\_reading}$ :  $\frac{329}{330}$ , 330, 360 $*$  362, 483, 537 $*$ 1335.  $end\_graf$ : 1026, 1085, 1094, 1096, 1100, 1131, ------ $end\_group: 208, 265, 266, 1063.$ \endgroup primitive: 265. \endinput primitive: 376. end\_line\_char: 87, 236, 240, 303, 318, 332, 360\*, 362, 483, 534, 538, 1337. \endlinechar primitive: 238. end\_line\_char\_code: 236, 237, 238.  $end\_line\_char\_inactive: \frac{360, 362, 483, 538, 1337.$  $end\_match$ :  $207, 289, 291, 294, 391, 392, 394.$ end\_match\_token: 289, 389, 391, 392, 393, 394, 474, 476, 482.  $end_name: 512, 517, 526, 531.$ end of TEX :  $6, 81, 1332*$  $end\_span$ :  $\frac{162}{68}$ , 779, 793, 797, 801, 803. end\_template: 210, 366, 375, 380, 780, 1295.  $end\_template\_token: 780, 784, 790.$  $end\_token\_list$ :  $\frac{324}{325}$ , 357, 390, 1026, 1335, 1371.  $end\_write: 222, 1369, 1371.$ \endwrite : 1369. end\_write\_token:  $\frac{1371}{1372}$ . endcases:  $10^*$ endv: 207, 298, 375, 380, 768, 780, 782, 791, 1046, 1130, 1131.

ensure\_dvi\_open:  $532$ <sup>\*</sup>, 617.

ensure\_vbox: 993, 1009, 1018.  $e^{of}$ : 26, 31,\*52, 564, 575, 1327, 1338,\*1339.\*  $eoln$ : 31, 52. eop: 583, 585, 586, 588, 640, 642\*  $eq\_define: \quad 277, 278, 279, 372, 782, 1070, 1077,$ 1214.  $eq\_destroy: \quad 275, 277, 279, 283.$  $eq\_level: \quad 221, 222, 228, 232, 236, 253, 264, 277,$ 279, 283, 780, 977, 1315, 1369.  $eq$  level field :  $221$  $eq-no: 208, 1140, 1141, 1143, 1144.$ \eqno primitive: 1141.  $eq\_save: 276, 277, 278.$  $eq\_type:$  210, 221, 222, 223, 228, 232, 253, 258, 264, 265, 267, 277, 279, 351, 353, 354, 357, 358, 372, 389, 391, 780, 1152, 1315, 1369.  $eq_type-field: 221, 275.$  $eq_{word\_define:}$  278, 279, 1070, 1139, 1145, 1214. eqtb: 115, 163, 220, 221, 222, 223, 224, 228, 230, 232, 236, 240, 242, 247, 250, 251, 252, 253, 255, 262, 264, 265, 266, 267, 268, 270, 272, 274, 275, 276, 277, 278, 279, 281, 282, 283, 284, 285, 286, 289, 291, 297, 298, 305, 307, 332, 333, 354, 389, 413, 414, 473, 491, 548, 553, 780, 814, 1188, 1208, 1222, 1238, 1240, 1253, 1257, 1315, 1316, 1317, 1339\*, 1345. eqtb\_size: 220, 247, 250, 252, 253, 254, 1307, 1308, 1316, 1317. equiv : 221, 222, 223, 224, 228, 229, 230, 232, 233, 234, 235, 253, 255, 264, 265, 267, 275, 277, 279, 351, 353, 354, 357, 358, 413, 414, 415, 508, 577, 780, 1152, 1227, 1239, 1240, 1257, 1289, 1315, 1369.  $equiv\_field: 221, 275, 285.$ err\_help:  $79, *230, 1283, 1284$ . \errhelp primitive: 230.  $err\_help\_loc: 230$ \errmessage primitive: 1277. error: 72, 75, 76, 78, 79, 82, 88, 91, 93, 98, 327, 338, 346, 370, 398, 408, 418, 428, 445, 454, 456, 459, 460, 475, 476, 486, 500, 510, 523, 535, 561, 567, 579, 641, 723, 776, 784, 792, 826, 936, 937, 960, 961, 962, 963, 976, 978, 992, 1004, 1009, 1024, 1027, 1050, 1064, 1066, 1068, 1069, 1080, 1082, 1095, 1099, 1106, 1110, 1120, 1121, 1128, 1129, 1135, 1159, 1166, 1177, 1183, 1192, 1195, 1213, 1225, 1232, 1236, 1237, 1241, 1252, 1259, 1283, 1284, 1293, 1372, 1382\*.  $error\_context\_lines: 236, 311.$ \errorcontextlines primitive: 238.  $error\_context\_lines\_code: 236, 237, 238.$  $error\_count: 76, 77, 82, 86, 1096, 1293.$ 

<sup>44</sup> PART 55: INDEX TEXGPC x1383 error line:  $11^*$  14, 54, 58, 306, 311, 315, 316, 317. error message issued:  $76, 82, 95$ .  $error\_stop\_mode: 72, 73, 74, 82, 93, 98, 1262,$ 1283, 1293, 1294, 1297, 1327, 1335. \errorstopmode primitive: 1262.  $erstat: 27*$ escape: 207, 232, 344, 1337.  $escape\_char: 236, 240, 243.$ \escapechar primitive: 238. escape\_char\_code: 236, 237, 238. etc:  $182$ . ETC : 292.  $every\_cr: 230, 774, 799.$ \everycr primitive: 230.  $every\_cr\_loc: \quad 230, 231.$  $every\_cr\_text$ : 307, 314, 774, 799. every\_display:  $230, 1145$ . \everydisplay primitive: 230.  $every\_display\_loc: 230, 231.$  $every\_display\_text: 307, 314, 1145.$ every  $hbox: 230, 1083.$ \everyhbox primitive: 230.  $every\_hbox\_loc: 230, 231.$  $every\_hbox\_text: 307, 314, 1083.$  $every\_job: 230, 1030.$ \everyjob primitive: 230. every job loc:  $230, 231$ .  $every\_job\_text: 307, 314, 1030.$ every\_math:  $230, 1139$ . \everymath primitive: 230. every math  $loc: 230, 231$ .  $every\_math\_text: 307, 314, 1139.$  $every\_par: 230, 1091.$ \everypar primitive: 230.  $every\_par\_loc: \quad 230, 231, 307, 1226.$  $every\_par\_text$ :  $307, 314, 1091$ .  $every\_vbox: 230, 1083, 1167.$ \everyvbox primitive: 230.  $every\_vbox\_loc: \quad 230, 231.$  $every\_vbox\_text$ :  $307, 314, 1083, 1167.$ ex : 455.  $ex\_hyper\_penalty:$  145, 236, 869. \exhyphenpenalty primitive: 238  $ex\_hyper\_penalty\_code: 236, 237, 238.$  $ex\_space:$  208, 265, 266, 1030, 1090. exactly:  $644, 645, 715, 889, 977, 1017, 1062, 1201.$ exit: 15, 16, 37\*47, 58, 59, 69, 82, 125, 182, 292, 341, 389, 407, 461, 497, 498, 524, 582, 607, 615, 649, 668, 752, 791, 829, 895, 934, 944, 948, 977, 994, 1012, 1030, 1054, 1079, 1105, 1110, 1113, 1119, 1151, 1159, 1174, 1211, 1236,

1270, 1303, 1335, 1338\*.

x1383 TEXT STRIP CONTROL CONTROL CONTROL CONTROL CONTROL CONTROL CONTROL CONTROL CONTROL CONTROL CONTROL CONTROL CONTROL CONTROL CONTROL CONTROL CONTROL CONTROL CONTROL CONTROL CONTROL CONTROL CONTROL CONTROL CONTROL CONTR expand: 358, 366, 368, 371, 380, 381, 439, 467, 478, 498, 510, 782. expand\_after: 210, 265, 266, 366, 367. \expandafter primitive: 265.  $explicit: 155, 717, 837, 866, 868, 879, 1058, 1113.$  $ext_{bot}: 546, 713, 714.$  $ext\_delimeter: \quad 513, 515, 516, 517.$  $ext\_mid$ :  $546$ , 713, 714.  $ext\_rep: \quad 546, 713, 714.$  $ext\_tag: 544, 569, 708, 710.$  $ext\_top: 546, 713, 714.$  $exten: 544$ .  $exten\_base$ :  $550, 552, 566, 573, 574, 576, 713,$ 1322, 1323.  $extensible\_recipe: 541, 546.$ extension: 208, 1344, 1346, 1347, 1375. extensions to T<sub>E</sub>X:  $2^*$ , 146, 1340. Extra \else: 510. Extra \endcsname: 1135. Extra  $\iota$  : 510. Extra  $\text{or}$ : 500, 510. Extra \right. : 1192. Extra , or forgotten  $x$  : 1069. Extra alignment tab... : 792. Extra $x: 1066$ .  $extra\_info: 769, 788, 789, 791, 792.$  $extra\_right\_brace$ : 1068, 1069. extra\_space: 547, 558, 1044.  $extra\_space\_code: 547, 558.$ eyes and mouth: 332. f : 27\*, 28\*, 31\*, 144, 448, 525, 560, 577, 578, 581, 582, 592, 602, 649, 706, 709, 711, 712, 715, 716, 717, 738, 830, 862,\* 1068, 1113, 1123, 1138, 1211, 1257.  $false: 31, 37, 45, 46, 47, 51, 76, 80, 88, 89, 98,$ 106, 107, 166, 167, 168, 169, 264, 284, 299, 311, 323, 327, 331, 336, 346, 361, 362, 365, 374, 400, 401, 407, 425, 440, 441, 445, 447, 448, 449, 455, 460, 461, 462, 465, 485, 501, 502, 505, 507, 509, 512, 516\*, 524, 526, 528, 538, 551, 563, 581, 593, 706, 720, 722, 754, 774, 791, 826, 828, 837, 851, 854, 863, 881, 903, 906, 910, 911, 951, 954, 960, 961, 962, 963, 966, 987, 990, 1006, 1011, 1020, 1026, 1031, 1033, 1034, 1035, 1040, 1051, 1054, 1061, 1101, 1167, 1182, 1183, 1191, 1192, 1194, 1199, 1226, 1236, 1258, 1270, 1279, 1282, 1283, 1288, 1303, 1325, 1336, 1342, 1343, 1352, 1354, 1371, 1374.  $false\_bchar: 1032, 1034, 1038.$ fam: 681, 682, 683, 687, 691, 722, 723, 752, 753, 1151, 1155, 1165. \fam primitive: 238

 $fam\_fnt$ : 230, 700, 701, 707, 722, 1195.  $fam\_in\_range: \quad \underline{1151}, \; 1155, \; 1165.$  $fast\_delete\_glue\_ref: 201, 202.$  $fast\_get\_avail$ :  $122, 371, 1034, 1038$ .  $fast\_store\_new\_token: 371, 399, 464, 466.$ Fatal format file error: 1303.  $fdal_error: 71, 93, 324, 360, 484, 530, 535, 782,$ 789, 791, 1131.  $fatal\_error\_stop: 76, 77, 82, 93, 1332*$  $fbyte: 564, 568, 571, 575.$ Ferguson, Michael John: 2\*. fetch:  $722, 724, 738, 741, 749, 752, 755$ . fewest demerits : 872, 874, 875.  $fget: \quad 564, 565, 568, 571, 575.$ \fi primitive: 491.  $f_{\text{\tiny L}}code$ : 489, 491, 492, 494, 498, 500, 509, 510.  $f_{\text{L}}$  or \_else:  $\frac{210}{366}$ , 366, 367, 489, 491, 492, 494, 510. fil : 454.  $\mathit{fil}:$  135, 150, 164, 177, 454, 650, 659, 665, 1201.  $fil\_code: 1058, 1059, 1060.$  $\emph{fil}\_\textit{glue}: 162, 164, 1060.$  $fil\_neg\_code: 1058, 1060.$  $fil\_neg\_glue: 162, 164, 1060.$ File ended while scanning...: 338. File ended within \read: 486. file\_name\_size:  $11$ <sup>\*</sup>, 26, 519, 522, 523, 525, 1380<sup>\*</sup>. file offset: 54, 55, 57, 58, 62, 537,\* 638, 1280. file\_opened:  $560, 561, 563$ .  $\text{fill:}$  135, 150, 164, 650, 659, 665, 1201.  $\text{fill-code:}$  1058, 1059, 1060.  $\text{fill\_glue:}$  162, 164, 1054, 1060.  $\text{fill:}$  135, 150, 177, 454, 650, 659, 665, 1201.  $\mathit{fn\_align}$ : 773, 785, <u>800</u>, 1131.  $\mathit{fin}\_\mathit{col}$ : 773, <u>791</u>, 1131.  $fin\_mlist$ : 1174,  $\overline{1184}$ , 1186, 1191, 1194.  $fin_{row}$ : 773, 799, 1131.  $fin\_rule: 619, 622, 626, 629, 631, 635.$  $final\_cleanup: 1332, 1335.$  $final\_end$ :  $6, 35, 331, 1332, 1337, 1379.$ \*  $\emph{final\_hyperdements}: 236, 859.$ \finalhyphendemerits primitive: 238  $final\_hyphen\_demerits\_code: 236, 237, 238.$  $final\_pass: 828, 854, 863, 873.$  $final\_widow\_penalty: 814, 815, 876, 877, 890.$  $find\_font\_dimen: 425, 578, 1042, 1253.$ fingers: 511. finite shrink:  $825, 826$ .  $\text{fire\_up}: 1005, \underline{1012}.$  $firm\_up\_the\_line: 340, 362, 363, 538.$ first:  $30, 31, 35, 36, 37, 71, 83, 87, 88, 328, 329,$ 331, 355, 360\*, 362, 363, 374, 483, 531, 538.

 $first\_child: 960, 963, 964.$ 

 $first\_count: 54, 315, 316, 317.$ first fit:  $953, 957, 966$ .  $first\_indent: 847, 849, 889.$  $first\_mark: 382, 383, 1012, 1016.$ \firstmark primitive: 384.  $first\_mark\_code: 382, 384, 385.$  $first\_text\_char: 19, 24.$  $first\_width: 847, 849, 850, 889.$  $\text{fit}\_\text{class}$ : 830, 836, 845, 846, 852, 853, 855, 859.  $fitness: 819, 845, 859, 864.$  $\int x \, \text{d} \, \text{d} \, t \, \text{d} \, \text{d} \, \text$  $\int x \, \text{l}$ anguage: 1034, 1376.  $fix\_word: 541, 542, 547, 548, 571.$  $float: \underline{109*114}, 186, 625, 634, 809.$  $float\_constant: 109, 186, 619, 625, 629, 1123, 1125.$  $float\_cost: 140, 188, 1008, 1100.$ floating penalty: 140, 236, 1068, 1100. \floatingpenalty primitive: 238.  $floating\_penalty\_code: 236, 237, 238.$  $flush\_char: \underline{42}, 180, 195, 692, 695.$  ${\it fluxh\_list}$ : 123, 200, 324, 372, 396, 407, 801, 903, 960, 1279, 1297, 1370.  $f{ush\_math}:$  718, 776, 1195.  $fush\_node\_list: 199, 202, 275, 639, 698, 718, 731,$ 732, 742, 800, 816\*, 879\*, 883, 903, 918, 968, 992, 999, 1078, 1105, 1120, 1121, 1375.  $flush\_string: \quad 44, \ 264, \ 1260, \ 1279, \ 1328.$  $\emph{fushable\_string}$  : <br>  $\emph{ }$  1257, 1260.  $fmem\_ptr$ : 425, 549, 552, 566, 569, 570, 576, 578, 579, 580, 1320, 1321, 1323, 1334.  $fmt\_file: 524, 1305, 1306, 1308, 1327, 1328, 1329,$ 1337, 1379\*.  $fnt\_def1$ : 585, 586, 602.  $fnt\_def2$ : 585.  $fnt\_def3$ : 585. fnt  $\det_4$ : 585.  $fnt\_num\_0: 585, 586, 621.$  $fnt1: 585, 586, 621.$  $fnt2: 585.$  $fnt3: 585.$  $fnt4 : 585.$ font : 134, 143, 144, 174, 176, 193, 206, 267, 548, 582, 620, 654, 681, 709, 715, 724, 841, 842, 866, 867, 870, 871, 896, 897, 898, 903, 908, 911, 1034, 1038, 1113, 1147. font metric files: 539. font parameters: 700, 701. Font x has only...:  $579$ . Font x=xx not loadable...: 561. Font x=xx not loaded...: 567. \font primitive: 265.

 $font\_area: 549, 552, 576, 602, 603, 1260, 1322,$ 1323.  $font\_base$ :  $11$ <sup>\*</sup>, 12, 111, 134, 174, 176, 222, 232, 548, 551, 602, 621, 643, 1260, 1320, 1321, 1334.  $font\_bc: 549, 552, 576, 582, 708, 722, 1036,$ 1322, 1323.  $font\_behavior: 549, 552, 576, 897, 898, 915, 1032,$ 1034, 1322, 1323.  $font\_check: 549, 568, 602, 1322, 1323.$ \fontdimen primitive: 265. font dsize : 472, 549, 552, 568, 602, 1260, 1261, 1322, 1323.  $font\_ec: 549, 552, 576, 582, 708, 722, 1036,$ 1322, 1323.  $font\_false\_bchar: 549, 552, 576, 1032, 1034,$ 1322, 1323.  $font\_glue: 549, 552, 576, 578, 1042, 1322, 1323.$  $font\_id\_base: \quad 222, 234, 256, 415, 548, 1257.$  $font\_id\_text$ : 234, 256, 267, 579, 1257, 1322.  $font\_in\_short\_display$ :  $173, 174, 193, 663, 864,$ 1339\*.  $font\_index: 548, 549, 560, 906, 1032, 1211.$  $font\_info: 11*425, 548, 549, 550, 552, 554, 557,$ 558, 560, 566, 569, 571, 573, 574, 575, 578, 580, 700, 701, 713, 741, 752, 909, 1032, 1039, 1042, 1211, 1253, 1320, 1321, 1339\*.  $font\_max$ : 11\*, 111, 174, 176, 548, 551, 566, 1321, 1334.  $font\_mem\_size: \quad \underline{11*} 548, 566, 580, 1321, 1334.$  $font_name: 472, 549, 552, 576, 581, 602, 603,$ 1260, 1261, 1322, 1323. \fontname primitive: 468.  $font_name\_code: 468, 469, 471, 472.$  $font\_params: 549, 552, 576, 578, 579, 580, 1195,$ 1322, 1323.  $font\_ptr: 549, 552, 566, 576, 578, 643, 1260,$ 1320, 1321, 1334.  $font\_size: 472, 549, 552, 568, 602, 1260, 1261,$ 1322, 1323.  $font\_used: 549, 551, 621, 643.$ FONTx : 1257. for accent: 191. Forbidden control sequence... : 338. force\_eof: 331, 361, 362, 378.  $format\_area\_length: 520, 524.$  $format\_default\_length: 520, 522, 523, 524, 1379*$  $format\_ext\_length: 520, 523, 524, 1379*$  $format\_extension: 520, 529, 1328.$  $format\_ident: 35, 61, 536, 1299, 1300, 1301, 1326,$ 1327, 1328, 1337, 1379\*.  $forward: 4, 78, 218, 281, 340, 366, 409, 618, 692,$ 693, 720, 774, 800.

found: 15, 125, 128, 129, 259, 341, 354, 356, 389, 392, 394, 448, 455, 473, 475, 477, 524, 607, 609, 612, 613, 614, 645, 706, 708, 720, 895, 923, 931, 934, 941, 953, 955, 1138, 1146, 1147, 1148, 1236, 1237.  $found1: 15, 895, 902, 1302, 1315.$  $found2: \underline{15}, 895, 903, 1302, 1316.$ four\_choices: 113. four\_quarters: 113, 548, 549, 554, 555, 560, 649, 683, 684, 706, 709, 712, 724, 738, 749, 906, 1032, 1123, 1302, 1303. fraction\_noad: 683, 687, 690, 698, 733, 761, 1178, 1181.  $fraction\_noad\_size: 683, 698, 761, 1181.$ fraction\_rule: 704, 705, 735, 747.  $free: 165, 167, 168, 169, 170, 171.$  $free\_avail: \quad \underline{121}, \ 202, \ 204, \ 217, \ 400, \ 452, \ 772,$ 915, 1036, 1226, 1288.  $free\_node$ : 130, 201, 202, 275, 496, 615, 655, 698, 715, 721, 727, 751, 753, 756, 760, 772, 803, 860, 861, 865, 903, 910, 977, 1019, 1021, 1022, 1037, 1100, 1110, 1186, 1187, 1201, 1335, 1358. freeze\_page\_specs: 987, 1001, 1008.  $frozen\_control\_sequence: \quad 222, \; 258, \; 1215, \; 1314,$ 1318, 1319.  $frozen\_cr$ :  $222, 339, 780, 1132$ .  $frozen\_dont\_expand:$  222, 258, 369.  $frozen\_end\_group: 222, 265, 1065.$  $frozen\_end\_template: \quad \underline{222}, \; 375, \; 780.$  $frozen\_endv$ : 222, 375, 380, 780.  $frozen\_fi: 222, 336, 491.$  $frozen\_null\_font: 222, 553.$  $frozen\_protein: \quad 222, \ 1215, \ 1216.$  $frozen\_relax: \quad 222, 265, 379.$  $frozen\_right: 222, 1065, 1188.$ Fuchs, David Raymond: 2,\*583, 591. \futurelet primitive: 1219. g: 47, 182, 560, 592, 649, 668, 706, 716.  $g\_{order}$ : 619, 625, 629, 634.  $g\_sign$ :  $\underline{619}$ ,  $625$ ,  $\underline{629}$ ,  $634$ . garbage: 162, 467, 470, 960, 1183, 1192, 1279. \gdef primitive: 1208.  $geq\_define: \quad 279, 782, 1077, 1214.$  $geq\_word\_define:$   $279, 288, 1013, 1214.$  $get: 26, 29, 31, 33, 485, 538, 564, 1306.$  $get\_avail$ :  $\frac{120}{122}$ ,  $\frac{122}{124}$ ,  $\frac{204}{125}$ ,  $\frac{216}{125}$ ,  $\frac{337}{123}$ ,  $\frac{339}{125}$ 369, 371, 372, 452, 473, 482, 582, 709, 772, 783, 784, 794, 908, 911, 938, 1064, 1065, 1226, 1371.  $get\_next$ : 76, 297, 332, 336, 340, 341, 357, 360\* 364, 365, 366, 369, 380, 381, 387, 389, 478, 494, 507, 644, 1038, 1126.

 $get\_node: 125, 131, 136, 139, 144, 145, 147, 151,$ 152, 153, 156, 158, 206, 495, 607, 649, 668, 686, 688, 689, 716, 772, 798, 843, 844, 845, 864, 914, 1009, 1100, 1101, 1163, 1165, 1181, 1248, 1249, 1349, 1357. get preamble token: 782, 783, 784.  $get\_r\_token:$   $1215, 1218, 1221, 1224, 1225, 1257.$ get\_strings\_started:  $47, 51, 1332*$ get\_token: 76, 78, 88, 364, 365, 368, 369, 392, 399, 442, 452, 471, 473, 474, 476, 477, 479, 483, 782, 1027, 1138, 1215, 1221, 1252, 1268, 1271, 1294, 1371, 1372.  $get\_x\_token$ : 364, 366, 372, 380, 381, 402, 404, 406. 407, 443, 444, 445, 452, 465, 479, 506, 526, 780, 935, 961, 1029, 1030, 1138, 1197, 1237, 1375.  $get\_x\_token\_or\_active\_char: 506$ .  $give\_err\_help: 78, 89, 90, 1284.$  $global: 1214, 1218, 1241.$ global denitions: 221, 279, 283. \global primitive: 1208. global defs : 236, 782, 1214, 1218. \globaldefs primitive: 238. global defs code : 236, 237, 238. glue base : 220, 222, 224, 226, 227, 228, 229, 252, 782.  $glue\_node$ : 149, 152, 153, 175, 183, 202, 206, 424, 622, 631, 651, 669, 730, 732, 761, 816\*817, 837, 856, 862\*, 866, 879\*, 881, 899, 903, 968, 972, 973, 988, 996, 997, 1000, 1106, 1107, 1108, 1147, 1202.  $glue\_offset: 135, 159, 186.$  $glue\_ord: \quad \underline{150}, \, 447, \, 619, \, 629, \, 646, \, 649, \, 668, \, 791.$  $glue\_\norder: \quad \underline{135}$ , 136, 159, 185, 186, 619, 629, 657, 658, 664, 672, 673, 676, 769, 796, 801, 807, 809, 810, 811, 1148. glue  $par: 224, 766.$  $glue\_pars: 224.$  $glue\_ptr$ : 149, 152, 153, 175, 189, 190, 202, 206, 424, 625, 634, 656, 671, 679, 732, 786, 793, 795, 802, 803, 809, 816\*, 838, 868, 881, 969, 976, 996, 1001, 1004, 1148.  $glue\_ratio: 9, 109, 110, 113, 135, 186.$  $glue\_ref: \quad \underline{210}, \, 228, \, 275, \, 782, \, 1228, \, 1236.$  $glue\_ref\_count$ : 150, 151, 152, 153, 154, 164, 201, 203, 228, 766, 1043, 1060.  $glue\_set$ : 135, 136, 159, 186, 625, 634, 657, 658, 664, 672, 673, 676, 807, 809, 810, 811, 1148.  $glue\_shrink: \quad \underline{159}, \, 185, \, 796, \, 799, \, 801, \, 810, \, 811.$  $glue\_sign$ :  $135, 136, 159, 185, 186, 619, 629, 657,$ 658, 664, 672, 673, 676, 769, 796, 801, 807, 809, 810, 811, 1148.  $glue\_spec\_size: \quad \underline{150}, 151, 162, 164, 201, 716.$ 

 $glue\_stretch: 159, 185, 796, 799, 801, 810, 811.$ glue\_temp:  $619, 625, 629, 634$ .  $glue\_val$ :  $410, 411, 412, 413, 416, 417, 424, 427,$ 429, 430, 451, 461, 465, 782, 1060, 1228, 1236, 1237, 1238, 1240. GNU Pascal: 9,\* 10,\* 25,\* 27,\* 28,\* 34,\* 36,\* 96,\* 109,\* 241\*, 1332\*, 1380\*. goal height : 986, 987. goto:  $35, 81$ .  $gpc\_block\_write: 597*$  $qpc\_byte: 25*$ gpc\_close:  $28^*$  $gpc\_day$ :  $241*$ gpc\_execute:  $4, \frac{1332}{1380}$ \*  $gpc\_get\_time\_stamp: 241*$ gpc  $qpc \div q\psi$ : gpc\_halt:  $1332*$ gpc\_hour:  $241*$ gpc\_import:  $4^*$  $gpc\_install\_signal\_handler:$  4,\*  $1381, * 1382$ \*  $gpc\_integer: 4, 1381*$  $qpc\_io\_result:$   $27^*$ gpc length:  $36*$ gpc\_minute:  $241^*$  $gpc\_month: 241*$  $gpc\_null: 1381$ <sup>\*</sup>, 1382<sup>\*</sup> gpc\_only:  $4^*$  $gpc\_param\_count: 36*$ gpc\_param\_str:  $36$ <sup>\*</sup>, 1380<sup>\*</sup>  $gpc\_short\_real: 109*$ gpc\_sig\_int:  $4, \frac{4}{1381}, \frac{1382^*}{1382^*}$  $gpc\_string:~~\underline{36^*},\,1380^*$  $gpc\_time\_stamp: 241*$ gpc\_trim:  $27^*$  1380\*  $gpc\_untyped\_file: 27^*28^*.\overline{532^*}$  $gpc\_write\_str: 1380^*$ gpc\_year:  $241*$  $gr: 110, 113, 114, 135.$  $group\_code: 269, 271, 274, 645, 1136.$ gubed:  $Z^*$ Guibas, Leonidas Ioannis: 2\*.  $g1: \underline{1198}, 1203.$  $g2: \quad \underline{1198}, \; 1203, \; 1205.$ h: 204, 259, 649, 668, 738, 929, 934, 944, 948, 953, 966, 970, 977, 994, 1086, 1091, 1123.  $h_{\text{-}}\text{offset}: 247, 617, 641.$ \hoffset primitive: 248  $h_{\text{off}}$ set\_code:  $247, 248$ .  $ha: 892, 896, 900, 903, 912.$ half: 100, 706, 736, 737, 738, 745, 746, 749, 750, 1202.  $half_buf: 594, 595, 596, 598, 599.$ 

half\_error\_line:  $11^*$ , 14, 311, 315, 316, 317. halfword: 108, 110,  $\overline{113}$ , 115, 130, 264, 277, 279, 280, 281, 297, 298, 300, 333, 341, 366, 389, 413, 464, 473, 549, 560, 577, 681, 791, 800, 821, 829, 830, 833, 847, 872, 877\*, 892, 901, 906, 907, 1032, 1079, 1211, 1243, 1266, 1288. halign:  $208, 265, 266, 1094, 1130$ . \halign primitive: 265. handle\_right\_brace:  $1067, 1068$ . hang\_after: 236, 240, 847, 849, 1070, 1149. \hangafter primitive: 238.  $hang\_after\_code: 236, 237, 238, 1070.$  $hang\_indent: 247, 847, 848, 849, 1070, 1149.$ \hangindent primitive: 248.  $hang\_indent\_code: 247, 248, 1070.$ hanging indentation: 847. hash: 234,  $\frac{256}{257}$ , 257, 259, 260, 1318, 1319. hash\_base: 220, 222, 256, 257, 259, 262, 263, 1257, 1314, 1318, 1319. hash  $brace$  (273, 476.  $hash_is\_full$ : 256, 260. hash\_prime:  $12, 14, 259, 261, 1307, 1308$ . hash\_size:  $12, 14, 222, 260, 261, 1334$ . hash\_used: 256, 258, 260, 1318, 1319.  $hb: 892, 897, 898, 900, 903.$ hbadness: 236, 660, 666, 667. \hbadness primitive: 238 hbadness\_code: 236, 237, 238. \hbox primitive: 1071.  $hbox_{group}$ : 269, 274, 1083, 1085. hc : 892, 893, 897, 898, 900, 901, 919, 920, 923, 930, 931, 934, 937, 939, 960, 962, 963, 965.  $hchar: 905, 906, 908, 909.$ hd:  $649, 654, 706, 708, 709, 712$ head: 212, 213, 215, 216, 217, 424, 718, 776, 796, 799, 805, 812, 814, 816\*, 1026, 1054, 1080, 1081, 1086, 1091, 1096, 1100, 1105, 1113, 1119, 1121, 1145, 1159, 1168, 1176, 1181, 1184, 1185, 1187, 1191.  $head\_field: 212, 213, 218$ head\_for\_vmode: 1094, 1095. header: 542. Heckenbach, Frank: 31\*. Hedrick, Charles Locke: 3. height: 135, 136, 138, 139, 140, 184, 187, 188, 463, 554, 622, 624, 626, 629, 631, 632, 635, 637, 640, 641, 649, 653, 656, 670, 672, 679, 704, 706, 709, 711, 713, 727, 730, 735, 736, 737, 738, 739, 742, 745, 746, 747, 749, 750, 751, 756, 757, 759, 768, 769, 796, 801, 804, 806, 807, 809, 810, 811, 969, 973, 981, 986, 1001, 1002, 1008, 1009, 1010, 1021, 1087, 1100.

x1383 TEXT STRIP CONTROL CONTROL CONTROL CONTROL CONTROL CONTROL CONTROL CONTROL CONTROL CONTROL CONTROL CONTROL CONTROL CONTROL CONTROL CONTROL CONTROL CONTROL CONTROL CONTROL CONTROL CONTROL CONTROL CONTROL CONTROL CONTR

height: 463. height base:  $550, 552, 554, 566, 571, 1322, 1323$ . height\_depth:  $554, 654, 708, 709, 712, 1125$ . height index :  $543, 554$ .  $height\_offset: 135, 416, 417, 769, 1247.$ height plus depth:  $712, 714$ . held over for next output: 986. help\_line:  $\frac{79}{6}$ , 89, 90, 336, 1106. help\_ptr:  $79,80,89,90$ . help 0:  $\frac{79}{6}$ , 1252, 1293. help1:  $\frac{79}{6}$ , 93, 95, 288, 408, 428, 454, 476, 486, 500, 503, 510, 960, 961, 962, 963, 1066, 1080, 1099, 1121, 1132, 1135, 1159, 1177, 1192, 1212, 1213, 1232, 1237, 1243, 1244, 1258, 1283, 1304. help2: 72,  $79, 88, 89, 94, 95, 288, 346, 373, 433,$ 434, 435, 436, 437, 442, 445, 460, 475, 476, 577, 579, 641, 936, 937, 978, 1015, 1027, 1047, 1068, 1080, 1082, 1095, 1106, 1120, 1129, 1166, 1197, 1207, 1225, 1236, 1241, 1259, 1372. help 3: 72, 79\*98, 336, 396, 415, 446, 479, 776, 783, 784, 792, 993, 1009, 1024, 1028, 1078, 1084, 1110, 1127, 1183, 1195, 1293. help4 :  $\frac{79}{6}$ , 89, 338, 398, 403, 418, 456, 567, 723 976, 1004, 1050, 1283. help5:  $79^*$ , 370, 561, 826, 1064, 1069, 1128, 1215, 1293. help6:  $79^*395, 459, 1128, 1161.$ Here is how much...: 1334.  $hex\_to\_cur\_chr: 352, 355.$ *hex\_token*:  $438, 444$ . hf : 892, 896, 897, 898, 903, 908, 909, 910, 911, 915, 916. \hfil primitive: 1058. \hfilneg primitive: 1058. \hfill primitive: 1058. hfuzz:  $247, 666$ . \hfuzz primitive: 248. hfuzz\_code:  $247, 248$ . hh: 110, 113, 114, 118, 133, 182, 213, 219, 221, 268, 686, 742, 1163, 1165, 1181, 1186, 1305, 1306.  $hi: 112, 232, 1232.$ hi mem min:  $116, 118, 120, 125, 126, 134, 164,$ 165, 167, 168, 171, 172, 176, 293, 639, 1311, 1312, 1334.  $hi\_mem\_stat\_min$ :  $162, 164, 1312$ .  $hi\_mem\_stat\_usage: \quad \underline{162}, \; 164.$ history: 76, 77, 82, 93, 95, 245, 1332,\*1335. hlist\_node:  $\frac{135}{136}$ , 136, 137, 138, 148, 159, 175, 183, 184, 202, 206, 505, 618, 619, 622, 631, 644, 649, 651, 669, 681, 807, 810, 814, 841, 842, 866, 870, 871, 968, 973, 993, 1000, 1074, 1080,

1087, 1110, 1147, 1203.

 $hlp1$  : -79\*  $hlp2: 79^*$ hlp3:  $\frac{79^*}{6}$  $hlp4: 79*$  $hlp5: 79*$ hlp6:  $\frac{79^*}{6}$ hmode: 211, 218, 416, 501, 786, 787, 796, 799, 1030, 1045, 1046, 1048, 1056, 1057, 1071, 1073, 1076, 1079, 1083, 1086, 1091, 1092, 1093, 1094, 1096, 1097, 1109, 1110, 1112, 1116, 1117, 1119, 1122, 1130, 1137, 1200, 1243, 1377. hmove:  $208, 1048, 1071, 1072, 1073.$ hn : 892, 897, 898, 899, 902, 912, 913, 915, 916, 917, 919, 923, 930, 931. ho:  $112$ <sup>\*</sup>, 235, 414, 1151, 1154. hold head : 162, 306, 779, 783, 784, 794, 808, 905, 906, 913, 914, 915, 916, 917, 1014, 1017. holding inserts :  $236$ , 1014. \holdinginserts primitive: 238. holding inserts  $code: 236, 237, 238$ . hpack: 162, 236, 644, 645, 646, 647, 649, 661, 709, 715, 720, 727, 737, 748, 754, 756, 796, 799, 804, 806, 889, 1062, 1086, 1125, 1194, 1199, 1201, 1204. hrule: 208, 265, 266, 463, 1046, 1056, 1084, 1094, 1095. \hrule primitive: 265. hsize: 247, 847, 848, 849, 1054, 1149. \hsize primitive: 248. hsize\_code: 247, 248.  $hskip: 208, 1057, 1058, 1059, 1078, 1090.$ \hskip primitive: 1058 \hss primitive: 1058 \ht primitive: 416. hu : 892, 893, 897, 898, 901, 903, 905, 907, 908, 910, 911, 912, 915, 916.

hlist\_out: 592, 615, 616, 618, 619, 620, 623, 628, 629, 632, 637, 638, 640, 693, 1373.

- Huge page...:  $641$ .
- hyf: 900, 902, 905, 908, 909, 913, 914, 919, 920, 923, 924, 932, 960, 961, 962, 963, 965.
- $h y f_{\text{B}} b c h a r$ : 892, 897, 898, 903.
- $hyf_{\text{-}char:}$  892, 896, 913, 915.
- hyf\_distance: 920, 921, 922, 924, 943, 944, 945, 1324, 1325.

 $h_y f_{\textit{--}} next$ : 920, <u>921</u>, 924, 943, 944, 945, 1324, 1325.

- $h$ *yf\_node*:  $912, 915$ .
- $hyf\_num:$  920, <u>921</u>, 924, 943, 944, 945, 1324, 1325.
- hyph\_count: 926, 928, 940, 1324, 1325, 1334.
- hyph\_data: 209, 1210, 1250, 1251, 1252.
- hyph list:  $\frac{926}{928}$ , 928, 929, 932, 933, 934, 940, 941, 1324, 1325.

hyph\_pointer: 925, 926, 927, 929, 934. hyph\_size: 12, 925, 928, 930, 933, 939, 940, 1307, 1308, 1324, 1325, 1334. hyph\_word: 926, 928, 929, 931, 934, 940, 941, 1324, 1325. hyphen\_char: 426, 549, 552, 576, 891, 896, 1035, 1117, 1253, 1322, 1323. \hyphenchar primitive: 1254 hyphen\_passed:  $905, 906, 909, 913, 914$ . hyphen\_penalty: 145, 236, 869. \hyphenpenalty primitive: 238. hyphen\_penalty\_code:  $236$ , 237, 238.  $hyphenate: 894, 895.$ hyphenated: 819, 820, 829, 846, 859, 869, 873. Hyphenation trie... : 1324. \hyphenation primitive: 1250. i: 19, 315, 587, 649, 738, 749, 901, 1123, 1348, 1380\*. I can't find file  $x: 530$ . I can't find PLAIN... : 524. I can't go on...:  $95$ . I can't read TEX. POOL:  $51$ . I can't write on file  $x: 530$ .  $id\_byte: 587, 617, 642*$  $id\_lookup: 259, 264, 356, 374.$  $ident\_val$ : 410, 415, 465, 466. \ifcase primitive: 487. *if*\_case\_code:  $\frac{487}{488}$ , 501. *if\_cat\_code*:  $487, 488, 501$ . \ifcat primitive: 487. \if primitive: 487.  $if_{char\_code}$ :  $487, 501, 506$ .  $if\_code: 489, 495, 510.$ \ifdim primitive: 487.  $if\_dim\_code: 487, 488, 501.$ \ifeof primitive: 487. *if eof code*:  $487, 488, 501$ . \iffalse primitive: 487. *if*  $false\_code$ :  $487, 488, 501$ . \ifhbox primitive: 487. *if hbox code*:  $487, 488, 501, 505$ . \ifhmode primitive: 487. *if*\_*hmode\_code*:  $487, 488, 501$ . \ifinner primitive: 487.  $if\_inner\_code$ :  $487, 488, 501$ . \ifnum primitive: 487.  $if\_int\_code: 487, 488, 501, 503.$ *if limit* :  $\frac{489}{490}$ , 490, 495, 496, 497, 498, 510. *if line*:  $\frac{489}{490}$ , 490, 495, 496, 1335. *if line field* :  $\frac{489}{495}$ , 495, 496, 1335. \ifmmode primitive: 487. *if*  $mmode\_code: 487, 488, 501.$ 

if node size:  $\frac{489}{495}$ , 495, 496, 1335. \ifodd primitive: 487.  $if\_odd\_code: 487, 488, 501.$  $if\_test: 210, 336, 366, 367, 487, 488, 494, 498,$ 503, 1335. \iftrue primitive: 487. *if true code*:  $487, 488, 501$ . \ifvbox primitive: 487. if vbox  $code: 487, 488, 501$ . \ifvmode primitive: 487. *if*\_*vmode\_code* :  $487, 488, 501$ . \ifvoid primitive: 487. *if void code*:  $487, 488, 501, 505$ . \ifx primitive: 487. *ifx\_code*:  $487, 488, 501$ . *ignore*: 207, 232, 332, 345.  $ignore\_depth: \quad 212, 215, 219, 679, 787, 1025, 1056,$ 1083, 1099, 1167. ignore\_spaces: 208, 265, 266, 1045. \ignorespaces primitive: 265. Illegal magnification... : 288, 1258. Illegal math \disc... : 1120. Illegal parameter number... : 479. Illegal unit of measure : 454, 456, 459. \immediate primitive: 1344. immediate\_code: 1344, 1346, 1348. IMPOSSIBLE : 262. Improper \halign... : 776. Improper \hyphenation... : 936. Improper \prevdepth : 418. Improper \setbox : 1241. Improper \spacefactor : 418. Improper 'at' size...: 1259. Improper alphabetic constant: 442. Improper discretionary list: 1121. in : 458.  $in\_open:$   $304, 328, 329, 331.$  $in\_state\_record:$  300, 301. in stream: 208, 1272, 1273, 1274. Incompatible glue units : 408. Incompatible list... : 1110. Incompatible magnification : 288. incompleat\_noad: 212, 213, 718, 776, 1136, 1178, 1181, 1182, 1184, 1185. Incomplete \if... : 336.  $incr$ : 16, 31, 36, 42, 43, 45, 46, 53, 58, 59, 60, 65, 67, 70, 71, 82, 90, 98, 120, 122, 152, 153, 170, 182, 203, 216, 260, 274, 276, 280, 294, 311, 312, 321, 325, 328, 343, 347, 352, 354, 355, 356, 357, 360\*, 362, 374, 392, 395, 397, 399, 400, 403, 407, 442, 452, 454, 464, 475, 476, 477, 494, 517, 519, 524, 531, 537,\* 580, 598, 619, 629, 640, 642,\* 645,

 $x_{12}$  is a set of  $x_{13}$  of  $x_{14}$  is a set of  $x_{15}$  of  $x_{16}$  is a set of  $x_{15}$  of  $x_{16}$  of  $x_{17}$  of  $x_{18}$  of  $x_{19}$  of  $x_{18}$  of  $x_{19}$  of  $x_{18}$  of  $x_{19}$  of  $x_{18}$  of  $x_{19}$  of  $x_{18}$  of  $x_{19}$ 714, 798, 845, 877\*, 897, 898, 910, 911, 914, 915, 923, 930, 931, 937, 939, 940, 941, 944, 954, 956, 962, 963, 964, 986, 1022, 1025, 1035, 1039, 1069, 1099, 1117, 1119, 1121, 1127, 1142, 1153, 1172, 1174, 1315, 1316, 1318, 1337, 1380\*. \indent primitive: 1088.  $indent\_in\_hmode: 1092, 1093.$  $indented: 1091.$  $index: 300, 302, 303, 304, 307, 328, 329, 331.$  $index_{field}$ :  $300, 302, 1131$ . inf: 447, 448, 453.  $inf\_bad$ :  $\overline{108}$ , 157, 851, 852, 853, 856, 863, 974, 1005, 1017.  $inf\_penalty: 157, 761, 767, 816, 829, 831, 974,$ 1005, 1013, 1203, 1205. Infinite glue shrinkage...:  $826, 976, 1004,$ 1009.  $infinity: 445$ .  $info: \quad 118, 124, 126, 140, 164, 172, 200, 233, 275,$ 291, 293, 325, 337, 339, 357, 358, 369, 371, 374, 389, 391, 392, 393, 394, 397, 400, 423, 452, 466, 508, 605, 608, 609, 610, 611, 612, 613, 614, 615, 681, 689, 692, 693, 698, 720, 734, 735, 736, 737, 738, 742, 749, 754, 768, 769, 772, 779, 783, 784, 790, 793, 794, 797, 798, 801, 803, 821, 847, 848, 925, 932, 938, 981, 1065, 1076, 1093, 1149, 1151, 1168, 1181, 1185, 1186, 1191, 1226, 1248, 1249, 1289, 1312, 1339\*, 1341, 1371. init: 8, 47, 50, 131, 264, 891, 942, 943, 947, 950, 1252, 1302, 1325, 1332,\* 1335, 1336.  $init\_align: 773, 774, 1130.$ init\_col: 773, 785, <u>788</u>, 791.  $init\_cur\_lang: 816, 891, 892.$  $init\_l$ -hyf : 816\*, 891, 892.  $init_lft: 900, 903, 905, 908.$  $init\_lig: 900, 903, 905, 908.$ init\_list: 900, 903, 905, 908. *init\_math*:  $1137, 1138$ .  $init\_pool\_ptr: 39, 42, 1310, 1332, 1334.$  $init\_prim: 1332, *1336.$  $init\_r\_hyf$ : 816,\* 891, 892. init\_row: 773, 785, 786.  $init\_span$ : 773, 786, 787, 791.  $init\_str\_ptr$ : 39, 43, 517, 1310, 1332, 1334. init\_terminal:  $37^*$ , 331. init\_trie: 891, <u>966</u>, 1324. INITEX : 8, 11,\* 12, 47, 50, 116, 1299, 1331. *initialize*:  $4, 1332, 1337$ . inner loop: 31,\* 112,\* 120, 121, 122, 123, 125, 127, 128, 130, 202, 324, 325, 341, 342, 343, 357, 365, 380, 399, 407, 554, 597\*, 611, 620, 651, 654, 655, 832, 835, 851, 852, 867, 1030, 1034,

1035, 1036, 1039, 1041. inner\_noad: 682, 683, 690, 696, 698, 733, 761, 764, 1156, 1157, 1191.  $input: 31, 210, 366, 367, 376, 377.$ \input primitive: 376.  $input\_command\_ln: 36,37*$  $input$ -file: 304. \inputlineno primitive: 416.  $input\_line\_no\_code: 416, 417, 424.$  $input\_ln$ : 30,  $31$ <sup>\*</sup>, 36<sup>\*</sup>, 37<sup>\*</sup>, 58, 71, 362, 485, 486, 538.  $input\_ptr$ :  $\frac{301}{311}$ , 312, 321, 322, 330, 331, 360\*, 534, 1131, 1335.  $input\_stack: 84, 301, 311, 321, 322, 534, 1131.$  $ins\_disc$ :  $\frac{1032}{1033}$ , 1033, 1035. ins\_error: 327, 336, 395, 1047, 1127, 1132, 1215.  $ins\_list$ : 323, 339, 467, 470, 1064, 1371. ins\_node: 140, 148, 175, 183, 202, 206, 647, 651, 730, 761, 866, 899, 968, 973, 981, 986, 1000, 1014, 1100.  $ins\_node\_size: \quad \underline{140}, \, 202, \, 206, \, 1022, \, 1100.$  $ins\_ptr$ : 140, 188, 202, 206, 1010, 1020, 1021, 1100. *ins the toks*  $366, 367, 467$ .  $insert: 208, 265, 266, 1097.$ insert>: 87. \insert primitive: 265.  $insert\_dollar\_sign: 1045, 1047.$  $insert\_group: 269, 1068, 1099, 1100.$ insert\_penalties: 419, 982, 990, 1005, 1008, 1010, 1014, 1022, 1026, 1242, 1246. \insertpenalties primitive: 416. insert\_relax: 378, 379, 510. insert\_token: 268, 280, 282. inserted : 307, 314, 323, 324, 327, 379, 1095. inserting:  $981, 1009$ . Insertions can only...: 993. *inserts\_only* :  $\frac{980}{987}$ , 1008.  $\int int$ : 110, 113, 114, 140, 141, 157, 186, 213, 219, 236, 240, 242, 274, 278, 279, 413, 414, 489, 605, 725, 769, 772, 819, 1238, 1240, 1305, 1306, 1308, 1316.  $int\_base$ : 220, 230, 232, 236, 238, 239, 240, 242, 252, 253, 254, 268, 283, 288, 1013, 1070, 1139, 1145, 1315.  $\textit{int\_error}: \quad \underline{91}, \, 288, \, 433, \, 434, \, 435, \, 436, \, 437, \, 1243,$ 1244, 1258. int par  $\frac{236}{5}$ .  $int$  pars : 236  $int\_val$ :  $410, 411, 412, 413, 414, 416, 417, 418,$ 419, 422, 423, 424, 426, 427, 428, 429, 439, 440, 449, 461, 465, 1236, 1237, 1238, 1240.

 $integer: 3, 13, 19, 36, 45, 47, 54, 59, 60, 63, 65, 66,$ 67, 69, 79\*, 82, 91, 94, 96\*, 100, 101, 102, 105,

106, 107, 108, 109\*, 110, 113, 117, 125, 158, 163, 172, 173, 174, 176, 177, 178, 181, 182, 211, 212, 218, 225, 237, 247, 256, 259, 262, 278, 279, 286, 292, 304, 308, 309, 311, 315, 366, 410, 440, 448, 450, 482, 489, 493, 494, 498, 518, 519, 523, 549, 550, 560, 578, 592, 595, 600, 601, 607, 615, 616, 619, 629, 638, 645, 646, 661, 691, 694, 699, 706, 716, 717, 726, 738, 752, 764, 815, 828, 829, 830, 833, 872, 877\*, 892, 912, 922, 966, 970, 980, 982, 994, 1012, 1030, 1032, 1068, 1075, 1079, 1084, 1091, 1117, 1119, 1138, 1151, 1155, 1194, 1211, 1302, 1303, 1331, 1333\*, 1338\*, 1348, 1370, 1380\*.  $inter\_line\_penalty: \quad \underline{236}, \, 890.$ \interlinepenalty primitive: 238. inter\_line\_penalty\_code:  $236$ , 237, 238.  $interaction: 71, 72, 73, 74, 75, 82, 84, 86, 90, 92,$ 93, 98, 360\*, 363, 484, 530, 1265, 1283, 1293, 1294, 1297, 1326, 1327, 1328, 1335. internal font number: 548, 549, 550, 560, 577, 578, 581, 582, 602, 616, 649, 706, 709, 711, 712, 715, 724, 738, 830, 862\*, 892, 1032, 1113, 1123, 1138, 1211, 1257.  $interrupt: \quad 96,97, 98, 1031, 1381, 1382.$ Interruption: 98. interwoven alignment preambles...:  $324$ , 782, 789, 791, 1131. Invalid code : 1232. invalid\_char: 207, 232, 344. *invalid\_code* :  $22, 24, 232$ .  $is_{char\_node}$ :  $134, 174, 183, 202, 205, 424, 620,$ 630, 651, 669, 715, 720, 721, 756, 805, 816\*, 837, 841, 842, 866, 867, 868, 870, 871, 879\*, 896, 897, 899, 903, 1036, 1040, 1080, 1081, 1105, 1113, 1121, 1147, 1202.  $is\_empty: 124, 127, 169, 170.$ *is\_hex* :  $352, 355$ . *is\_running*  $\frac{138}{176}$ , 176, 624, 633, 806. issue\_message: 1276, 1279. *ital\_corr*:  $208, 265, 266, 1111, 1112$ . italic correction: 543. *italic\_base*:  $\underline{550}$ , 552, 554, 566, 571, 1322, 1323. italic index : 543.  $its\_all\_over: 1045, 1054, 1335.$ j: 45, 46, 59, 60, 69, 70, 259, 264, 315, 366, 519 523, 524, 638, 893, 901, 906, 934, 966, 1211, 1302, 1303, 1348, 1370, 1373. Japanese characters: 134, 585. Jensen, Kathleen: 10\*. Jerabek, Emil: 597\*. job aborted:  $360*$ job aborted, file error...:  $530$ .

 $job_name: 92, 471, 472, 527, 528, 529, 532, 534,$ 537\*, 1257, 1328, 1335. \jobname primitive: 468. job\_name\_code: 468, 470, 471, 472.  $jump\_out: 81, 82, 84, 93.$ just<sub>box</sub>: 814, 888, 889, 1146, 1148.  $just\ open: 480, 483, 1275.$  $k: \quad \underline{45}, \, \underline{46}, \, \underline{47}, \, \underline{64}, \, \underline{65}, \, \underline{67}, \, \underline{69}, \, \underline{71}, \, \underline{102}, \, \underline{163}, \, \underline{259}$ 264, 341, 363, 407, 450, 464, 519, 523, 525, 530, 534, 560, 587, 602, 607, 638, 705, 906, 929, 934, 960, 966, 1079, 1211, 1302, 1303, 1333\*, 1338\*, 1348, 1368.  $kern: 208, 545, 1057, 1058, 1059.$ \kern primitive: 1058.  $kern\_base: \quad 550, 552, 557, 566, 573, 576, 1322, 1323.$  $\textit{kern\_base\_offset}:$  557, 566, 573. kern\_break: 866.  $\textit{kern\_flag}: \quad \underline{545}, \ 741, \ 753, \ 909, \ 1040.$  $kern\_node$ :  $155, 156, 183, 202, 206, 424, 622, 631,$ 651, 669, 721, 730, 732, 761, 837, 841, 842, 856, 866, 868, 870, 871, 879\*, 881, 896, 897, 899, 968, 972, 973, 976, 996, 997, 1000, 1004, 1106, 1107, 1108, 1121, 1147.  $kk: \frac{450}{500}$ , 452. Knuth, Donald Ervin: 2\*, 86, 693, 813, 891, 925, 997, 1154, 1371. Kuebart, Joachim: 37\*. l:  $\frac{47}{259}$ ,  $\frac{264}{276}$ ,  $\frac{281}{292}$ ,  $\frac{315}{315}$ ,  $\frac{494}{497}$ ,  $\frac{534}{534}$ 601, 615, 668, 830, 901, 944, 953, 960, 1138, 1194, 1236, 1302, 1338, 1376.  $l$ -hyf : 891, 892, 894, 899, 902, 923, 1362. label:  $4*$  $language: 236, 934, 1034, 1376.$ \language primitive: 238.  $language\_code: 236, 237, 238.$ language\_node: 1341, 1356, 1357, 1358, 1362, 1373, 1376, 1377.  $large\_attempt$ : 706.  $large\_char: 683, 691, 697, 706, 1160.$  $large_fam: 683, 691, 697, 706, 1160.$ *last*: 30, 31, 35, 36, 37, 71, 83, 87, 88, 331, 360, 363, 483, 524, 531.  $last\_active: \quad \underline{819}, 820, 832, 835, 844, 854, 860, 861,$ 863, 864, 865, 873, 874, 875. last\_badness: 424, 646, 648, 649, 660, 664, 667, 668, 674, 676, 678.  $last\_bop: 592, 593, 640, 642*$ \lastbox primitive: 1071  $last\_box\_code: 1071, 1072, 1079.$  $last\_glue: 424, 982, 991, 996, 1017, 1106, 1335.$  $last_{\text{in}} s_{\text{in}}$   $ptr$ : 981, 1005, 1008, 1018, 1020.  $last\_item: \quad 208, \ 413, \ 416, \ 417, \ 1048.$ 

 $x_{13}$  is a set of  $x_{13}$  of  $x_{13}$  is a set of  $x_{13}$  is a set of  $x_{13}$  is a set of  $x_{13}$  is a set of  $x_{13}$  is a set of  $x_{13}$  is a set of  $x_{13}$  is a set of  $x_{13}$  is a set of  $x_{13}$  is a set of  $x_{13}$  is  $last\_kern: 424, 982, 991, 996.$ \lastkern primitive: 416.  $last\_penalty: 424, 982, 991, 996.$ \lastpenalty primitive: 416. \lastskip primitive: 416.  $last\_special\_line: 847, 848, 849, 850, 889.$  $last\_text\_char: 19, 24.$  $lc\_code$ :  $230, 232, 891, 896, 897, 898, 937, 962.$ \lccode primitive: 1230.  $lc\_code\_base$ :  $230, 235, 1230, 1231, 1286, 1287,$ 1288.  $leader\_box: 619, 626, 628, 629, 635, 637.$  $leader\_flag: 1071, 1073, 1078, 1084.$  $leader\_ht: 629, 635, 636, 637.$  $leader\_ptr: 149, 152, 153, 190, 202, 206, 626,$ 635, 656, 671, 816\*, 1078.  $leader\_ship: 208, 1071, 1072, 1073.$  $leader\_wd:$  619, 626, 627, 628. leaders: 1374. Leaders not followed by...: 1078. \leaders primitive: 1071.  $least\_cost: 970, 974, 980.$  $least\_page\_cost: 980, 987, 1005, 1006.$ \left primitive: 1188. left brace : 207, 289, 294, 298, 347, 357, 403, 473, 476, 777, 1063, 1150, 1226.  $left\_brace\_limit: 289, 325, 392, 394, 399.$ left brace token : 289, 403, 1127, 1226, 1371. left\_delimiter: 683, 696, 697, 737, 748, 1163, 1181, 1182.  $left\_edge:$  619, 627, 629, 632, 637.  $left\_hyphen\_min$ : 236, 1091, 1200, 1376, 1377. \lefthyphenmin primitive: 238. left\_hyphen\_min\_code:  $236$ , 237, 238.  $left\_nod$ : 687, 690, 696, 698, 725, 728, 733, 760, 761, 762, 1185, 1188, 1189, 1191.  $left\_right$ :  $208, 1046, 1188, 1189, 1190.$  $left\_skip: 224, 827, 880, 887.$ \leftskip primitive: 226.  $left\_skip\_code: 224, 225, 226, 887.$ length:  $\frac{40}{46}$ , 46, 259, 537, 602, 931, 941, 1280. length of lines: 847. \leqno primitive: 1141.  $let: \quad 209, 1210, 1219, 1220, 1221.$ \let primitive: 1219. letter : 207, 232, 262, 289, 291, 294, 298, 347, 354, 356, 935, 961, 1029, 1030, 1038, 1090, 1124, 1151, 1154, 1160.  $letter\_token: 289, 445.$ *level*: 410,  $\overline{413}$ , 415, 418, 428,  $\overline{461}$ .  $level\_boundary: \quad 268, 270, 274, 282.$ 

 $level\_one: 221, 228, 232, 254, 264, 272, 277, 278,$ 279, 280, 281, 283, 780, 1304, 1335, 1369.  $level\_zero$ :  $221, 222, 272, 276, 280.$  $lf: 540, 560, 565, 566, 575, 576.$ *lft\_hit*:  $906, \underline{907}$ ,  $908, 910, 911, 1033, 1035, 1040$ .  $lh:$  110, 113, 114, 118, 213, 219, 256, 540, 541, 560, 565, 566, 568, 685, 950. Liang, Franklin Mark: 2\*, 919.  $lig\_char: 143, 144, 193, 206, 652, 841, 842, 866,$ 870, 871, 898, 903, 1113.  $liq\_kern$ : 544, 545, 549.  $lig\_{\text{ker }n\_{\text{base}}}$ : 550, 552, 557, 566, 571, 573, 576, 1322, 1323.  $lig\_kern\_command$  : 541, 545.  $lig\_kern\_restart: 557, 741, 752, 909, 1039.$  $liq\_kern\_restart\_end$ : 557.  $lig\_kern\_start: 557, 741, 752, 909, 1039.$  $lig\_ptr$ : 143, 144, 175, 193, 202, 206, 896, 898, 903, 907, 910, 911, 1037, 1040.  $lig\_stack: 907, 908, 910, 911, 1032, 1034, 1035,$ 1036, 1037, 1038, 1040.  $lig\_tag$ :  $\underline{544}$ , 569, 741, 752, 909, 1039.  $lig\_trick: 162, 652.$  $ligature\_node: \quad \underline{143}, \ 144, \ 148, \ 175, \ 183, \ 202, \ 206,$ 622, 651, 752, 841, 842, 866, 870, 871, 896, 897, 899, 903, 1113, 1121, 1147.  $ligature\_present: 906, 907, 908, 910, 911, 1033,$ 1035, 1037, 1040.  $limit: 300, 302, 303, 307, 318, 328, 330, 331, 343,$ 348, 350, 351, 352, 354, 355, 356, 360\*, 362, 363, 483, 537\*, 538, 1337. Limit controls must follow...: 1159.  $limit$  field: 35, 87, 300, 302, 534.  $limit\_switch: \quad 208, 1046, 1156, 1157, 1158.$  $limits: 682, 696, 733, 749, 1156, 1157.$ \limits primitive: 1156.  $line: 84, 216, 304, 313, 328, 329, 331, 362, 424,$ 494, 495, 538, 663, 675, 1025, 1380\*.  $line\_break: 162, 814, 815, 828, 839, 848, 862, 863,$ 866, 876\*, 894, 934, 967, 970, 982, 1096, 1145.  $line\_diff$ : 872, 875.  $line_number: 819, 820, 833, 835, 845, 846, 850,$ 864, 872, 874, 875.  $line\_penalty: 236, 859.$ \linepenalty primitive: 238.  $line\_penalty\_code : 236, 237, 238.$  $line\_skip: 224, 247.$ \lineskip primitive: 226.  $line\_skip\_code$ : 149, 152, 224, 225, 226, 679.  $line\_skip\_limit: 247, 679.$ 

- \lineskiplimit primitive: 248.
- $line\_skip\_limit\_code: 247, 248.$

se extensive the state of the state of the state of the state of the state of the state of the state of the state of the state of the state of the state of the state of the state of the state of the state of the state of t

 $line\_stack: 304, 328, 329.$  $line\_width$ : 830, 850, 851.  $link: \quad 118, 120, 121, 122, 123, 124, 125, 126, 130,$ 133, 134, 135, 140, 143, 150, 164, 168, 172, 174, 175, 176, 182, 202, 204, 212, 214, 218, 223, 233, 292, 295, 306, 319, 323, 339, 357, 358, 366, 369, 371, 374, 389, 390, 391, 394, 396, 397, 400, 407, 452, 464, 466, 467, 470, 478, 489, 495, 496, 497, 508, 605, 607, 609, 611, 615, 620, 622, 630, 649, 651, 652, 654, 655, 666, 669, 679, 681, 689, 705, 711, 715, 718, 719, 720, 721, 727, 731, 732, 735, 737, 738, 739, 747, 748, 751, 752, 753, 754, 755, 756, 759, 760, 761, 766, 767, 770, 772, 778, 779, 783, 784, 786, 790, 791, 793, 794, 795, 796, 797, 798, 799, 801, 802, 803, 804, 805, 806, 807, 808, 809, 812, 814, 816\*, 819, 821, 822, 829, 830, 837, 840, 843, 844, 845, 854, 857, 858, 860, 861, 862\*, 863, 864, 865, 866, 867, 869, 873, 874, 875, 877\*, 879\*, 880, 881, 882, 883, 884, 885, 886, 887, 888, 890, 894, 896, 897, 898, 899, 903, 905, 906, 907, 908, 910, 911, 913, 914, 915, 916, 917, 918, 932, 938, 960, 968, 969, 970, 973, 979, 980, 981, 986, 988, 991, 994, 998, 999, 1000, 1001, 1005, 1008, 1009, 1014, 1017, 1018, 1019, 1020, 1021, 1022, 1023, 1026, 1035, 1036, 1037, 1040, 1041, 1043, 1064, 1065, 1076, 1081, 1086, 1091, 1100, 1101, 1105, 1110, 1119, 1120, 1121, 1123, 1125, 1146, 1155, 1168, 1181, 1184, 1185, 1186, 1187, 1191, 1194, 1196, 1199, 1204, 1205, 1206, 1226, 1279, 1288, 1297, 1311, 1312, 1335, 1339\*, 1341, 1349, 1368, 1371, 1375.  $list\_offset: 135, 649, 769, 1018.$  $list\_ptr$ : 135, 136, 184, 202, 206, 619, 623, 629, 632, 658, 663, 664, 668, 673, 676, 709, 711, 715, 721, 739, 747, 751, 807, 977, 979, 1021, 1087, 1100, 1110, 1146, 1199.

- $list\_state\_record:$   $212, 213.$
- $list\_tag$ : 544, 569, 570, 708, 740, 749.
- $ll: 953, 956.$
- $llink$ : 124, 126, 127, 129, 130, 131, 145, 149, 164, 169, 772, 819, 821, 1312.
- $lo_{mem\_max$ : 116, 120, 125, 126, 164, 165, 167, 169, 170, 171, 172, 178, 639, 1311, 1312, 1323, 1334.
- $lo_{mem\_stat\_max$ :  $162, 164, 1312$ .
- $load\_fmt\_file: \quad \underline{1303}, \; 1337, \; 1379*$
- $loc: 36, 37, 87, 300, 302, 303, 307, 312, 314, 318,$ 319, 323, 325, 328, 330, 331, 343, 348, 350, 351, 352, 354, 356, 357, 358, 360\*, 362, 369, 390, 483, 524, 537\*, 538, 1026, 1027, 1337.
- $loc\_field$ : 35, 36,  $\frac{*}{300}$ , 302, 1131.
- $local\_base: 220, 224, 228, 230, 252.$

 $location: 605, 607, 612, 613, 614, 615.$ 

- $log_{fl}$ ile:  $\underline{54}$ , 56, 75, 534, 1333\*
- $log_name: 532, 534, 1333*$
- $log\_only: 54, 57, 58, 62, 75, 98, 360, 534, 1328,$ 1370.
- $log\_ opened$ : 92, 93,  $527, 528, 534, 535, 1265,$ 1333\*, 1334.
- \long primitive: 1208.
- $long\_call: 210, 275, 366, 387, 389, 392, 399, 1295.$
- $long\_help\_seen: \quad \underline{1281}, \; 1282, \; 1283.$
- $long\_outer\_call$ : 210, 275, 366, 387, 389, 1295.
- long\_state: 339, 387, 391, 392, 395, 396, 399.
- loop: 15, 16.
- Loose  $\hbox{\tt hbox...}$ : 660.
- Loose  $\forall$ box...: 674.
- $loose\_fit: 817, 834, 852.$
- looseness: 236, 848, 873, 875, 1070.
- \looseness primitive: 238.
- looseness\_code: 236, 237, 238, 1070.
- \lower primitive: 1071.
- \lowercase primitive: 1286.
- $lq$ : 592, 627, 636.
- $lr: 592, 627, 636.$
- $lx: 619, 626, 627, 628, 629, 635, 636, 637.$
- m: 47, 65, 158, 211, 218, 292, 315, 389, 413, 440, 482, 498, 577, 649, 668, 706, 716, 717, 1079, 1105, 1194, 1338\*.
- mac\_param: 207, 291, 294, 298, 347, 474, 477, 479, 783, 784, 1045.
- macro: 307, 314, 319, 323, 324, 390.
- macro\_call: 291, 366, 380, 382, 387, 388, 389, 391.
- $macro\_def$  :  $473, 477$ .
- mag: 236, 240, 288, 457, 585, 587, 588, 590, 617, 642\*.
- \mag primitive: 238.
- mag\_code: 236, 237, 238, 288.
- mag\_set: 286, 287, 288.
- $magic\_offset: 764, 765, 766.$
- main\_control: 1029, 1030, 1032, 1040, 1041, 1052, 1054, 1055, 1056, 1057, 1126, 1134, 1208, 1290, 1332\*, 1337, 1344, 1347.
- main f: 1032, 1034, 1035, 1036, 1037, 1038, 1039, 1040.
- $main_i$ : 1032, 1036, 1037, 1039, 1040.
- $main_j$ :  $1032, 1039, 1040$ .
- $main_k: \quad \underline{1032}, \, 1034, \, 1039, \, 1040, \, 1042.$
- main\_lig\_loop: 1030, 1034, 1037, 1038, 1039, 1040.
- $main\_loop: 1030$ .
- main\_loop\_lookahead: 1030, 1034, 1036, 1037, 1038.
- main\_loop\_move: 1030, 1034, 1036, 1040.
- main\_loop\_move\_lig: 1030, 1034, 1036, 1037.

 $x_{13}$  is a set of  $x_{13}$  of  $x_{13}$  is a set of  $x_{13}$  is a set of  $x_{13}$  is a set of  $x_{13}$  is a set of  $x_{13}$  is a set of  $x_{13}$  is a set of  $x_{13}$  is a set of  $x_{13}$  is a set of  $x_{13}$  is a set of  $x_{13}$  is main\_loop\_wrapup: 1030, 1034, 1039, 1040.  $main\_p$ :  $\frac{1032}{1035}$ , 1037, 1040, 1041, 1042, 1043, 1044.  $main\_s$ :  $1032, 1034$ . major\_tail: 912, 914, 917, 918.  $make\_accept: 1122, 1123.$ make\_box: 208, 1071, 1072, 1073, 1079, 1084. make\_fraction: 733, 734, 743. make left right: 761,  $762$ .  $make\_mark: 1097, 1101.$  $make\_math\_accept: 733, 738$ make\_name\_string:  $525, 532*$ make\_op: 733, 749. make\_ord: 733, 752. make\_over: 733, 734. make\_radical: 733, 734, 737.  $make\_scripts: 754, 756.$ make\_string:  $\frac{43}{48}$ , 48, 52, 260, 517, 525, 939, 1257, 1279, 1328, 1333\*. make\_under: 733, 735. make\_vcenter: 733, 736  $mark: 208, 265, 266, 1097.$ \mark primitive: 265. mark\_node: 141, 148, 175, 183, 202, 206, 647, 651, 730, 761, 866, 899, 968, 973, 979, 1000, 1014, 1101.  $mark\_ptr$ :  $141, 142, 196, 202, 206, 979, 1016, 1101$ .  $mark\_text$ :  $\frac{307}{314}$ , 323, 386. mastication: 341. match: 207, 289, 291, 292, 294, 391, 392. match\_chr: 292, 294, 389, 391, 400. match\_token: 289, 391, 392, 393, 394, 476. matching: 305, 306, 339, 391. Math formula deleted...: 1195.  $math_a c: 1164, 1165$ . math\_accent: 208, 265, 266, 1046, 1164. \mathaccent primitive: 265. \mathbin primitive: 1156. math\_char: 681, 692, 720, 722, 724, 738, 741, 749, 752, 753, 754, 1151, 1155, 1165. \mathchar primitive: 265. \mathchardef primitive: 1222. math\_char\_def\_code: 1222, 1223, 1224. math\_char\_num: 208, 265, 266, 1046, 1151, 1154. math\_choice: 208, 265, 266, 1046, 1171. \mathchoice primitive: 265.  $math\_choice\_group: 269, 1172, 1173, 1174.$ \mathclose primitive: 1156. math\_code: 230, 232, 236, 414, 1151, 1154. \mathcode primitive: 1230.  $math\_code\_base: 230, 235, 414, 1230, 1231,$ 1232, 1233.

math\_comp: 208, 1046, 1156, 1157, 1158. math\_font\_base: 230, 232, 234, 1230, 1231. math\_fraction: 1180, 1181. math\_given: 208, 413, 1046, 1151, 1154, 1222, 1223, 1224.  $math\_glue$ : 716, 732, 766.  $math\_group: 269, 1136, 1150, 1153, 1186.$ \mathinner primitive: 1156. math kern:  $717, 730$ .  $math\_left\_group: 269, 1065, 1068, 1069, 1150, 1191.$  $mathLeft\_right: 1190, 1191$  $mathLimit\_switch: 1158, 1159$  $math\_node: \quad \underline{147}, 148, 175, 183, 202, 206, 622, 651,$ 817, 837, 866, 879, 881, 1147. \mathop primitive: 1156. \mathopen primitive: 1156. \mathord primitive: 1156. \mathpunct primitive: 1156.  $math_{quad1}$   $700, 703, 1199$ . math\_radical: 1162, 1163. \mathrel primitive: 1156 math\_shift: 207, 289, 294, 298, 347, 1090, 1137, 1138, 1193, 1197, 1206. math\_shift\_group: 269, 1065, 1068, 1069, 1130, 1139, 1140, 1142, 1145, 1192, 1193, 1194, 1200. math\_shift\_token: 289, 1047, 1065. math\_spacing:  $764, 765$ . math\_style: 208, 1046, 1169, 1170, 1171.  $mathsf{b} = 247, 1196.$ \mathsurround primitive: 248.  $math\_surround\_code: \underline{247}, 248.$  $math. \frac{math. \ 681, 752, 753, 754, 755.}$  $math_{math\_type: 681, 683, 687, 692, 698, 720, 722, 723,$ 734, 735, 737, 738, 741, 742, 749, 751, 752, 753, 754, 755, 756, 1076, 1093, 1151, 1155, 1165, 1168, 1176, 1181, 1185, 1186, 1191.  $math_x$  height:  $\frac{700}{737}$ , 757, 758, 759.  $mather: 701$ .  $mathsy: 700.$  $mathys\_end: 700$ . max\_answer: 105.  $max_buf\_stack: 30, 31, 331, 374, 1334.$ max\_char\_code: 207, 303, 341, 344, 1233. max\_command: 209, 210, 211, 219, 358, 366, 368, 380, 381, 478, 782.  $max_d$ : 726, 727, 730, 760, 761, 762. max\_dead\_cycles: 236, 240, 1012. \maxdeadcycles primitive: 238.  $max\_dead\_cycles\_code$ :  $236, 237, 238$ .  $max\_depth: 247, 980, 987.$ \maxdepth primitive: 248.  $max\_depth\_code$ :  $247, 248$ .

 $max\_dimension: 421, 460, 641, 668, 1010, 1017,$ 1145, 1146, 1148.  $max\_group\_code: 269$ .  $max\_h$ : 592, 593, 641, 642, 726, 727, 730, 760, 761, 762.  $max\_halfword: 11, 14, 110, 111, 113, 124, 125,$ 126, 131, 132, 289, 290, 424, 820, 848, 850, 982, 991, 996, 1017, 1106, 1249, 1323, 1325, 1335.  $max_in\_open: \quad \underline{11*14}, \; 304, \; 328.$  $max_in\_stack: 301, 321, 331, 1334.$ max\_internal: 209, 413, 440, 448, 455, 461.  $max\_nest\_stack: 213, 215, 216, 1334.$  $max\_non\_prefixed\_command: 208, 1211, 1270.$ max\_param\_stack: 308, 331, 390, 1334.  $max\_print\_line$ :  $11^*$  14, 54, 58, 61, 72, 176, 537, 638, 1280.  $max\_push: 592, 593, 619, 629, 642*$ max\_quarterword: 11,\* 110, 111, 113, 274, 797, 798, 944, 1120, 1325. max\_save\_stack: 271, 272, 273, 1334. max selector : 54, 246, 311, 465, 470, 534, 638, 1257, 1279, 1368, 1370.  $max\_strings: \quad \underline{11*38, 43, 111, 517, 525, 1310, 1334.}$  $max_v$ : 592, 593, 641, 642\* \meaning primitive: 468. meaning code: 468, 469, 471, 472.  $med_{mu\_skip}$ :  $224$ . \medmuskip primitive: 226.  $med\_mu\_skip\_code: 224, 225, 226, 766.$ mem: 11,\* 12, 115, 116, 118, 124, 126, 131, 133, 134, 135, 140, 141, 150, 151, 157, 159, 162, 163, 164, 165, 167, 172, 182, 186, 203, 205, 206, 221, 224, 275, 291, 387, 420, 489, 605, 652, 680, 681, 683, 686, 687, 720, 725, 742, 753, 769, 770, 772, 797, 816\*, 818, 819, 822, 823, 832, 843, 844, 847, 848, 850, 860, 861, 889, 925, 1149, 1151, 1160, 1163, 1165, 1181, 1186, 1247, 1248, 1311, 1312, 1339\*. mem bot:  $11^{\ast}12$ , 14, 111, 116, 125, 126, 162, 164, 1307, 1308, 1311, 1312. mem\_end: 116, 118, 120, 164, 165, 167, 168, 171, 172, 174, 176, 182, 293, 1311, 1312, 1334. mem\_max:  $11$ <sup>\*</sup>, 12, 14, 110, 111, 116, 120, 124, 125, 165, 166. mem\_min:  $11^*$ , 12, 111, 116, 120, 125, 165, 166, 167, 169, 170, 171, 172, 174, 178, 182, 1249, 1312, 1334. mem\_top:  $11^*$ ,  $12$ ,  $14$ ,  $111$ ,  $116$ ,  $162$ ,  $164$ ,  $1249$ , 1307, 1308, 1312. Memory usage...: 639. memory\_word: 110, 113, 114, 116, 182, 212, 218, 221, 253, 268, 271, 275, 548, 549, 800, 1305.

message: 208, 1276, 1277, 1278. \message primitive: 1277. METAFONT: 589.  $mid: 546.$ mid\_line: 87, 303, 328, 344, 347, 352, 353, 354.  $min\_halfword: 11, 110, 111, 113, 115, 230, 1027,$ 1323, 1325.  $min\_internal$ :  $208, 413, 440, 448, 455, 461.$  $min\_quarterword: 12, 110, 111, 112, 113, 134, 136.$ 140, 185, 221, 274, 549, 550, 554, 556, 557, 566, 576, 649, 668, 685, 697, 707, 713, 714, 796, 801, 803, 808, 920, 923, 924, 943, 944, 945, 946, 958, 963, 964, 965, 994, 1012, 1323, 1324, 1325.  $minimal\_demerits: 833, 834, 836, 845, 855.$ minimum\_demerits: 833, 834, 835, 836, 854, 855.  $minor\_tail: 912, 915, 916.$ minus : 462. Misplaced  $\&$ : 1128. Misplaced \cr: 1128. Misplaced \noalign: 1129. Misplaced \omit: 1129. Misplaced \span: 1128. Missing = inserted:  $503$ . Missing # inserted... : 783. Missing \$ inserted: 1047, 1065. Missing \cr inserted: 1132. Missing \endcsname...: 373. Missing \endgroup inserted : 1065. Missing \right. inserted : 1065. Missing { inserted : 403, 475, 1127. Missing } inserted: 1065, 1127. Missing 'to' inserted: 1082. Missing  $'to' \ldots$ : 1225. Missing \$\$ inserted : 1207. Missing character: 581. Missing control...: 1215. Missing delimiter... : 1161. Missing font identifier: 577. Missing number... : 415, 446. mkern: 208, 1046, 1057, 1058, 1059. \mkern primitive: 1058  $ml\_field$ :  $212, 213, 218$ . mlist:  $726, 760$ . mlist\_penalties: 719, 720, 726, 754, 1194, 1196, 1199. mlist\_to\_hlist:  $693, 719, 720, 725, 726, 734, 754,$ 760, 1194, 1196, 1199. mm : 458. mmode: 211, 212, 213, 218, 501, 718, 775, 776, 800, 812, 1030, 1045, 1046, 1048, 1056, 1057, 1073, 1080, 1092, 1097, 1109, 1110, 1112, 1116, 1120, 1130, 1136, 1140, 1145, 1150,

1154, 1158, 1162, 1164, 1167, 1171, 1175, 1180, 1190, 1193, 1194. mode: 211, 212, 213, 215, 216, 299, 418, 422, 424, 501, 718, 775, 776, 785, 786, 787, 796, 799, 804, 807, 808, 809, 812, 1025, 1029, 1030, 1034, 1035, 1049, 1051, 1056, 1076, 1078, 1080, 1083, 1086, 1091, 1093, 1094, 1095, 1096, 1099, 1103, 1105, 1110, 1117, 1119, 1120, 1136, 1138, 1145, 1167, 1194, 1196, 1200, 1243, 1370, 1371, 1377.  $mode\_field: \quad 212, 213, 218, 422, 800, 1244.$ mode\_line: 212, 213, 215, 216, 304, 804, 815, 1025. Monperrus, Martin: 1382\*. month:  $236, 241, 536, 617, 1328$ . \month primitive: 238. month\_code: 236, 237, 238. months:  $534, 536$ . more\_name:  $512, 516$ , 526, 531. \moveleft primitive: 1071. move\_past:  $619, 622, 625, 629, 631, 634$ . \moveright primitive: 1071.  $movement: 607, 609, 616.$  $movement\_node\_size: 605, 607, 615.$ mskip: 208, 1046, 1057, 1058, 1059. \mskip primitive: 1058.  $mskip\_code: 1058, 1060.$  $mstate: 607, 611, 612.$ mtype:  $4^*$ mu: 447,  $\frac{448}{49}$ , 449, 453, 455, 461, 462. mu : 456. mu\_error: 408, 429, 449, 455, 461. mu<sub>-glue</sub>: 149, 155, 191, 424, 717, 732, 1058, 1060, 1061.  $mu\_mult:$  716, 717.  $mu\_skip$ :  $224, 427$ . \muskip primitive: 411.  $mu\_skip\_base$ :  $224, 227, 229, 1224, 1237.$ \muskipdef primitive: 1222.  $mu\_skip\_def\_code: 1222, 1223, 1224.$ mu\_val: 410, 411, 413, 424, 427, 429, 430, 449, 451, 455, 461, 465, 1060, 1228, 1236, 1237.  $mult\_and\_add: \quad \underline{1}05.$  $mult\_integers: 105, 1240.$ multiply:  $209, 265, 266, 1210, 1235, 1236, 1240.$ \multiply primitive: 265. Must increase the  $x: 1303$ . n: 47, 65, 66, 67, 69, 91, 94, 105, 106, 107, 152, 154, 174, 182, 225, 237, 247, 252, 292, 315, 389, 482, 498, 518, 519, 523, 578, 706, 716, 717, 791, 800, 906, 934, 944, 977, 992, 993, 994, 1012, 1079, 1119, 1138, 1211, 1275, 1338\*

name: 300, 302, 303, 304, 307, 311, 313, 314, 323, 328, 329, 331, 337, 360\*, 390, 483, 537\*.

 $name_{field}$ : 84 $*$  300, 302. name\_in\_progress: 378, 526, 527, 528, 1258. name\_length:  $26, 51, 519, 523, 525$ . name of file:  $26, 27, 51, 519, 523, 525, 530,$ 1379\*, 1380\*. natural: 644, 705, 715, 720, 727, 735, 737, 738, 748, 754, 756, 759, 796, 799, 806, 977, 1021, 1100, 1125, 1194, 1199, 1204. nd: 540, 541,  $\frac{560}{565}$ , 565, 566, 569.  $ne: 540, 541, 560, 565, 566, 569.$ negate: 16, 65, 103, 105, 106, 107, 430, 431, 440, 448, 461, 775. negative: 106, 413, 430, 440, 441, 448, 461. nest: 212, 213, 216, 217, 218, 219, 413, 422, 775, 800, 995, 1244.  $nest\_ptr:$   $213, 215, 216, 217, 218, 422, 775, 800,$ 995, 1017, 1023, 1091, 1100, 1145, 1200, 1244. nest\_size:  $11^*$ , 213, 216, 218, 413, 1244, 1334. new\_character: 582, 755, 915, 1117, 1123, 1124. new\_choice: 689, 1172.  $new\_delta\_from\_break\_width:$  844.  $new\_delta_to_break\_width: 843.$  $new\_disc: 145, 1035, 1117.$  $new\_font: 1256, 1257$  $new\_glue: 153, 154, 715, 766, 786, 793, 795, 809,$ 1041, 1043, 1054, 1060, 1171.  $new\_graf: 1090, 1091.$  $new\_hlist$ :  $725, 727, 743, 748, 749, 750, 754,$ 756, 762, 767. new\_hyph\_exceptions: 934, 1252.  $new\_interaction:$  1264, 1265. new kern: 156, 705, 715, 735, 738, 739, 747, 751, 753, 755, 759, 910, 1040, 1061, 1112, 1113, 1125, 1204.  $new\_lig\_item: 144, 911, 1040.$  $new\_ligature: \quad 144, \, 910, \, 1035.$ new\_line: 303, 331, 343, 344, 345, 347, 483, 537\* new\_line\_char: 59, 236, 244. \newlinechar primitive: 238. new\_line\_char\_code: 236, 237, 238.  $new\_math: 147, 1196.$ new\_noad: 686, 720, 742, 753, 1076, 1093, 1150, 1155, 1158, 1168, 1177, 1191.  $new\_null\_box: 136, 706, 709, 713, 720, 747, 750,$ 779, 793, 809, 1018, 1054, 1091, 1093.  $new\_param\_glue: \quad \underline{152}, 154, 679, 778, 816, 886, 887,$ 1041, 1043, 1091, 1203, 1205, 1206.  $new\_patterns: 960, 1252.$  $new\_penalty: 158, 767, 816, 890, 1054, 1103,$ 1203, 1205, 1206. new rule : 139, 463, 666, 704.

new\_save\_level: 274, 645, 774, 785, 791, 1025, 1063, 1099, 1117, 1119, 1136. new\_skip\_param: 154, 679, 969, 1001.  $new\_spec$ :  $\frac{151}{154}$ , 154, 430, 462, 826, 976, 1004, 1042, 1043, 1239, 1240.  $new\_string: \quad 54, \, 57, \, 58, \, 465, \, 470, \, 617, \, 1257,$ 1279, 1328, 1368.  $new\_style: 688, 1171.$  $new\_trie\_op: 943, \frac{944}{945}, 945, 965.$  $new\_whatsit$ :  $1349, 1350, 1354, 1376, 1377.$ new\_write\_whatsit: 1350, 1351, 1352, 1353.  $next: 256, 257, 259, 260.$  $next\_break: 877*878.$  $next\_char: 545, 741, 753, 909, 1039.$  $next\_p$ : 619, 622, 626, 629, 630, 631, 633, 635.  $nh: 540, 541, 560, 565, 566, 569.$  $ni$  : 540, 541, 560, 565, 566, 569. nil: 16.  $nk$ : 540, 541, 560, 565, 566, 573.  $nl: 59, 540, 541, 545, 560, 565, 566, 569, 573, 576.$  $nn: 311, 312.$ No pages of output:  $642*$  $no\_align$ :  $\frac{208}{205}$ , 265, 266, 785, 1126. \noalign primitive: 265.  $no\_align\_error: 1126, 1129$ no align group: 269, 768, 785, 1133. no\_boundary: 208, 265, 266, 1030, 1038, 1045, 1090. \noboundary primitive: 265. no\_break\_yet:  $829, 836, 837$ .  $no\_expand: 210, 265, 266, 366, 367.$ \noexpand primitive: 265.  $no\_expand\_flag: 358, 506.$ \noindent primitive: 1088 no\_limits: 682, 1156, 1157. \nolimits primitive: 1156.  $no\_new\_control\_sequence: \quad 256, \; 257, \; 259, \; 264,$ 365, 374, 1336.  $no\_print:$   $\underline{54}$ , 57, 58, 75, 98.  $no\_shrink\_error\_yet: 825, 826, 827.$  $no\_tag$ : 544, 569. noad\_size: 681, 686, 698, 753, 761, 1186, 1187. node\_list\_display: 180, 184, 188, 190, 195, 197.  $node\_r\_stays\_active: 830, 851, 854.$ node\_size: 124, 126, 127, 128, 130, 164, 169, 1311, 1312.  $nom: 560, 561, 563, 576.$  $non\_address: \quad 549, 552, 576, 909, 916, 1034.$ non\_char: 549, 552, 576, 897, 898, 901, 908, 909, 910, 911, 915, 916, 917, 1032, 1034, 1035, 1038, 1039, 1040, 1323. non discardable : 148, 879\*.

 $non\_math: 1046, 1063, 1144.$ non\_prunable\_p:  $816$ \*,  $862$ \*,  $876$ \*,  $877$ \*,  $879$ \*  $non\_script: 208, 265, 266, 1046, 1171.$ \nonscript primitive: 265, 732. none\_seen: 611, 612. NONEXISTENT: 262. Nonletter: 962. nonnegative integer :  $69, 101, 107$ .  $nonstop_model: 73, 86, 360, 363, 484, 1262, 1263.$ \nonstopmode primitive: 1262.  $nop: 583, 585, \underline{586}, 588, 590.$ norm\_min: 1091, 1200, 1376, 1377.  $normal: 135, 136, 149, 150, 153, 155, 156, 164,$ 177, 186, 189, 191, 305, 331, 336, 369, 439, 448, 471, 473, 480, 482, 485, 489, 490, 507, 619, 625, 629, 634, 650, 657, 658, 659, 660, 664, 665, 666, 667, 672, 673, 674, 676, 677, 678, 682, 686, 696, 716, 732, 749, 777, 801, 810, 811, 825, 826, 896, 897, 899, 976, 988, 1004, 1009, 1156, 1163, 1165, 1181, 1201, 1219, 1220, 1221, 1239. normal\_paragraph: 774, 785, 787, 1025, 1070 1083, 1094, 1096, 1099, 1167. normalize\_selector: 78, 92, 93, 94, 95, 863. Not a letter: 937.  $not_{found}$ : 15, 45, 46, 448, 455, 560, 570, 607, 611, 612, 895, 930, 931, 934, 941, 953, 955, 970, 972, 973, 1138, 1146, 1365. notexpanded: : 258.  $np: 540, 541, 560, 565, 566, 575, 576.$ nucleus: 681, 682, 683, 686, 687, 690, 696, 698, 720, 725, 734, 735, 736, 737, 738, 741, 742, 749, 750, 752, 753, 754, 755, 1076, 1093, 1150, 1151, 1155, 1158, 1163, 1165, 1168, 1186, 1191. null: 115, 116, 118, 120, 122, 123, 125, 126, 135, 136, 144, 145, 149, 150, 151, 152, 153, 154, 164, 168, 169, 175, 176, 182, 200, 201, 202, 204, 210, 212, 218, 219, 222, 223, 232, 233, 275, 292, 295, 306, 307, 312, 314, 325, 331, 357, 358, 371, 374, 382, 383, 386, 390, 391, 392, 397, 400, 407, 410, 420, 423, 452, 464, 466, 473, 478, 482, 489, 490, 497, 505, 508, 549, 552, 576, 578, 582, 606, 611, 615, 619, 623, 629, 632, 648, 649, 651, 655, 658, 664, 666, 668, 673, 676, 681, 685, 689, 692, 715, 718, 719, 720, 721, 726, 731, 732, 752, 754, 755, 756, 760, 761, 766, 767, 771, 774, 776, 777, 783, 784, 789, 790, 791, 792, 794, 796, 797, 799, 801, 804, 805, 806, 807, 812, 821, 829, 837, 840, 846, 847, 848, 850, 856, 857, 858, 859, 863, 864, 865, 867, 869, 872, 877\*, 878, 879\*, 881, 882, 883, 884, 885, 887, 888, 889, 894, 896, 898, 903, 906, 907, 908, 910, 911, 913, 914, 915, 916, 917, 918, 928, 932, 935, 968, 969, 970, 972,

973, 977, 978, 979, 981, 991, 992, 993, 994, 998, 999, 1000, 1009, 1010, 1011, 1012, 1014, 1015, 1016, 1017, 1018, 1020, 1021, 1022, 1023, 1026, 1027, 1028, 1030, 1032, 1035, 1036, 1037, 1038, 1040, 1042, 1043, 1070, 1074, 1075, 1076, 1079, 1080, 1081, 1083, 1087, 1091, 1105, 1110, 1121, 1123, 1124, 1131, 1136, 1139, 1145, 1146, 1149, 1167, 1174, 1176, 1181, 1184, 1185, 1186, 1194, 1196, 1199, 1202, 1205, 1206, 1226, 1227, 1247, 1248, 1283, 1288, 1296, 1311, 1312, 1335, 1339\*, 1353, 1354, 1368, 1369, 1375. null delimiter: 240, 1065. null\_character :  $555, 556, 722, 723$ . null\_code:  $22, 232$ .  $null_c s: \quad 222, 262, 263, 354, 374, 1257.$ null\_delimiter:  $684, 685, 1181$ . null\_delimiter\_space:  $247,706$ . \nulldelimiterspace primitive: 248. null\_delimiter\_space\_code:  $247, 248$ .  $null\_flag: \quad 138, 139, 463, 653, 779, 793, 801.$  $null\_font: 232, 552, 553, 560, 577, 617, 663, 706,$ 707, 722, 864, 1257, 1320, 1321, 1339\*. \nullfont primitive: 553. null\_list:  $14, \underline{162}, 380, 780.$ num: 450, 458, 585, 587, 590.  $num\_style: 702, 744.$ Number too big: 445. \number primitive: 468 number\_code:  $\frac{468}{469}$ , 469, 470, 471, 472. numerator: 683, 690, 697, 698, 744, 1181, 1185.  $num1: 700, 744.$  $num2: 700, 744.$  $num3: 700, 744.$  $nw: 540, 541, 560, 565, 566, 569.$  $nx\_plus\_y$ :  $\frac{105}{105}$ , 455, 716, 1240. o:  $264, 607, 649, 668, 791, 800$  $octal\_token: 438, 444.$  $odd$ : 62, 100, 193, 504, 758, 898, 902, 908, 909, 913, 914, 1211, 1218.  $off\_save$ : 1063, 1064, 1094, 1095, 1130, 1131, 1140, 1192, 1193. OK: 1298. OK\_so\_far:  $440, 445$ .  $OK\_to\_interrupt: 88, 96, 97, 98, 327, 1031.$  $old\_l$ :  $829, 835, 850.$ old\_mode:  $\frac{1370}{1371}$ . old\_rover: 131. old setting : 245, 246, 311, 312, 465, 470, 534, 617, 638, 1257, 1279, 1368, 1370.  $omit: 208, 265, 266, 788, 789, 1126.$ \omit primitive: 265. omit\_error: 1126, 1129.

 $omit\_template: 162, 789, 790.$ Only one # is allowed...:  $784$ .  $op\_byte$ :  $\underline{545}$ , 557, 741, 753, 909, 911, 1040. op noad : 682, 690, 696, 698, 726, 728, 733, 749, 761, 1156, 1157, 1159.  $op\_start$ : 920, <u>921</u>, 924, 945, 1325. open\_area: 1341, 1351, 1356, 1374.  $open\_ext: 1341, 1351, 1356, 1374.$  $open\_fmt\_file: 524, 1337.$ \openin primitive: 1272. open  $log_1$ file: 78, 92, 360, 471, 532, 534, 535, 537\*, 1257, 1335. open\_name: 1341, 1351, 1356, 1374. open noad : 682, 690, 696, 698, 728, 733, 761, 762, 1156, 1157. open\_node: 1341, 1344, 1346, 1348, 1356, 1357, 1358, 1373. open\_node\_size: 1341, 1351, 1357, 1358.  $open\_or\_close\_in$ : 1274, 1275. \openout primitive: 1344. open\_parens: 304, 331, 362, 537, 1335. \or primitive: 491. or\_code:  $\frac{489}{491}$ , 492, 500, 509. ord : 20.  $ord\_$ *noad* $: 681, 682, 686, 687, 690, 696, 698, 728,$ 729, 733, 752, 753, 761, 764, 765, 1075, 1155, 1156, 1157, 1186.  $order: 177.$ oriental characters: 134, 585.  $other\_A\_token: 445.$  $other\_char: \underline{207}, 232, 289, 291, 294, 298, 347,$ 445, 464, 526, 935, 961, 1030, 1038, 1090, 1124, 1151, 1154, 1160. other token : 289, 405, 438, 441, 445, 464, 503, 1065, 1221. othercases:  $10^*$  $others: 10*$ otherwise:  $10^*$ . Ouch...clobbered : 1332\*. out param: 207, 289, 291, 294, 357.  $out\_param\_token: 289, 479.$  $out\_what: 1366, 1367, 1373, 1375.$ \outer primitive: 1208  $outer\_call$ : 210, 275, 339, 351, 353, 354, 357, 366, 387, 391, 396, 780, 1152, 1295, 1369. outer doing leaders : 619, 628, 629, 637.  $output: 4^*$ Output loop...:  $1024$ . Output routine didn't use...: 1028. Output written on  $x: 642*$ \output primitive: 230.

output active : 421, 663, 675, 986, 989, 990, 994, 1005, 1025, 1026. output file name:  $532, 533, 642*$  $output\_group: 269, 1025, 1100.$  $output\_penalty: 236$ . \outputpenalty primitive: 238.  $output\_penalty\_code: 236, 237, 238, 1013.$ output\_routine: 230, 1012, 1025. output\_routine\_loc: 230, 231, 232, 307, 323, 1226.  $output\_text$ :  $\frac{307}{314}$ , 323, 1025, 1026. \over primitive: 1178. over code : 1178, 1179, 1182. over\_noad: 687, 690, 696, 698, 733, 761, 1156. \overwithdelims primitive: 1178. overbar: 705, 734, 737. overflow: 35, 42, 43, 94, 120, 125, 216, 260, 273, 274, 321, 328, 374, 390, 517, 580, 940, 944, 954, 964, 1333\*. overflow in arithmetic:  $9, 104$ . Overfull \hbox... : 666. Overfull \vbox... : 677. overfull boxes: 854.  $overfull$ *rule*:  $247, 666, 800, 804$ . \overfullrule primitive: 248.  $overfull\_rule\_code: 247, 248.$ \overline primitive: 1156. p: 120, 123, 125, 130, 131, 136, 139, 144, 145, 147, 151, 152, 153, 154, 156, 158, 167, 172, 174, 176, 178, 182, 198, 200, 201, 202, 204, 218, 259, 262, 263, 276, 277, 278, 279, 281, 284, 292, 295, 306, 315, 323, 325, 336, 366, 389, 407, 413, 450, 464, 465, 473, 482, 497, 498, 582, 607, 615, 619, 629, 638, 649, 668, 679, 686, 688, 689, 691, 692, 704, 705, 709, 711, 715, 716, 717, 720, 726, 735, 738, 738. 743, 749, 752, 756, 772, 774, 787, 791, 799, 800, 826, 906, 934, 948, 949, 953, 957, 959, 960, 966, 968, 970, 993, 994, 1012, 1064, 1068, 1075, 1079, 1086, 1093, 1101, 1105, 1110, 1113, 1119, 1123, 1138, 1151, 1155, 1160, 1174, 1176, 1184, 1191, 1194, 1211, 1236, 1244, 1288, 1293, 1302, 1303, 1348, 1349, 1355, 1368, 1370, 1373. pack begin line : 661, 662, 663, 675, 804, 815.  $pack\_buffered_name: \frac{523}{524}, \frac{524}{1379*}$  $pack\_cur\_name: 529, 530, 537, 1275, 1374.$ pack\_file\_name:  $\underline{519}$ , 529, 537\*, 563. pack job name:  $529, 532, 534, 1328$ . pack  $lig$ : 1035. package: 1085, 1086  $packet\_ASCII\_code: 38, 39, 947.$ page: 304. page\_contents: 421, 980, 986, 987, 991, 1000, 1001, 1008.

page\_depth: 982, 987, 991, 1002, 1003, 1004, 1008, 1010. \pagedepth primitive: 983. \pagefilstretch primitive: 983. \pagefillstretch primitive: 983. \pagefilllstretch primitive: 983. page\_goal: 980, 982, 986, 987, 1005, 1006, 1007, 1008, 1009, 1010. \pagegoal primitive: 983. page\_head: 162, 215, 980, 986, 988, 991, 1014, 1017, 1023, 1026, 1054. page\_ins\_head: 162, 981, 986, 1005, 1008, 1018, 1019, 1020. page\_ins\_node\_size: 981, 1009, 1019.  $page\_loc: 638, 640.$  $page\_max\_depth$ :  $980, 982, 987, 991, 1003, 1017$ . page shrink : 982, 985, 1004, 1007, 1008, 1009. \pageshrink primitive: 983. page\_so\_far: 421, 982, 985, 987, 1004, 1007, 1009, 1245.  $page\_stack: 304$ . \pagestretch primitive: 983. page\_tail: 215, 980, 986, 991, 998, 1000, 1017, 1023, 1026, 1054. page\_total: 982, 985, 1002, 1003, 1004, 1007, 1008, 1010. \pagetotal primitive: 983. panicking: 165, 166, 1031, 1339\* \par primitive: 334. par\_end:  $207, 334, 335, 1046, 1094$ . par\_fill\_skip:  $224, 816*$ \parfillskip primitive: 226. par\_fill\_skip\_code:  $224, 225, 226, 816*$  $par\_indent$ : 247, 1091, 1093. \parindent primitive: 248.  $par\_indent\_code: 247, 248.$ par<sub>-</sub>loc: 333, 334, 351, 1313, 1314. \parshape primitive: 265. par\_shape\_loc: 230, 232, 233, 1070, 1248. par\_shape\_ptr: 230, 232, 233, 423, 814, 847, 848, 850, 889, 1070, 1149, 1249.  $par\_skip: 224, 1091.$ \parskip primitive: 226.  $par\_skip\_code: 224, 225, 226, 1091.$ par\_token: 333, 334, 339, 392, 395, 399, 1095, 1314. Paragraph ended before...: 396. param: 542, 547, 558. param\_base: 550, 552, 558, 566, 574, 575, 576, 578, 580, 700, 701, 1042, 1322, 1323.  $param\_end$ : 558. param\_ptr:  $308, 323, 324, 331, 390$ . param\_size:  $11^*308$ , 390, 1334.

 $x_{12}$  is a set of the set of the set of the set of the set of the set of the set of the set of the set of the set of the set of the set of the set of the set of the set of the set of the set of the set of the set of the param stack : 307, 308, 324, 359, 388, 389, 390. param\_start: 307, 323, 324, 359. parameter: 307, 314, 359. parameters for symbols: 700, 701. Parameters...consecutively: 476. Pascal-H: 3, 4, 9, 10, 27, 28, 33\* Pascal: 1, 10, \*693, 764. pass\_number: 821, 845, 864.  $pass\_text$ : 366,  $\underline{494}$ , 500, 509, 510. passive: 821, 845, 846, 864, 865.  $passive\_node\_size: 821, 845, 865.$ Patterns can be...:  $1252$ . \patterns primitive: 1250. pause for instructions:  $96, 98$ . pausing: 236, 363. \pausing primitive: 238. pausing\_code: 236, 237, 238. pc : 458. pen:  $726, 761, 767, 877$ \* 890. penalties: 1102. penalties: 726, 767. penalty: 157, 158, 194, 424, 816,\* 866, 973, 996, 1000, 1010, 1011, 1013. \penalty primitive: 265. penalty node : 157, 158, 183, 202, 206, 424, 730, 761, 767, 816\*817, 837, 856, 866, 879\*899, 968, 973, 996, 1000, 1010, 1011, 1013, 1107. pg field: 212, 213, 218, 219, 422, 1244.  $pi$ : 829, 831, 851, 856, 859, 970, 972, 973, 974, 994, 1000, 1005, 1006. plain:  $521^*$  524, 1331. Plass, Michael Frederick: 2\*813. Please type...:  $360, 530$ . Please use \mathaccent...: 1166. PLtoTF: 561. plus : 462. point\_token: 438, 440, 448, 452. pointer: 115, 116, 118, 120, 123, 124, 125, 130, 131, 136, 139, 144, 145, 147, 151, 152, 153, 154, 156, 158, 165, 167, 172, 198, 200, 201, 202, 204, 212, 218, 252, 256, 259, 263, 275, 276, 277, 278, 279, 281, 284, 295, 297, 305, 306, 308, 323, 325, 333, 336, 366, 382, 388, 389, 407, 450, 461, 463, 464, 465, 473, 482, 489, 497, 498, 549, 560, 582, 592, 605, 607, 615, 619, 629, 638, 647, 649, 668, 679, 686, 688, 689, 691, 692, 704, 705, 706, 709, 711, 715, 716, 717, 719, 720, 722, 726, 734, 735, 736, 737, 738, 743, 749, 752, 756, 762, 770, 772, 774, 787, 791, 799, 800, 814, 821, 826, 828, 829, 830, 833, 862,\* 872, 877,\* 892, 900, 901, 906, 907, 912, 926, 934, 968, 970, 977, 980, 982, 993, 994, 1012, 1032, 1043, 1064, 1068, 1074, 1075, 1079,

1086, 1093, 1101, 1105, 1110, 1113, 1119, 1123, 1138, 1151, 1155, 1160, 1174, 1176, 1184, 1191, 1194, 1198, 1211, 1236, 1257, 1288, 1293, 1302, 1303, 1345, 1348, 1349, 1355, 1368, 1370, 1373. Poirot, Hercule: 1283. pool file:  $47, 50, 51, 52, 53$ . pool\_name:  $11^*$ , 51. pool\_pointer: 38, 39, 45, 46, 59, 60, 69, 70, 264, 407, 464, 465, 470, 513, 519, 602, 638, 929, 934, 1368, 1380\*.  $pool\_ptr$ : 38, 39, 41, 42, 43, 44, 47, 52, 58, 70, 198, 260, 464, 465, 470, 516\*, 525, 617, 1309, 1310, 1332\*, 1334, 1339\*, 1368. pool\_size:  $11$ <sup>\*</sup>, 38, 42, 52, 58, 198, 525, 1310, 1334, 1339, 1368. pop: 584, 585, 586, 590, 601, 608, 642\*  $pop\_alignment: 772, 800.$  $pop\_input: 322, 324, 329.$  $pop\_lig\_stack: 910, 911.$  $pop\_nest$ :  $217, 796, 799, 812, 816, 1026, 1086,$ 1096, 1100, 1119, 1145, 1168, 1184, 1206. positive: 107. post: 583, 585, 586, 590, 591, 642\* post break : 145, 175, 195, 202, 206, 840, 858, 882, 884, 916, 1119. post\_disc\_break:  $877$ \* 881, 884. post display penalty : 236, 1205, 1206. \postdisplaypenalty primitive: 238. post\_display\_penalty\_code:  $236, 237, 238$ . post\_line\_break:  $876, 877$ \*  $post\_post$ : 585, 586, 590, 591, 642\* pre:  $583, 585, 586, 617$ . pre\_break: 145, 175, 195, 202, 206, 858, 869, 882, 885, 915, 1117, 1119. pre\_display\_penalty:  $236, 1203, 1206$ . \predisplaypenalty primitive: 238. pre\_display\_penalty\_code:  $236$ , 237, 238. pre\_display\_size: 247, 1138, 1145, 1148, 1203. \predisplaysize primitive: 248. pre display  $size\_code$ : 247, 248, 1145. preamble: 768, 774. preamble:  $770, 771, 772, 777, 786, 801, 804$ . preamble of DVI file: 617. precedes\_break:  $148, 868, 973, 1000$ . prefix:  $209, 1208, 1209, 1210, 1211$ .  $prefixed\_command: 1210, 1211, 1270.$ prepare\_mag: 288, 457, 617, 642\*1333\* pretolerance: 236, 828, 863. \pretolerance primitive: 238. pretolerance code : 236, 237, 238. prev\_break:  $821, 845, 846, 877, 878.$ 

ested to the state of the state of the state of the state of the state of the state of the state of the state o

- prev\_depth: 212,  $213$ , 215, 418, 679, 775, 786, 787, 1025, 1056, 1083, 1099, 1167, 1206, 1242, 1243.
- \prevdepth primitive: 416.
- prev\_dp:  $970, 972, 973, 974, 976.$
- prev\_graf: 212, 213, 215, 216, 422, 814, 816, 864, 877\*, 890, 1091, 1149, 1200, 1242.
- \prevgraf primitive: 265.
- prev\_p:  $862$ <sup>\*</sup>, 863, 866, 867, 868, 869, 968, 969, 970, 973, 1012, 1014, 1017, 1022.
- $prev\_prev_r$ : 830, 832, 843, 844, 860.
- prev\_r:  $829, 830, 832, 843, 844, 845, 851, 854, 860.$
- prev\_s:  $862$ \*, 894, 896.
- primitive: 226, 230, 238, 248, 264, 265, 266, 298, 334, 376, 384, 411, 416, 468, 487, 491, 553, 780, 983, 1052, 1058, 1071, 1088, 1107, 1114, 1141, 1156, 1169, 1178, 1188, 1208, 1219, 1222, 1230, 1250, 1254, 1262, 1272, 1277, 1286, 1291, 1331, 1332\*, 1344.
- print:  $54, 59, 60, 62, 63, 68, 70, 71, 73, 85, 86, 89,$ 91, 94, 95, 175, 177, 178, 182, 183, 184, 185, 186, 187, 188, 190, 191, 192, 193, 195, 211, 218, 219, 225, 233, 234, 237, 247, 251, 262, 263, 284, 288, 294, 298, 299, 306, 317, 318, 323, 336, 338, 339, 363, 373, 395, 396, 398, 400, 428, 454, 456, 459, 465, 472, 502, 509, 530, 534, 536, 561, 567, 579, 581, 617, 638, 639, 642\*, 660, 663, 666, 674, 675, 677, 692, 694, 697, 723, 776, 846, 856, 936, 978, 985, 986, 987, 1006, 1011, 1015, 1024, 1049, 1064, 1095, 1132, 1166, 1213, 1232, 1237, 1257, 1259, 1261, 1295, 1296, 1298, 1309, 1311, 1318, 1320, 1322, 1324, 1328, 1334, 1335, 1338\*, 1339\*, 1346, 1356.
- print ASCII: 68, 174, 176, 298, 581, 691, 723.
- print\_char:  $58, 59, 60, 64, 65, 66, 67, 69, 70, 82,$ 91, 94, 95, 103, 114, 171, 172, 174, 175, 176, 177, 178, 184, 186, 187, 188, 189, 190, 191, 193, 218, 219, 223, 229, 233, 234, 235, 242, 251, 252, 255, 262, 284, 285, 294, 296, 299, 306, 313, 317, 362, 472, 509, 536, 537\*, 561, 581, 617, 638, 639, 642\*, 691, 723, 846, 856, 933, 1006, 1011, 1065, 1069, 1212, 1213, 1280, 1294, 1296, 1311, 1320, 1322, 1324, 1328, 1333\*, 1335, 1340, 1355, 1356.
- print\_cmd\_chr: 223, 233, 266, 296, 298, 299, 323, 336, 418, 428, 503, 510, 1049, 1066, 1128, 1212, 1213, 1237, 1335, 1339\*.
- $print_c s$ :  $262$ , 293, 314, 401.
- $print\_current\_string:$   $70, 182, 692.$
- print delimiter:  $691, 696, 697$ .
- print\_err: 72, 73, 93, 94, 95, 98, 288, 336, 338, 346, 370, 373, 395, 396, 398, 403, 408, 415, 418, 428, 433, 434, 435, 436, 437, 442, 445, 446, 454, 456, 459, 460, 475, 476, 479, 486, 500, 503,
- 510, 530, 561, 577, 579, 641, 723, 776, 783, 784, 792, 826, 936, 937, 960, 961, 962, 963, 976, 978, 993, 1004, 1009, 1015, 1024, 1027, 1028, 1047, 1049, 1064, 1066, 1068, 1069, 1078, 1082, 1084, 1095, 1099, 1110, 1120, 1121, 1127, 1128, 1129, 1132, 1135, 1159, 1161, 1166, 1177, 1183, 1192, 1195, 1197, 1207, 1212, 1213, 1215, 1225, 1232, 1236, 1237, 1241, 1243, 1244, 1252, 1258, 1259, 1283, 1298, 1304, 1372.
- print\_esc: 63, 86, 176, 184, 187, 188, 189, 190, 191, 192, 194, 195, 196, 197, 225, 227, 229, 231, 233, 234, 235, 237, 239, 242, 247, 249, 251, 262, 263, 266, 267, 292, 293, 294, 323, 335, 373, 377, 385, 412, 417, 428, 469, 486, 488, 492, 500, 579, 691, 694, 695, 696, 697, 699, 776, 781, 792, 856, 936, 960, 961, 978, 984, 986, 1009, 1015, 1028, 1053, 1059, 1065, 1069, 1072, 1089, 1095, 1099, 1108, 1115, 1120, 1129, 1132, 1135, 1143, 1157, 1166, 1179, 1189, 1192, 1209, 1213, 1220, 1223, 1231, 1241, 1244, 1251, 1255, 1263, 1273, 1278, 1287, 1292, 1295, 1322, 1335, 1346, 1355, 1356.
- print  $fam\_and\_char$ : 691, 692, 696.
- print\_file\_name:  $518, 530, 561, 1322, 1356$ .
- print font and char:  $176, 183, 193$ .
	- $print\_glue: 177, 178, 185, 186.$
	- print hex:  $67, 691, 1223$ .
	- $print\_int$ : 65, 91, 94, 103, 114, 168, 169, 170, 171, 172, 185, 188, 194, 195, 218, 219, 227, 229, 231, 233, 234, 235, 239, 242, 249, 251, 255, 285, 288, 313, 336, 400, 465, 472, 509, 536, 561, 579, 617, 638, 639, 642\*, 660, 663, 667, 674, 675, 678, 691, 723, 846, 856, 933, 986, 1006, 1009, 1011, 1024, 1028, 1099, 1232, 1296, 1309, 1311, 1318, 1320, 1324, 1328, 1335, 1339\*, 1355, 1356.
	- print\_length\_param:  $247, 249, 251$ .
- print  $\ln$ : 57, 58, 59, 61, 62, 71, 86, 89, 90, 114, 182, 198, 218, 236, 245, 296, 306, 314, 317, 330, 360\*, 363, 401, 484, 534, 537\*, 638, 639, 660, 663, 666, 667, 674, 675, 677, 678, 692, 986, 1265, 1280, 1309, 1311, 1318, 1320, 1324, 1340, 1370.
- print locs : 167.
- print\_mark:  $176, 196, 1356$
- print\_meaning: 296, 472, 1294.
- print mode:  $211, 218, 299, 1049$ .
- print  $nl$ : 62, 73, 82, 85, 90, 168, 169, 170, 171, 172, 218, 219, 245, 255, 285, 288, 299, 306, 311, 313, 314, 323, 360\*, 400, 530, 534, 581, 638, 639, 641, 642, 660, 666, 667, 674, 677, 678, 846, 856, 857, 863, 933, 986, 987, 992, 1006, 1011, 1121, 1294, 1296, 1297, 1322, 1324, 1328, 1333\*, 1335, 1338\*, 1370.
- print\_param: 237, 239, 242.

print plus : 985.  $print\_plus\_end$ : 985. print\_roman\_int:  $69, 472$ .  $print\_rule\_dimensionen: 176, 187.$ print scaled : 103, 114, 176, 177, 178, 184, 188, 191, 192, 219, 251, 465, 472, 561, 666, 677, 697, 985, 986, 987, 1006, 1011, 1259, 1261, 1322. print\_size: 699, 723, 1231. print\_skip\_param: 189, 225, 227, 229.  $print\_spec$ :  $178, 188, 189, 190, 229, 465.$ print\_style: 690, 694, 1170. print\_subsidiary\_data:  $692, 696, 697$ . print the digs:  $64, 65, 67$ . print totals : 218, 985, 986, 1006. print\_word:  $114, 1339*$  $print\_write\_whatsit$ : 1355, 1356. printed\_node:  $821, 856, 857, 858, 864.$ privileged : 1051, 1054, 1130, 1140. prompt\_file\_name: 530, 532,\*535, 537,\*1328, 1374. prompt\_input:  $\boxed{71, 83, 87, 360, 363, 484, 530}$ . prune movements : 615, 619, 629. prune\_page\_top: 968, 977, 1021.  $pseudo: 54, 57, 58, 59, 316.$ pstack : 388, 390, 396, 400. pt : 453. 1156, 1157. 619, 629. push\_input: 321, 323, 325, 328. push\_math: 1136, 1139, 1145, 1153, 1172, 1174, 1191. push\_nest: 216, 774, 786, 787, 1025, 1083, 1091, 1099, 1117, 1119, 1136, 1167, 1200.  $put: 26, 29, 1305.$  $put3. \quad \underline{585}$ .  $put4.585$ . 957, 959, 960, 968, 970, 994, 1012, 1043, 1068, 1079, 1093, 1105, 1119, 1123, 1138, 1184, 1198,

 $qi: 112, 545, 549, 564, 570, 573, 576, 582, 620,$ 753, 907, 908, 911, 913, 923, 958, 959, 981, 1008, 1009, 1034, 1035, 1038, 1039, 1040, 1100, 1151, 1155, 1160, 1165, 1309, 1325. qo:  $112$ <sup>\*</sup>, 159, 174, 176, 185, 188, 554, 570, 576, 602, 620, 691, 708, 722, 723, 741, 752, 755, 896, 897, 898, 903, 909, 923, 945, 981, 986, 1008, 1018, 1021, 1039, 1310, 1324, 1325. qqqq: 110, 113, 114, 550, 554, 569, 573, 574, 683, 713, 741, 752, 909, 1039, 1181, 1305, 1306. quad:  $547, 558, 1146$ . quad\_code:  $547,558$ . quarterword : 110, 113, 144, 253, 264, 271, 276, 277, 279, 281, 298, 300, 323, 592, 681, 706, 709, 711, 712, 724, 738, 749, 877\*, 921, 943, 944, 947, 960, 1061, 1079, 1105.  $qw: 560, 564, 570, 573, 576.$ r: 108, 123, 125, 131, 204, 218, 366, 389, 465, 482, 498, 649, 668, 706, 720, 726, 752, 791, 800, 829, 862, 877, 901, 953, 966, 970, 994, 1012, 1123, 1160, 1198, 1236, 1348, 1370.  $r\_count$ : 912, 914, 918.  $r_h yf$ : 891, 892, 894, 899, 902, 923, 1362. <sup>r</sup> type : 726, 727, 728, 729, 760, 766, 767. radical: 208, 265, 266, 1046, 1162. \radical primitive: 265. radical\_noad: 683, 690, 696, 698, 733, 761, 1163. radical noad size : 683, 698, 761, 1163. radix : 366, 438, 439, 440, 444, 445, 448.  $radir\_backup: 366$ . \raise primitive: 1071. Ramshaw, Lyle Harold: 539.  $rbrace\_ptr$ : 389, 399, 400. read: 52, 53, 1338,  $\frac{*}{1339*}$ \read primitive: 265.  $read_{fl}$ e:  $480, 485, 486, 1275.$  $read\_font\_info: 560, 564, 1040, 1257.$ read  $\ln 31^*$ , 52. read\_open: 480, 481, 483, 485, 486, 501, 1275.  $read\_sixteen: 564, 565, 568.$  $read\_to_c s$ :  $209, 265, 266, 1210, 1225$ .  $read\_toks$ : 303, 482, 1225. ready already:  $1331, 1332*$ real: 3, 109,\*110, 182, 186, 619, 629, 1123, 1125. real addition: 1125. real division: 658, 664, 673, 676, 810, 811, 1123, 1125. real multiplication: 114, 186, 625, 634, 809, 1125. reconstitute: 905, 906, 913, 915, 916, 917, 1032.

recursion: 76, 78, 173, 180, 198, 202, 203, 366, 402, 407, 498, 527, 592, 618, 692, 719, 720,

- 
- $print\_two: 66, 536, 617.$
- 
- 
- 
- 
- 
- 
- 
- 
- 
- 
- 
- punct\_noad: 682, 690, 696, 698, 728, 752, 761,
- push: 584, 585, 586, 590, 592, 601, 608, 616,
- $push\_alignment: 772, 774.$
- 
- 
- 
- $put\_rule: 585, 586, 633.$
- $put1: 585.$
- put2: 585.
- 
- 
- q: 123, 125, 130, 131, 144, 151, 152, 153, 167, 172, 202, 204, 218, 275, 292, 315, 336, 366, 389, 407, 450, 461, 463, 464, 465, 473, 482, 497, 498, 607, 649, 705, 706, 709, 712, 720, 726, 734, 735, 736, 737, 738, 743, 749, 752, 756, 762, 791, 800, 826, 830, 862, 877, 901, 906, 934, 948, 953

1211, 1236, 1302, 1303, 1348, 1370.

- - -
		-
		-
		-
		-
		-
		- $rebox: 715, 744, 750.$
		-
		-

725, 754, 949, 957, 959, 1333\*, 1375.  $ref\_count: 389, 390, 401.$ reference counts: 150, 200, 201, 203, 275, 291, 307. register: 209, 411, 412, 413, 1210, 1235, 1236, 1237. rel noad : 682, 690, 696, 698, 728, 761, 767, 1156, 1157.  $rel\_penalty: 236, 682, 761.$ \relpenalty primitive: 238.  $rel\_penalty\_code: 236, 237, 238.$  $relax: 207, 265, 266, 358, 372, 404, 506, 1045, 1224.$ \relax primitive: 265.  $rem\_byte: 545, 554, 557, 570, 708, 713, 740,$ 749, 753, 911, 1040. remainder: 104, 106, 107, 457, 458, 543, 544, 545, 716, 717. remove\_item: 208, 1104, 1107, 1108. rep: 546.  $replace\_count: \quad 145, 175, 195, 840, 858, 869, 882,$ 883, 918, 1081, 1105, 1120.  $report\_illegal\_case: 1045, \underline{1050}, 1051, 1243, 1377.$ reset: 26, 27,  $\frac{31*}{10}$  $reset\_OK: 27*$ restart:  $15, 125, 126, 341, 346, 357, 359, 360, 362,$ 380, 752, 753, 782, 785, 789, 1151, 1215.  $restore\_old\_value: 268, 276, 282.$  $restore\_trace: 283, 284$ restore\_zero: 268, 276, 278. result:  $\frac{45}{5}$ ,  $\frac{46}{5}$ . resume\_after\_display: 800, 1199, 1200, 1206. reswitch : 15, 341, 343, 352, 463, 619, 620, 649, 651, 652, 726, 728, 934, 935, 1029, 1030, 1036, 1045, 1138, 1147, 1151. return: 15, 16. rewrite: 26, 27\* rewrite  $OK: 27^*$  $rh$ : 110, 113, 114, 118, 213, 219, 221, 234, 256, 268, 685, 921, 958. \right primitive: 1188. right brace : 207, 289, 294, 298, 347, 357, 389, 442, 474, 477, 785, 935, 961, 1067, 1252.  $right\_brace\_limit$ :  $289, 325, 392, 399, 400, 474, 477.$  $right\_brace\_token: 289, 339, 1065, 1127, 1226,$ 1371. right delimiter : 683, 697, 748, 1181, 1182.  $right\_hyphen\_min$ :  $236, 1091, 1200, 1376, 1377.$ \righthyphenmin primitive: 238. right hyphen min code:  $236$ , 237, 238. right noad : 687, 690, 696, 698, 725, 728, 760, 761, 762, 1184, 1188, 1191.  $right\_ptr$ : 605, 606, 607, 615.

 $right\_skip$ :  $\frac{224}{827}$ , 880, 881.

estimated the state and the state of the state of the state of the state of the state of the state of the state of the state of the state of the state of the state of the state of the state of the state of the state of the \rightskip primitive: 226. right skip code : 224, 225, 226, 881, 886.  $right1: 585, 586, 607, 610, 616.$ right2 : 585, 610.  $right3: 585, 610.$  $right4: 585, 610.$ Rivera, Luis: 1382\*.  $rlink: 124, 125, 126, 127, 129, 130, 131, 132, 145,$ 149, 164, 169, 772, 819, 821, 1311, 1312. \romannumeral primitive: 468. roman\_numeral\_code: 468, 469, 471, 472. round : 3, 114, 186, 625, 634, 809, 1125.  $round\_decimals: \quad 102, 103, 452.$ rover: 124, 125, 126, 127, 128, 129, 130, 131, 132, 164, 169, 1311, 1312.  $rt\_hit$ : 906, <u>907</u>, 910, 911, 1033, 1035, 1040. rule\_ $dp$ : 592, 622, 624, 626, 631, 633, 635. rule ht : 592, 622, 624, 626, 631, 633, 634, 635, 636.  $rule\_node: 138, 139, 148, 175, 183, 202, 206, 622,$ 626, 631, 635, 651, 653, 669, 670, 730, 761, 805, 841, 842, 866, 870, 871, 968, 973, 1000, 1074, 1087, 1121, 1147. rule node size : 138, 139, 202, 206.  $rule\_save:$  800, 804. rule wd : 592, 622, 624, 625, 626, 627, 631, 633, 635. rules aligning with characters: 589. runaway: 120, 306, 338, 396, 486. Runaway...: 306. s: 45, 46, 58, 59, 60, 62, 63, 93, 94, 95, 103, 108, 125, 130, 147, 177, 178, 264, 284, 389, 407, 473, 482, 529, 530, 560, 638, 645, 649, 668, 688, 699, 706, 720, 726, 738, 791, 800, 830, 862, 877, 901 934, 966, 987, 1012, 1060, 1061, 1123, 1138, 1198, 1236, 1257, 1279, 1349, 1355.  $save\_cond\_ptr: 498, 500, 509.$  $save\_cs\_ptr: 774, 777.$  $save\_cur\_val$ :  $450, 455$ . save for after :  $280, 1271$ .  $save\_h$ : 619, 623, 627, 628, 629, 632, 637. save\_index: 268, 274, 276, 280, 282. save\_level: 268, 269, 274, 276, 280, 282.  $save\_link: 830, 857.$ save\_loc: 619, 629.  $save\_ptr$ : 268, 271, 272, 273, 274, 276, 280, 282, 283, 285, 645, 804, 1086, 1099, 1100, 1117, 1120, 1142, 1153, 1168, 1172, 1174, 1186, 1194, 1304. save\_scanner\_status: 366, 369, 389, 470, 471, 494, 498, 507.

 $save\_size: \quad \underline{11*}111, 271, 273, 1334.$ 

 $save\_split\_top\_skip: 1012, 1014.$ 

 $save\_stack$ : 203, 268, 270, 271, 273, 274, 275, 276, 277, 281, 282, 283, 285, 300, 372, 489, 645, 768, 1062, 1071, 1131, 1140, 1150, 1153, 1339\*.

- $save\_style: 720, 726, 754.$
- save\_type: 268, 274, 276, 280, 282.
- $save_{-}v$ : 619, 623, 628, 629, 632, 636, 637.
- $save\_vbadness: \quad \underline{1012}, \; 1017.$
- $save\_vfuzz: \quad \underline{1012}, \; 1017.$
- save\_warning\_index: 389.
- saved: 274, 645, 804, 1083, 1086, 1099, 1100, 1117, 1119, 1142, 1153, 1168, 1172, 1174, 1186, 1194.
- $\mathfrak{so}: 110, 113, 114, 135, 150, 159, 164, 213, 219,$ 247, 250, 251, 413, 420, 425, 550, 552, 554, 557, 558, 571, 573, 575, 580, 700, 701, 775, 822, 823, 832, 843, 844, 848, 850, 860, 861, 889, 1042, 1149, 1206, 1247, 1248, 1253.
- $scaled: \quad \underline{101}, 102, 103, 104, 105, 106, 107, 108, 110,$ 113, 147, 150, 156, 176, 177, 447, 448, 450, 453, 548, 549, 560, 584, 592, 607, 616, 619, 629, 646, 649, 668, 679, 704, 705, 706, 712, 715, 716, 717, 719, 726, 735, 736, 737, 738, 743, 749, 756, 762, 791, 800, 823, 830, 839, 847, 877\*, 906, 970, 971, 977, 980, 982, 994, 1012,
	- 1068, 1086, 1123, 1138, 1198, 1257.
- scaled: 1258.
- scaled\_base: 247, 249, 251, 1224, 1237.
- $scan\_box: 1073, 1084, 1241.$
- scan char num: 414, 434, 935, 1030, 1038, 1123, 1124, 1151, 1154, 1224, 1232.
- scan\_delimiter: 1160, 1163, 1182, 1183, 1191, 1192.
- $scan\_dimension$ : 410, 440, 447, 448, 461, 462, 1061.
- $scan\_eight\_bit\_int$ : 415, 420, 427, 433, 505, 1079, 1082, 1099, 1110, 1224, 1226, 1227, 1237, 1241, 1247, 1296.
- $scan_{\text{f}}\text{f}teen_{\text{b}}\text{t}$  int:  $436, 1151, 1154, 1165, 1224.$
- $scan_{\text{f}He\_name}$ : 265, 334, 526, 527, 537, 1257, 1275, 1351.
- scan\_font\_ident: 415, 426, 471, 577, 578, 1234, 1253.
- $scan_four\_bit\_int$ :  $435, 501, 577, 1234, 1275, 1350.$  $scan\_glue: 410, 461, 782, 1060, 1228, 1238.$
- $scan\_int$ : 409, 410, 432, 433, 434, 435, 436, 437, 438, 440, 447, 448, 461, 471, 503, 504, 509, 578,
- 1103, 1225, 1228, 1232, 1238, 1240, 1243, 1244, 1246, 1248, 1253, 1258, 1350, 1377.  $scan\_keyword: 162, 407, 453, 454, 455, 456, 458,$
- 462, 463, 645, 1082, 1225, 1236, 1258.
- $scan\_left\_brace: 403, 473, 645, 785, 934, 960, 1025,$ 1099, 1117, 1119, 1153, 1172, 1174.
- $scan\_math: 1150, 1151, 1158, 1163, 1165, 1176.$
- scan\_normal\_dimen: 448, 463, 503, 645, 1073, 1082, 1182, 1183, 1228, 1238, 1243, 1245,

1247, 1248, 1253, 1259.

- scan\_optional\_equals: 405, 782, 1224, 1226, 1228, 1232, 1234, 1236, 1241, 1243, 1244, 1245, 1246, 1247, 1248, 1253, 1257, 1275, 1351.
- scan\_rule\_spec: 463, 1056, 1084.
- $scan\_something\_internal: 409, 410, 413, 432, 440,$ 449, 451, 455, 461, 465.
- scan\_spec:  $645, 768, 774, 1071, 1083, 1167$ .
- $scan\_toks$ : 291, 464, 473, 960, 1101, 1218, 1226, 1279, 1288, 1352, 1354, 1371.
- $scan\_twenty\_seven\_bit\_int: 437, 1151, 1154, 1160.$
- scanned result:  $\frac{413}{414}$ , 414, 415, 418, 422, 425, 426, 428.
- scanned\_result\_end: 413.
- scanner\_status: 305, 306, 331, 336, 339, 366, 369, 389, 391, 470, 471, 473, 482, 494, 498, 507, 777, 789.
- \scriptfont primitive: 1230
- $script\_mlist$ : 689, 695, 698, 731, 1174.
- \scriptscriptfont primitive: 1230.
- script\_script\_mlist: 689, 695, 698, 731, 1174.
- script\_script\_size: 699, 756, 1195, 1230.
- $script\_script\_style$ : 688, 694, 731, 1169.
- \scriptscriptstyle primitive: 1169.
- $script\_size: 699, 756, 1195, 1230.$
- $script\_space: 247, 757, 758, 759.$
- \scriptspace primitive: 248.
- $script\_space\_code$ :  $247, 248$ .
- $script\_style$ : 688, 694, 702, 703, 731, 756, 762, 766, 1169.
- \scriptstyle primitive: 1169
- $scripts\_allowed: 687, 1176.$
- scroll\_mode:  $71, 73, 84, 86, 93, 530, 1262,$ 1263, 1281.
- \scrollmode primitive: 1262
- search\_mem: 165, 172, 255, 1339\*
- second\_indent: 847, 848, 849, 889.
- $second_{.} \, 828, 863, 866.$
- second\_width: 847, 848, 849, 850, 889.
- Sedgewick, Robert: 2\*.
- see the transcript file...: 1335.
- $selector: 54, 55, 57, 58, 59, 62, 71, 75, 86, 90,$ 92, 98, 245, 311, 312, 316, 360\*, 465, 470, 534, 535, 617, 638, 1257, 1265, 1279, 1298, 1328, 1333\*, 1335, 1368, 1370.
- semi\_simple\_group: 269, 1063, 1065, 1068, 1069.
- serial: 821, 845, 846, 856.
- $set_aux: 209, 413, 416, 417, 418, 1210, 1242.$
- $set\_box: 209, 265, 266, 1210, 1241.$
- \setbox primitive: 265.
- set\_box\_allowed: 76, 77, 1241, 1270.
- $set\_box\_dimen: \quad 209, 413, 416, 417, 1210, 1242.$

 $set\_break\_width\_to\_background:~~837.$  $set\_char_0: 585, 586, 620.$ set\_conversion: 458. set\_conversion\_end: 458.  $set\_cur\_lang: 934, 960, 1091, 1200.$  $set\_curr_r$ : 908, 910, 911.  $set\_font: 209, 413, 553, 577, 1210, 1217, 1257,$ 1261.  $set\_glue\_ratio\_one: 109,664,676,810,811.$  $set\_glue\_ratio\_zero$ :  $109$ <sup>\*</sup>, 136, 657, 658, 664, 672, 673, 676, 810, 811.  $set\_height\_zero: 970.$ set\_interaction: 209, 1210, 1262, 1263, 1264. set\_interrupt:  $4, 1381, 1382$ \* \setlanguage primitive: 1344. set language code : 1344, 1346, 1348.  $set\_math\_char: 1154, 1155.$ set\_page\_dimen: 209, 413, 982, 983, 984, 1210, 1242.  $set\_page\_int$ :  $209, 413, 416, 417, 1210, 1242$ .  $set\_page\_so\_far\_zero: \quad \underline{987}$  $set\_prev\_graf: \quad 209, 265, 266, 413, 1210, 1242.$  $set_{rule}: 583, 585, 586, 624.$ set\_shape: 209, 265, 266, 413, 1210, 1248. set\_trick\_count: 316, 317, 318, 320.  $set1: 585, 586, 620.$ set2: 585. set3: 585.  $set4 \quad 585.$  $sf\_code$ :  $230, 232, 1034$ . \sfcode primitive: 1230. sf\_code\_base: 230, 235, 1230, 1231, 1233.  $shape\_ref: \quad 210, 232, 275, 1070, 1248.$  $shift\_amount: 135, 136, 159, 184, 623, 628, 632,$ 637, 649, 653, 668, 670, 681, 706, 720, 737, 738, 749, 750, 756, 757, 759, 799, 806, 807, 808, 889, 1076, 1081, 1125, 1146, 1203, 1204, 1205. shift\_case: 1285, 1288.  $shift\_down: 743, 744, 745, 746, 747, 749, 751,$ 756, 757, 759.  $shift\_up: 743, 744, 745, 746, 747, 749, 751,$ 756, 758, 759.  $ship\_out: 211, 592, 638, 644, 1023, 1075.$ \shipout primitive: 1071.  $\it ship\_out\_flag:~~\underline{1071},~1075.$ short\_display: 173, 174, 175, 193, 663, 857, 1339\* short\_real:  $109^*$ , 110. shortcut:  $447, \underline{448}$ .  $shortfall: 830, 851, 852, 853.$  $shorthand\_def: \quad 209, 1210, 1222, 1223, 1224.$ \show primitive: 1291. show\_activities:  $218$ , 1293.

 $show\_box: 180, 182, 198, 218, 219, 236, 638, 641,$ 663, 675, 986, 992, 1121, 1296, 1339\*. \showbox primitive: 1291.  $show\_box\_breadth$ :  $236, 1339*$ \showboxbreadth primitive: 238. show box breadth code : 236, 237, 238.  $show\_box\_code$ :  $1291, 1292, 1293$ .  $show\_box\_depth:$   $236, 1339*$ \showboxdepth primitive: 238.  $show\_box\_depth\_code$ :  $236, 237, 238$ . show\_code:  $1291, 1293$ .  $show\_context: 54, 78, 82, 88, 310, \underline{311}, 318,$ 530, 535, 537\*.  $show\_cur\_cmd\_chr: 299, 367, 1031.$ show\_eqtb:  $252, 284$ .  $show\_info: 692, 693.$ show\_lists: 1291, 1292, 1293. \showlists primitive: 1291. show\_node\_list: 173, 176, 180, 181, 182, 195, 198, 233, 690, 692, 693, 695, 1339\*. \showthe primitive: 1291. show\_the\_code:  $1291, 1292$ .  $show\_token\_list: 176, 223, 233, 292, 295, 306, 319,$ 320, 400, 1339\*, 1368.  $show\_whatever: 1290, 1293$ shown\_mode: 213, 215, 299.  $shrink: 150, 151, 164, 178, 431, 462, 625, 634, 656,$ 671, 716, 809, 825, 827, 838, 868, 976, 1004, 1009, 1042, 1044, 1148, 1229, 1239, 1240.  $shrink\_order: \quad \underline{150}$ , 164, 178, 462, 625, 634, 656, 671, 716, 809, 825, 826, 976, 1004, 1009, 1148, 1239.  $shrinking: \quad \underline{135}, \; 186, \; 619, \; 629, \; 664, \; 676, \; 809,$ 810, 811, 1148.  $si: \quad \underline{38}, \; 42, \; 69, \; 951, \; 964, \; 1310.$  $signal: 4, 1381*$ simple\_group: 269, 1063, 1068. Single-character primitives: 267.  $\ -: 1114.$  $\sqrt{}$  : 265.  $\setminus$  : 265. single base : 222, 262, 263, 264, 354, 374, 442, 1257, 1289.  $skew\_char: 426, 549, 552, 576, 741, 1253, 1322,$ 1323. \skewchar primitive: 1254.  $skip: 1009.$ \skip primitive: 411. skip\_base: 224, 227, 229, 1224, 1237. skip\_blanks: 303, 344, 345, 347, 349, 354.  $skip\_byte: 545, 557, 741, 752, 753, 909, 1039.$  $skip\_code: 1058, 1059, 1060.$ 

 $x_1$ 333 Texas of Part 35: Index 67: Index 67: Index 67: Index 67: Index 67: Index 67: Index 67: Index 67: Index 67: Index 67: Index 67: Index 67: Index 67: Index 67: Index 67: Index 67: Index 67: Index 67: Index 67: Inde \skipdef primitive: 1222.  $skip\_def\_code$ :  $1222, 1223, 1224.$  $skip\_line: 336, 493, 494.$  $skipping: 305, 306, 336, 494.$  $slant: 547, 558, 575, 1123, 1125.$  $slant\_code$ :  $547, 558$ .  $slow\_print:$  60, 61, 63, 518, 536, 537,\* 581, 642,\* 1261, 1280, 1283, 1328, 1333\*, 1339\*.  $small_{char:}$  683, 691, 697, 706, 1160.  $small\_fam: 683, 691, 697, 706, 1160.$  $small\_node\_size: \quad \underline{141}, 144, 145, 147, 152, 153, 156,$ 158, 202, 206, 655, 721, 903, 910, 914, 1037, 1100, 1101, 1357, 1358, 1376, 1377.  $small_number: \quad 101, 102, 147, 152, 154, 264, 366,$ 389, 413, 438, 440, 450, 461, 470, 482, 489, 494, 497, 498, 523, 607, 649, 668, 688, 706, 719, 720, 726, 756, 762, 829, 892, 893, 905, 906, 921, 934, 944, 960, 970, 987, 1060, 1086, 1091, 1176, 1181, 1191, 1198, 1211, 1236, 1247, 1257, 1325, 1335, 1349, 1350, 1370, 1373.  $so: 38, 45, 59, 60, 69, 70, 264, 407, 464, 519,$ 603, 617, 766, 931, 953, 955, 956, 959, 963, 1309, 1368. Sorry, I can't find...:  $524$ .  $sort\_avail: 131, 1311.$ sp: 104, 587.  $sp: 458.$  $space: 547, 558, 752, 755, 1042.$  $space\_code$ :  $\underline{547}$ , 558, 578, 1042. space\_factor: 212, 213, 418, 786, 787, 799, 1030, 1034, 1043, 1044, 1056, 1076, 1083, 1091, 1093, 1117, 1119, 1123, 1196, 1200, 1242, 1243. \spacefactor primitive: 416.  $space\_shrink: 547, 558, 1042.$  $space\_shrink\_code$ :  $547, 558, 578$ . space\_skip: 224, 1041, 1043. \spaceskip primitive: 226.  $space\_skip\_code: 224, 225, 226, 1041.$  $space\_stretch: 547, 558, 1042.$  $space\_stretch\_code: 547, 558.$ space\_token: 289, 393, 464, 1215. spacer: 207, 208, 232, 289, 291, 294, 298, 303, 337, 345, 347, 348, 349, 354, 404, 406, 407, 443, 444, 452, 464, 783, 935, 961, 1030, 1045, 1221. \span primitive: 780. span\_code: 780, 781, 782, 789, 791.  $span\_count$ : 136, 159, 185, 796, 801, 808.  $span\_node\_size: 797, 798, 803.$  $spec\_code$ : 645. \special primitive: 1344. special node: 1341, 1344, 1346, 1348, 1354, 1356, 1357, 1358, 1373.

 $special\_out: 1368, 1373.$  $split: 1011.$ split\_bot\_mark: 382, 383, 977, 979. \splitbotmark primitive: 384. split\_bot\_mark\_code: 382, 384, 385, 1335. split\_first\_mark: 382, 383, 977, 979. \splitfirstmark primitive: 384.  $split\_first\_mark\_code$ :  $382, 384, 385$ .  $split\_max\_depth: 140, 247, 977, 1068, 1100.$ \splitmaxdepth primitive: 248.  $split\_max\_depth\_code: 247, 248.$  $split\_top\_ptr: \quad \underline{140}$ , 188, 202, 206, 1021, 1022, 1100.  $split\_top\_skip: 140, 224, 968, 977, 1012, 1014,$ 1021, 1100. \splittopskip primitive: 226.  $split\_top\_skip\_code: 224, 225, 226, 969.$  $split\_up: 981, 986, 1008, 1010, 1020, 1021.$ spotless: 76, 77, 245, 1332,\* 1335. spread: 645. sprint\_cs: 223, 263, 338, 395, 396, 398, 472, 479, 484, 561, 1294. square roots: 737.  $ss\_code$ : 1058, 1059, 1060.  $ss\_glue: \quad \underline{162}, \; 164, \; 715, \; 1060.$ stack conventions: 300.  $stack\_into\_box: 711, 713.$  $stack\_size: 11, 301, 310, 321, 1334.$ start : 300, 302, 303, 307, 318, 319, 323, 324, 325, 328, 329, 331, 360\*, 362, 363, 369, 483, 538.  $start\_cs$ :  $\frac{341}{354}$ , 354, 355. start\_editor: 1332,\* 1380\*  $start\_eq\_no: 1140, 1142.$ start field:  $300, 302$ .  $start\_font\_error\_message: 561, 567.$ start\_here:  $5, 1332$ \*  $start\_input$ : 366, 376, 378, 537, 1337. start\_of\_TEX :  $6, 1332*$ start\_par: 208, 1088, 1089, 1090, 1092. stat:  $7, 117, 120, 121, 122, 123, 125, 130, 252$ 260, 283, 284, 639, 829, 845, 855, 863, 987, 1005, 1010, 1333\*. state: 87, 300, 302, 303, 307, 311, 312, 323, 325, 328, 330, 331, 337, 341, 343, 344, 346, 347, 349, 352, 353, 354, 390, 483, 537\*, 1335.  $state\_field: 300, 302, 1131.$ stomach: 402. stop: 207, 1045, 1046, 1052, 1053, 1054, 1094.  $stop\_flag: 545, 557, 741, 752, 753, 909, 1039.$ store\_background:  $864$ .  $\label{eq:store} store\_break\_width: \quad \underline{843}.$ store\_fmt\_file:  $1302, 1335$ .

 $store\_four\_quarters: 564, 568, 569, 573, 574.$ 

es a communication of the state of the state of the state of the state of the state of the state of the state o

- store\_new\_token: 371, 372, 393, 397, 399, 407, 464, 466, 473, 474, 476, 477, 482, 483.
- store\_scaled:  $571, 573, 575$ .
- 
- $str\_eq\_buf$  :  $\;\;\underline{45},\;\;259.$  $str\_eq\_str: \quad \underline{46}$ , 1260.
- $str\_number$ : 38, 39, 43, 45, 46, 47, 62, 63, 79\* 93, 94, 95, 177, 178, 264, 284, 407, 512, 519, 525, 527, 529, 530, 532\*, 549, 560, 926, 929, 934, 1257, 1279, 1299, 1355.
- $str\_pool:$  38, 39, 42, 43, 45, 46, 47, 59, 60, 69, 70, 256, 260, 264, 303, 407, 464, 519, 602, 603, 617, 638, 764, 766, 929, 931, 934, 941, 1309, 1310, 1334, 1368, 1380\*.
- $str\_ptr$ : 38, 39, 41, 43, 44, 47, 59, 60, 70, 260, 262, 517, 525, 617, 1260, 1309, 1310, 1323, 1325, 1327, 1332\*, 1334, 1368.
- $str\_room: 42, 180, 260, 464, 516, 525, 939, 1257,$ 1279, 1328, 1333\*, 1368.
- $str\_start$ : 38, 39, 40, 41, 43, 44, 45, 46, 47, 59, 60, 69, 70, 256, 260, 264, 407, 517, 519, 603, 617, 765, 929, 931, 934, 941, 1309, 1310, 1368, 1380\*.  $str\_toks$ : 464, 465, 470.
- $stretch: 150, 151, 164, 178, 431, 462, 625, 634,$ 656, 671, 716, 809, 827, 838, 868, 976, 1004, 1009, 1042, 1044, 1148, 1229, 1239, 1240.
- $stretch\_order: \quad 150, 164, 178, 462, 625, 634, 656,$ 671, 716, 809, 827, 838, 868, 976, 1004, 1009, 1148, 1239.
- stretching : 135, 625, 634, 658, 673, 809, 810, 811, 1148.
- string pool: 47, 1308.
- \string primitive: 468.
- $string\_code: 468, 469, 471, 472.$
- $string\_vacances: 11^*52.$
- $style: 726, 760, 761, 762$
- $style-node: 160, 688, 690, 698, 730, 731, 761, 1169.$
- style node size : 688, 689, 698, 763.
- sub<sub>-</sub>box: 681, 687, 692, 698, 720, 734, 735, 737, 738, 749, 754, 1076, 1093, 1168.
- $sub\_drop: 700, 756.$
- sub\_mark: 207, 294, 298, 347, 1046, 1175.
- sub mlist : 681, 683, 692, 720, 742, 754, 1181, 1185, 1186, 1191.
- $sub\_style: 702, 750, 757, 759.$
- $sub\_sup: 1175, 1176.$
- subscr: 681, 683, 686, 687, 690, 696, 698, 738, 742, 749, 750, 751, 752, 753, 754, 755, 756, 757, 759, 1151, 1163, 1165, 1175, 1176, 1177, 1186.
- subscripts: 754, 1175.
- subtype: 133, 134, 135, 136, 139, 140, 143, 144, 145, 146, 147, 149, 150, 152, 153, 154, 155, 156, 158, 159, 188, 189, 190, 191, 192, 193, 424, 489,

495, 496, 625, 627, 634, 636, 649, 656, 668, 671, 681, 682, 686, 688, 689, 690, 696, 717, 730, 731, 732, 733, 749, 763, 766, 768, 786, 795, 809, 819, 820, 822, 837, 843, 844, 866, 868, 879\*, 881, 896, 897, 898, 899, 903, 910, 981, 986, 988, 1008, 1009, 1018, 1020, 1021, 1035, 1060, 1061, 1078, 1100, 1101, 1113, 1125, 1148, 1159, 1163, 1165, 1171, 1181, 1335, 1341, 1349, 1356, 1357, 1358, 1362, 1373, 1374. sub2: 700, 759.  $succumb: 93, 94, 95, 1304.$ 1176, 1177. 742, 750, 751, 752, 753, 754, 756, 758, 1151, 1163, 1165, 1175, 1176, 1177, 1186.  $sup2: 700, 758.$  $sup3: 700, 758.$  $sw: 560, 571, 575.$ switch: 341, 343, 344, 346, 350.  $synch_h$ : 616, 620, 624, 628, 633, 637, 1368.  $synch_v$ : 616, 620, 624, 628, 632, 633, 637, 1368. system dependencies:  $2^*, 3^*, 4^*, 9^*, 10^*, 11^*, 12, 19$ . 21, 23, 26, 27\*, 28\*, 33\*, 34\*, 35, 36\*, 38, 49, 56, 59, 72, 81, 84, \* 96, \* 109, \* 110, 112, \* 113, 161, 186, 241\*, 304, 313, 328, 485, 511, 512, 513, 514\*, 515, 516\*, 517, 518, 519, 520, 521\*, 523, 525, 538, 557, 564, 591, 595, 597\*, 798, 1331, 1332\*, 1333\*, 1338\*, 1340. 323, 341, 366, 389, 464, 473, 704, 705, 726, 756, 800, 830, 877\*, 906, 934, 966, 970, 1030, 1123, 1176, 1191, 1198, 1257, 1288. tab\_mark: 207, 289, 294, 342, 347, 780, 781, 782, 783, 784, 788, 1126. tab skip  $224$ .

- \tabskip primitive: 226.
- $tab\_skip\_code: 224, 225, 226, 778, 782, 786,$ 795, 809.
- $tab\_token: 289, 1128.$
- $tag: 543, 544, 554.$
- $sub1: 700, 757.$
- 
- 
- $sup\_drop$ : 700, 756.
- $sup\_mark$ :  $207, 294, 298, 344, 355, 1046, 1175,$
- $sup\_style: 702, 750, 758.$
- superscripts: 754, 1175.
- supscr: 681, 683, 686, 687, 690, 696, 698, 738,
- $sup1: 700, 758.$
- 
- 
- 
- 
- 
- 
- 
- $s1 : 82, 88.$
- $s2: 82, 88.$
- $s3: 82, 88.$
- $s_4$ : 82, 88.
- t: 46, 107, 108, 125, 218, 241, 277, 279, 280, 281,
- t\_open\_in:  $33^*$ , 37\*
- $t\_open\_out: 33^*1332^*$
- 

- tail: 212, 213, 214, 215, 216, 424, 679, 718, 776, 786, 795, 796, 799, 812, 816\*, 888, 890, 995, 1017, 1023, 1026, 1034, 1035, 1036, 1037, 1040, 1041, 1043, 1054, 1060, 1061, 1076, 1078, 1080, 1081, 1091, 1096, 1100, 1101, 1105, 1110, 1113, 1117, 1119, 1120, 1123, 1125, 1145, 1150, 1155, 1158, 1159, 1163, 1165, 1168, 1171, 1174, 1176, 1177, 1181, 1184, 1186, 1187, 1191, 1196, 1205, 1206, 1349, 1350, 1351, 1352, 1353, 1354, 1375, 1376, 1377.
- tail\_append:  $214$ , 786, 795, 816, 1035, 1037, 1040, 1054, 1056, 1060, 1061, 1091, 1093, 1100, 1103, 1112, 1113, 1117, 1150, 1158, 1163, 1165, 1168, 1171, 1172, 1177, 1191, 1196, 1203, 1205, 1206.  $tail\_field$ :  $212, 213, 995$ .
- $tally: 54, 55, 57, 58, 292, 312, 315, 316, 317.$

tats:  $7^*$ 

- temp head : 162, 306, 391, 396, 400, 464, 466, 467, 470, 478, 719, 720, 754, 760, 816\*, 862\*, 863, 864, 877,\* 879,\* 880, 881, 887, 968, 1064, 1065, 1194, 1196, 1199, 1297.
- $temp\_ptr$ : 115, 154, 618, 619, 623, 628, 629, 632, 637, 640, 679, 692, 693, 969, 1001, 1021, 1037, 1041, 1335.
- $term\_and\_log: 54, 57, 58, 71, 75, 92, 245, 534,$ 1298, 1328, 1335, 1370.
- term\_in:  $4, 32, 36, 37, 71, 1338, 1339$ \*
- $term\_input$ : 71, 78.
- $term\_offset: 54, 55, 57, 58, 61, 62, 71, 537,$ 638, 1280, 1333\*.
- $term\_only: \quad 54, 55, 57, 58, 71, 75, 92, 535, 1298,$ 1333\*, 1335.
- term\_out:  $4, 32, 35, 36, 37, 51, 56.$
- terminal\_input:  $304, 313, 328, 330, 360*$
- $test\_char: 906, 909.$
- $TEX: \quad 4^*$ TeX capacity exceeded ...: 94.
	- buffer size: 35, 328, 374.
- exception dictionary: 940. font memory: 580.
- grouping levels: 274.
- hash size: 260.
- input stack size: 321.
- main memory size: 120, 125.
- number of strings: 43, 517.
- parameter stack size: 390.
- pattern memory: 954, 964. pool size: 42.
- 
- save size: 273. semantic nest size: 216.
- text input levels: 328.
- TEX.POOL check sum... : 53.
- $x_{13}$  is a set of  $x_{13}$  of  $x_{13}$  is a set of  $x_{13}$  is a set of  $x_{13}$  is a set of  $x_{13}$  is a set of  $x_{13}$  is a set of  $x_{13}$  is a set of  $x_{13}$  is a set of  $x_{13}$  is a set of  $x_{13}$  is a set of  $x_{13}$  is
	- TEX. POOL doesn't match: 53.
	- TEX. POOL has no check sum: 52.
	- TEX.POOL line doesn't... : 52.
	- $TEX\_area: 514^*537^*$
	- TEX\_font\_area:  $514$ <sup>\*</sup>, 563.
	- TEX\_format\_default:  $520, 521, 523$ .
	- $text\_interrupt: 96*$
	- The TEXbook: 1, 23, 49, 108, 207, 415, 446, 456, 459, 683, 688, 764, 1215, 1331.
	- TeXfonts:  $514*$
	- TeXformats:  $11^*$ ,  $521^*$ .
	- TeXinputs:  $514*$
	- texput: 35, 534, 1257.
	- text:  $25^*$ ,  $256$ ,  $257$ ,  $258$ ,  $259$ ,  $260$ ,  $262$ ,  $263$ ,  $264$ , 265, 491, 553, 780, 1188, 1216, 1257, 1318, 1369.
	- Text line contains...: 346.
	- $text\_char: 19, 20, 47.$
	- \textfont primitive: 1230.
	- $text\_mlist: 689, 695, 698, 731, 1174.$
	- $text\_size:$  699, 703, 732, 762, 1195, 1199.
	- $text\_style: 688, 694, 703, 731, 737, 744, 745, 746,$ 748, 749, 758, 762, 1169, 1194, 1196.
	- \textstyle primitive: 1169.
	- $T_F X82: 1, 99.$
	- TFM files: 539.
	- $tfm_{\text{m}}$ file: 539, 560, 563, 564, 575.
	- TFtoPL : 561.
	- That makes  $100$  errors...:  $82$ .
	- the:  $210, 265, 266, 366, 367, 478$ .
	- The following...deleted:  $641, 992, 1121$ .
	- \the primitive: 265.
	- the\_toks: 465, 466, 467, 478, 1297.
	- then:  $4*$
	- thick\_mu\_skip:  $224$ .
	- \thickmuskip primitive: 226
	- $thick_m u\_skip\_code: 224, 225, 226, 766.$
	- thickness:  $683, 697, 725, 743, 744, 746, 747, 1182$ .
	- thin  $mu\_skip$ : 224
	- \thinmuskip primitive: 226
	- $thin\_mu\_skip\_code: 224, 225, 226, 229, 766.$
	- This can't happen: 95. align: 800. copying: 206. curlevel: 281. disc1: 841.
	- disc2: 842.
	- disc3: 870.
	- disc4: 871.
	- display: 1200.
	- endv: 791.
	- ext1: 1348.
	- ext2: 1357.

1227.

\toksdef primitive: 1222.  $toks\_def\_code: 1222, 1224.$ 

 $tolerance: \quad \underline{236}, \ 240, \ 828, \ 863.$ \tolerance primitive: 238. tolerance\_code: 236, 237, 238.

1226, 1227.

toks register : 209, 265, 266, 413, 415, 1210,

70 PART 55: INDEX TEXT PRODUCED IN THE SERVICE IN THE SERVICE IN THE SERVICE IN THE SERVICE IN THE SERVICE IN ext3: 1358. ext4: 1373. flushing: 202. if: 497. line breaking: 877\*. mlist1: 728. mlist2: 754. mlist3: 761. mlist4: 766. page: 1000. paragraph: 866. prex: 1211. pruning: 968. right: 1185. rightbrace: 1068. vcenter: 736. vertbreak: 973. vlistout: 630. vpack: 669. 256 spans: 798. this box : 619, 624, 625, 629, 633, 634. *this if* :  $\frac{498}{501}$ , 503, 505, 506.  $three\_codes: 645$ .  $threshold: 828, 851, 854, 863.$ Tight \hbox... : 667. Tight \vbox... : 678.  $tight\_fit: \quad \underline{817}, \, 819, \, 830, \, 833, \, 834, \, 836, \, 853.$  $time: \quad 236, \; 241, \; 536, \; 617.$ \time primitive: 238. time\_code: 236, 237, 238. tini: 8. to : 645, 1082, 1225.  $tok\_val$ :  $410, 415, 418, 428, 465$ . token: 289.  $token\_list: 307, 311, 312, 323, 325, 330, 337, 341,$ 346, 390, 1131, 1335.  $token\_ref\_count: \quad 200, 203, 291, 473, 482, 979.$  $token\_show: 295, 296, 323, 401, 1279, 1284,$ 1297, 1370. token\_type: 307, 311, 312, 314, 319, 323, 324, 325, 327, 379, 390, 1026, 1095. toks 230 \toks primitive: 265. toks\_base: 230, 231, 232, 233, 415, 1224, 1226,

Too many  $}$ 's: 1068.  $too\_small: 1303, 1306.$  $top: 546.$  $top\_bot\_mark$ : 210, 296, 366, 367, 384, 385, 386.  $top\_edge: 629, 636.$  $top\_mark: 382, 383, 1012.$ \topmark primitive: 384.  $top\_mark\_code$ :  $382, 384, 386, 1335$ .  $top\_skip$  : 224. \topskip primitive: 226.  $top\_skip\_code: 224, 225, 226, 1001.$ total\_demerits: 819, 845, 846, 855, 864, 874, 875. total height: 986.  $total\_mathex\_params: 701, 1195.$  $total\_mathys\_params: 700, 1195.$  $total\_{pages}$ : 592, 593, 617, 640, 642\*  $total\_shrink$ :  $646, 650, 656, 664, 665, 666, 667,$ 671, 676, 677, 678, 796, 1201.  $total\_stretch: 646, 650, 656, 658, 659, 660, 671,$ 673, 674, 796. Trabb Pardo, Luis Isidoro: 2\*. tracing commands : 236, 367, 498, 509, 1031. \tracingcommands primitive: 238.  $tracing\_commands\_code: 236, 237, 238.$  $tracing\_lost\_chars: \quad 236, 581.$ \tracinglostchars primitive: 238.  $tracing\_lost\_chars\_code$ : 236, 237, 238. tracing macros : 236, 323, 389, 400. \tracingmacros primitive: 238.  $tracing\_macros\_code: 236, 237, 238.$  $tracing\_online: \quad 236, 245, 1293, 1298.$ \tracingonline primitive: 238. tracing online code:  $236$ , 237, 238.  $tracing\_output: 236, 638, 641.$ \tracingoutput primitive: 238.  $tracing\_output\_code: 236, 237, 238.$ tracing pages : 236, 987, 1005, 1010. \tracingpages primitive: 238. tracing\_pages\_code: 236, 237, 238.  $tracing\_params: 236, 845, 855, 863.$ \tracingparagraphs primitive: 238.  $tracing\_params\_code: 236, 237, 238.$  $tracing\_restores: 236, 283.$ \tracingrestores primitive: 238.  $tracing\_restores\_code: 236, 237, 238.$  $tracing\_stats:$  117, 236, 639, 1326, 1333\* \tracingstats primitive: 238.  $tracing\_stats\_code: 236, 237, 238.$ Transcript written...: 1333\*  $trap\_zero\_glue: 1228, 1229, 1236.$  $trick_buf$ : 54, 58, 315, 317.  $trick_count: 54, 58, 315, 316, 317.$ 

 $x_1$ 333 Texas of the set of the set of the set of the set of the set of the set of the set of the set of the set of the set of the set of the set of the set of the set of the set of the set of the set of the set of the s Trickey, Howard Wellington: 2\*. trie: 920, <u>921</u>, 922, 950, 952, 953, 954, 958, 959, 966, 1324, 1325.  $trie\_back: 950, 954, 956.$  $trie\_c$ : 947, 948, 951, 953, 955, 956, 959, 963, 964.  $trie\_char: 920, 921, 923, 958, 959.$  $trie\_fix: 958, 959.$ trie hash:  $947, 948, 949, 950, 952$ .  $trie_l$ : 947, 948, 949, 957, 959, 960, 963, 964. trie\_link:  $920, 921, 923, 950, 952, 953, 954, 955,$ 956, 958, 959.  $trie\_max$ :  $950, 952, 954, 958, 1324, 1325.$ trie min : 950, 952, 953, 956. trie  $node: 948, 949.$  $trie\_not\_ready: 891, 950, 951, 960, 966, 1324, 1325.$  $trie_0$ : 947, 948, 959, 963, 964.  $trie\_op: 920, 921, 923, 924, 943, 958, 959.$  $trie\_op\_hash$ :  $943, 944, 945, 946, 948, 952.$  $trie\_op\_lang: 943, 944, 945, 952.$  $trie\_op\_ptr$ :  $943, 944, 945, 946, 1324, 1325.$ trie op size:  $11, 921, 943, 944, 946, 1324, 1325$ .  $trie\_op\_val$ :  $943, 944, 945, 952$ . trie pack:  $957,966$ .  $trie\_pointer: 920, 921, 922, 947, 948, 949, 950,$ 953, 957, 959, 960, 966.  $trie\_ptr$ :  $947, 951, 952, 964$ .  $trie_r$ :  $947, 948, 949, 955, 956, 957, 959, 963, 964.$  $trie\_ref$ :  $\frac{950}{952}$ , 953, 956, 957, 959.  $trie\_root: 947, 949, 951, 952, 958, 966.$ trie\_size:  $11^*920, 948, 950, 952, 954, 964, 1325$ .  $trie\_taken: 950, 952, 953, 954, 956.$  $trie\_used: \quad 943, 944, 945, 946, 1324, 1325.$ true:  $4, 16, 31, 37, 45, 46, 49, 51, 53, 71, 77, 88,$ 96\*, 97, 98, 104, 105, 106, 107, 168, 169, 256, 257, 259, 311, 327, 328, 336, 346, 361, 362, 365, 374, 378, 407, 413, 430, 440, 444, 447, 453, 461, 462, 486, 501, 508, 512, 516\*, 524, 526, 534, 563, 578, 592, 621, 628, 637, 638, 641, 663, 675, 706, 719, 791, 827, 828, 829, 851, 854, 863, 880, 882, 884, 903, 905, 910, 911, 951, 956, 962, 963, 992, 1020, 1021, 1025, 1030, 1035, 1037, 1040, 1051, 1054, 1083, 1090, 1101, 1121, 1163, 1194, 1195, 1218, 1253, 1258, 1270, 1279, 1283, 1298, 1303, 1336, 1342, 1354, 1371, 1374, 1382\*. true : 453.  $try\_break: 828, 829, 839, 851, 858, 862, 866,$ 868, 869, 873, 879\*.  $two: \quad \underline{101}, \; 102.$  $two\_choices: \quad \underline{113}$ two halves : 113, 118, 124, 172, 221, 256, 684, 921, 966.

 $type: \frac{4}{133}, 134, 135, 136, 137, 138, 139, 140,$ 141, 142, 143, 144, 145, 146, 147, 148, 149, 150, 152, 153, 155, 156, 157, 158, 159, 160, 175, 183, 184, 202, 206, 424, 489, 495, 496, 497, 505, 622, 623, 626, 628, 631, 632, 635, 637, 640, 649, 651, 653, 655, 668, 669, 670, 680, 681, 682, 683, 686, 687, 688, 689, 696, 698, 713, 715, 720, 721, 726, 727, 728, 729, 731, 732, 736, 747, 750, 752, 761, 762, 767, 768, 796, 799, 801, 805, 807, 809, 810, 811, 816\*, 819, 820, 822, 830, 832, 837, 841, 842, 843, 844, 845, 856, 858, 859, 860, 861, 862, 864, 865, 866, 868, 870, 871, 874, 875, 879, 881, 896, 897, 899, 903, 914, 968, 970, 972, 973, 976, 978, 979, 981, 986, 988, 993, 996, 997, 1000, 1004, 1008, 1009, 1010, 1011, 1013, 1014, 1021, 1074, 1080, 1081, 1087, 1100, 1101, 1105, 1110, 1113, 1121, 1147, 1155, 1158, 1159, 1163, 1165, 1168, 1181, 1185, 1186, 1191, 1202, 1203, 1341, 1349. Type  $\text{Vertmin}$  to proceed...: 85. u: 69, 107, 389, 560, 706, 791, 800, 929, 934, 944, 1257.  $u_{\text{-}close}$ :  $28,642*$ u\_part: 768, 769, 779, 788, 794, 801.  $u_t$  template:  $\frac{307}{314}$ , 314, 324, 788.  $uc\_code$ :  $230, 232, 407$ . \uccode primitive: 1230.  $uc\_code\_base$ :  $230, 235, 1230, 1231, 1286, 1288$ .  $uc\_h yph$ : 236, 891, 896. \uchyph primitive: 238.  $uc\_hyph\_code$ :  $236, 237, 238$ .  $un\_hbox: 208, 1090, 1107, 1108, 1109.$ \unhbox primitive: 1107 \unhcopy primitive: 1107 \unkern primitive: 1107. \unpenalty primitive: 1107. \unskip primitive: 1107.  $un\_vbox: 208, 1046, 1094, 1107, 1108, 1109.$ \unvbox primitive: 1107. \unvcopy primitive: 1107. unbalance: 389, 391, 396, 399, 473, 477. Unbalanced output routine:  $1027$ . Unbalanced write...: 1372. Undefined control sequence: 370.  $undefined\_control\_sequence: 222, 232, 256, 257,$ 259, 262, 268, 282, 290, 1318, 1319.  $undefined_c$ s:  $210, 222, 366, 372, 1226, 1227, 1295.$ under\_noad: 687, 690, 696, 698, 733, 761, 1156, 1157. Underfull hbox...: 816\* Underfull \hbox...: 660. Underfull \vbox...: 674.

## \underline primitive: 1156

 $undump: 1306, 1310, 1312, 1314, 1319, 1323,$ 1325, 1327. undump end :  $\frac{1306}{5}$  $undump\_end\_end: 1306.$  $undump\_four\_ASCII: 1310.$  $undump_hh: 1306, 1319, 1325.$ undump\_int: 1306, 1308, 1312, 1317, 1319, 1323, 1327. undump\_qqqq:  $1306$ , 1310, 1323. undump\_size:  $\frac{1306}{1310}$ , 1310, 1321, 1325.  $undump\_size\_end: 1306.$  $undump\_size\_end\_end$ :  $1306$ .  $undump\_wd: 1306, 1312, 1317, 1321.$  $unfloat: \quad \underline{109}^*658, 664, 673, 676, 810, 811.$ unhyphenated:  $819, 829, 837, 864, 866, 868$ .  $unity: 101, 103, 114, 164, 186, 453, 568, 1259.$ Unix: 1332\*. unpackage: 1109, 1110 unsave: 281, 283, 791, 800, 1026, 1063, 1068, 1086, 1100, 1119, 1133, 1168, 1174, 1186, 1191, 1194, 1196, 1200. unset\_node: 136, 159, 175, 183, 184, 202, 206, 651, 669, 682, 688, 689, 768, 796, 799, 801, 805.  $update\_active: 861$ . update\_heights: 970, 972, 973, 994, 997, 1000. update\_terminal:  $34, 37, 61, 71, 86, 362, 524,$ 537\*, 638, 1280, 1338\*.  $update\_width: 832, 860.$ \uppercase primitive: 1286. Use of x doesn't match...: 398. use\_err\_help:  $79, 80, 89, 90, 1283$ . v: 69, 107, 389, 450, 706, 715, 736, 743, 749, 800, 830, 922, 934, 944, 960, 977, 1138.  $v_{\textit{offset}}$ : 247, 640, 641. \voffset primitive: 248.  $v_{\textit{offset}.\textit{code}}$ : 247, 248. v\_part: 768, 769, 779, 789, 794, 801.  $v_t = \{v_t, v_t\}$   $\{1307, 314, 325, 390, 789, 1131, 1100\}$  $vacuous: 440, 444, 445.$  $vadjust: \quad 208, 265, 266, 1097, 1098, 1099, 1100.$ \vadjust primitive: 265. valign: 208, 265, 266, 1046, 1090, 1130. \valign primitive: 265. var\_code: 232, 1151, 1155, 1165. var\_delimiter: 706, 737, 748, 762.  $var\_used$ :  $\frac{117}{125}$ , 130, 164, 639, 1311, 1312. vbadness: 236, 674, 677, 678, 1012, 1017. \vbadness primitive: 238.  $vbadness\_code$  : <br>  $\,$  236, 237, 238. \vbox primitive: 1071.  $vbox_{\textit{qroup}}$ : 269, 1083, 1085. vcenter:  $208, 265, 266, 1046, 1167.$ 

\vcenter primitive: 265. vcenter\_group:  $269, 1167, 1168$ . vcenter\_noad: 687, 690, 696, 698, 733, 761, 1168. vert\_break: 970, 971, 976, 977, 980, 982, 1010.  $very\_loose\_fit: \quad 817, 819, 830, 833, 834, 836, 852.$  $vet\_glue: 625, 634.$ \vfil primitive: 1058. \vfilneg primitive: 1058. \vfill primitive: 1058.  $vfuzz: \quad \underline{247}, \; 677, \; 1012, \; 1017.$ \vfuzz primitive: 248.  $vfuzz\_code: 247, 248.$ VIRTEX : 1331. virtual memory: 126. Vitter, Jeffrey Scott: 261. vlist node : 137, 148, 159, 175, 183, 184, 202, 206, 505, 618, 622, 623, 628, 629, 631, 632, 637, 640, 644, 651, 668, 669, 681, 713, 715, 720, 736, 747, 750, 807, 809, 811, 841, 842, 866, 870, 871, 968, 973, 978, 1000, 1074, 1080, 1087, 1110, 1147.  $vlist\_out: 592, 615, 616, 618, 619, 623, 628, 629,$ 632, 637, 638, 640, 693, 1373. *vmode*: 211, 215, 416, 417, 418, 422, 424, 501, 775, 785, 786, 804, 807, 808, 809, 812, 1025, 1029, 1045, 1046, 1048, 1056, 1057, 1071, 1072, 1073, 1076, 1078, 1079, 1080, 1083, 1090, 1091, 1094, 1098, 1099, 1103, 1105, 1109, 1110, 1111, 1130, 1167, 1243, 1244. vmove: 208, 1048, 1071, 1072, 1073. vpack: 236, 644, 645, 646, 668, 705, 735, 738, 759, 799, 804, 977, 1021, 1100, 1168.  $vpackage: 668, 796, 977, 1017, 1086.$ vrule : 208, 265, 266, 463, 1056, 1084, 1090. \vrule primitive: 265. vsize: 247, 980, 987. \vsize primitive: 248. vsize\_code: 247, 248. vskip:  $208, 1046, 1057, 1058, 1059, 1078, 1094.$ \vskip primitive: 1058. vsplit: 967, 977, 978, 980, 1082. \vsplit needs a \vbox : 978. \vsplit primitive: 1071.  $vsplit\_code: 1071, 1072, 1079.$ \vss primitive: 1058. \vtop primitive: 1071.  $vtop\_code$ :  $\frac{1071}{1072}$ , 1083, 1085, 1086.  $vtop\_group: 269, 1083, 1085.$ w: 114, 147, 156, 275, 278, 279, 607, 649, 668, 706, 715, 738, 791, 800, 906, 994, 1123, 1138, 1198, 1302, 1303, 1349, 1350.  $w\_close: \quad 28^*$  1329, 1337, 1379\*

w make name string  $525, 1328$ .

 $w\_open\_in$ : 27\* 524, 1379\*  $w\_open\_out: 27^*$  1328.  $wait: 1012, 1020, 1021, 1022.$ wake up terminal:  $34$ <sup>\*</sup>,  $37$ <sup>\*</sup>,  $51$ ,  $71$ ,  $73$ ,  $363$ ,  $484$ , 524, 530, 1294, 1297, 1303, 1333\*, 1338\*. warning index : 305, 331, 338, 389, 390, 395, 396, 398, 401, 473, 479, 482, 774, 777. *warning\_issued* :  $\frac{76}{6}$ , 245, 1335.  $was\_free: 165, 167, 171.$  $was\_hi\_min$ :  $165, 166, 167, 171.$  $was\_{logmax}$ :  $\frac{165}{166}$ , 166, 167, 171. was\_mem\_end:  $165, 166, 167, 171$ . \wd primitive: 416. WEB: 1,  $4$ ,  $*$  38, 40, 50, 1308. what\_lang: 1341, 1356, 1362, 1376, 1377. what lhm: 1341, 1356, 1362, 1376, 1377. what\_rhm: 1341, 1356, 1362, 1376, 1377. whatsit\_node:  $146, 148, 175, 183, 202, 206, 622$ . 631, 651, 669, 730, 761, 866, 896, 899, 968, 973, 1000, 1147, 1341, 1349.  $widow\_penalty: \quad 236, \; 1096.$ \widowpenalty primitive: 238. widow\_penalty\_code:  $236$ , 237, 238. width : 463. width: 135, 136, 138, 139, 147, 150, 151, 155, 156, 178, 184, 187, 191, 192, 424, 429, 431, 451, 462, 463, 554, 605, 607, 611, 622, 623, 625, 626, 631, 633, 634, 635, 641, 651, 653, 656, 657, 666, 668, 669, 670, 671, 679, 683, 688, 706, 709, 714, 715, 716, 717, 731, 738, 744, 747, 749, 750, 757, 758, 759, 768, 779, 793, 796, 797, 798, 801, 802, 803, 804, 806, 807, 808, 809, 810, 811, 827, 837, 838, 841, 842, 866, 868, 870, 871, 881, 969, 976, 996, 1001, 1004, 1009, 1042, 1044, 1054, 1091, 1093, 1147, 1148, 1199, 1201, 1205, 1229, 1239, 1240.  $width\_base: 550, 552, 554, 566, 569, 571, 576,$ 1322, 1323. width index :  $543, 550$ . width offset:  $\frac{135}{136}$ , 416, 417, 1247. Wirth, Niklaus: 10\*.  $wlog: 56, 58, 536, 1334.$  $wlog\_cr$ : 56, 57, 58, 1333\*  $w \log l_n$ :  $\underline{56}$ , 1334. word\_define: 1214, 1228, 1232, 1236.  $word_{\mathcal{I}}$ file:  $25^*27^*28^*_{\mathcal{I}}113$ , 525, 1305.  $words: \quad 204, 205, 206, 1357.$  $wrap\_lig: 910, 911.$  $wrapup: 1035, 1040.$  $write: 37, 56, 58.$ \write primitive: 1344.  $write\_dvi$ : 597, 598, 599.  $write$  file: 57, 58,  $\frac{1342}{1374}$ , 1378.

 $x_1$ 333 Texas of the set of the set of the set of the set of the set of the set of the set of the set of the set of the set of the set of the set of the set of the set of the set of the set of the set of the set of the s write  $\ln$ : 35, 37, 51, 56, 57, 1380.\* write\_loc: 1313, 1314, 1344, <u>1345</u>, 1371. write\_node: 1341, 1344, 1346, 1348, 1356, 1357, 1358, 1373, 1374. write\_node\_size: 1341, 1350, 1352, 1353, 1354, 1357, 1358. write\_open: 1342, 1343, 1370, 1374, 1378.  $write\_out: 1370, 1374.$  $write\_stream: \quad \underline{1341}, \, 1350, \, 1354, \, 1355, \, 1370, \, 1374.$  $write\_text$ :  $\frac{307}{314}$ , 323, 1340, 1371. write\_tokens: 1341, 1352, 1353, 1354, 1356, 1357, 1358, 1368, 1371.  $writing: 578.$ wterm: 56, 58, 61. wterm\_cr:  $\underline{56}$ , 57, 58, 1333\* wterm\_ln: 56, 61, 524, 1303, 1332, 1379\* Wyatt, Douglas Kirk: 2\*.  $w0: 585, 586, 604, 609.$  $w1: 585, 586, 607.$ w2: 585.  $w3: 585$  $w4 : 585$ x: 100, 105, 106, 107, 587, 600, 649, 668, 706, 720, 726, 735, 737, 738, 743, 749, 756, 1123, 1302, 1303.  $x_{\text{height}}$ : 547, 558, 559, 738, 1123.  $x \text{.} height \text{.} code: 547, 558.$  $x\_{leaders}$ :  $\frac{149}{190}$ , 627, 1071, 1072. \xleaders primitive: 1071.  $x\_over\_n$ : 106, 703, 716, 717, 986, 1008, 1009, 1010, 1240. x\_token: 364, 381, 478, 1038, 1152.  $xchr: 20, 21, 23, 24, 38, 49, 58, 519, 1380*$ xclause: 16. \xdef primitive: 1208 xeq level : 253, 254, 268, 278, 279, 283, 1304.  $xn\_over\_d$ :  $\overline{107}$ , 455, 457, 458, 568, 716, 1044, 1260.  $xord: \quad \underline{20}, \ 24, \ 31, \ 36, \ 52, \ 53, \ 523, \ 525.$  $x pand: 473, 477, 479.$ xray: 208, 1290, 1291, 1292.  $xspace\_skip: 224, 1043.$ \xspaceskip primitive: 226.  $xspace\_skip\_code: 224, 225, 226, 1043.$  $xxx1: 585, 586, 1368.$  $xxx2: 585.$ xxx3 : 585.  $xxx4: 585, 586, 1368.$  $x0: 585, 586, 604, 609.$  $x1: 585, 586, 607.$  $x2 : 585.$ 

 $x3: 585.$ 

z4 : 585 .

```
x4
: 585
.
y
: 105
, 706
, 726
, 735
, 737
, 738
, 743
, 749
, 756
.
y here
: 608
, 609, 611, 612, 613.
y OK
: 608
, 609, 612.
y seen
: 611
, 612.
year
: 236
, 241*, 536, 617, 1328.
\gamma, \gamma , \gamma , \gamma , \gamma , \gamma , \gamma , \gamma , \gamma , \gamma , \gamma , \gamma , \gamma , \gamma , \gamma , \gamma , \gamma , \gamma , \gamma , \gamma , \gamma , \gamma , \gamma , \gamma , \gamma , \gamma , \gamma , \gamma , \gamma , \gamma , \gamma , \gamma 
year
c
ode
: 236
, 237, 238.
You already have nine and the state of the state of the state of the state of the state of the state of the state of the state of the state of the state of the state of the state of the state of the state of the state of t
You can't \insert255
: 1099.
You can't dump...
: 1304.
You can't use \hrule...
: 1095.
You can't use \long...
: 1213.
You can't use
a prefix with
x
: 1212.
You can't use x after \dots: 428, 1237.
You can't use
x in
y mode
: 1049.
you
cant
: 1049
, 1050, 1080, 1106.
yz OK
: 608
, 609, 610, 612.
y0
: 585, 586
, 594, 604, 609.
y1
: 585, 586
, 607, 613.
y2
: 585
, 594.
\sim \sim \sim \sim \simy4
: 585
.
z
: 560
, 706
, 726
, 743
, 749
, 756
, 922
, 927
, 953
,
       959
, 1198
.
z here
: 608
, 609, 611, 612, 614.
z OK
: 608
, 609, 612.
: 512 : 612 : 612 : 612 : 612 : 612 : 612 : 612 : 612 : 612 : 612 : 612 : 612 : 6
Zabala Salelles, Ignacio Andr
es: 2*.
zer
o glue
: 162
, 175, 224, 228, 424, 462, 732, 802,
      887, 1041, 1042, 1043, 1171, 1229.
zer
o token
: 445
, 452, 473, 476, 479.
z0
: 585, 586
, 604, 609.
z1
: 585, 586
, 607, 614.
```
- h Accumulate the constant until cur tok is not a suitable digit 445 <sup>i</sup> Used in section 444.
- h Add the width of node <sup>s</sup> to act width 871 <sup>i</sup> Used in section 869.
- h Add the width of node <sup>s</sup> to break width <sup>842</sup> <sup>i</sup> Used in section 840.
- h Add the width of node <sup>s</sup> to disc width <sup>870</sup> <sup>i</sup> Used in section 869.
- $\mathcal{L}$  and the magnitude  $\mathcal{L}$  and  $\mathcal{L}$  is the magnitude  $\mathcal{L}$  in section 453.
- h Adjust for the setting of \globaldefs 1214 <sup>i</sup> Used in section 1211.
- h Adjust shift up and shift down for the case of <sup>a</sup> fraction line <sup>746</sup> <sup>i</sup> Used in section 743.
- h Adjust shift up and shift down for the case of no fraction line 745 <sup>i</sup> Used in section 743.
- h Advance cur <sup>p</sup> to the node following the present string of characters <sup>867</sup> <sup>i</sup> Used in section 866.
- h Advance past a whatsit node in the line break loop <sup>1362</sup> <sup>i</sup> Used in section 866.
- h Advance past a whatsit node in the pre-hyphenation loop 1363 <sup>i</sup> Used in section 896.
- h advance righter  $f$  and  $f$  the parameter delimiter  $f$  and  $f$  and  $f$  is  $\mathcal{A}$  is a  $\mathcal{A}$  if  $f$ Used in section 392.
- h Allocate entire node <sup>p</sup> and goto found 129 <sup>i</sup> Used in section 127.
- h Allocate from the top of node <sup>p</sup> and goto found 128 <sup>i</sup> Used in section 127.
- h Apologize for inability to do the operation now, unless \unskip follows non-glue 1106 <sup>i</sup> Used in section 1105.
- h Apologize for not loading the font, goto done 567 <sup>i</sup> Used in section 566.
- h Append a ligature and/or kern to the translation; goto continue if the stack of inserted ligatures is nonempty  $910$  Used in section 906.
- h Append a new leader node that uses cur box <sup>1078</sup> <sup>i</sup> Used in section 1075.
- h Append a new letter or a hyphen level 962 <sup>i</sup> Used in section 961.
- h Append a new letter or hyphen 937 <sup>i</sup> Used in section 935.
- h Append a normal inter-word space to the current list, then goto big switch <sup>1041</sup> <sup>i</sup> Used in section 1030.
- h Append a penalty node, if a nonzero penalty is appropriate 890 <sup>i</sup> Used in section 880.
- h Append an insertion to the current page and goto contribute 1008 <sup>i</sup> Used in section 1000.
- h Append any new hlist entries for q, and any appropriate penalties <sup>767</sup> <sup>i</sup> Used in section 760.
- h Append box cur box to the current list, shifted by box context 1076 <sup>i</sup> Used in section 1075.
- h Append character cur chr and the following characters (if any) to the current hlist in the current font; **goto** reswitch when a non-character has been fetched  $1034$  Used in section 1030.
- h Append characters of hu [<sup>j</sup> : : ] to major tail , advancing <sup>j</sup> <sup>917</sup> <sup>i</sup> Used in section 916.
- h Append inter-element spacing based on <sup>r</sup> type and <sup>t</sup> 766 <sup>i</sup> Used in section 760.
- h Append tabskip glue and an empty box to list u, and update <sup>s</sup> and <sup>t</sup> as the prototype nodes are passed 809 <sup>i</sup> Used in section 808.
- h Append the accent with appropriate kerns, then set p q 1125 <sup>i</sup> Used in section 1123.
- h Append the current tabskip glue to the preamble list 778 <sup>i</sup> Used in section 777.
- h Append the display and perhaps also the equation number 1204 <sup>i</sup> Used in section 1199.
- h Append the glue or equation number following the display 1205 <sup>i</sup> Used in section 1199.
- h Append the glue or equation number preceding the display 1203 <sup>i</sup> Used in section 1199.
- h Append the new box to the current vertical list, followed by the list of special nodes taken out of the box by the packager  $888$  Used in section 880.
- h Append the value <sup>n</sup> to list <sup>p</sup> 938 <sup>i</sup> Used in section 937.
- h Assign the values depth threshold show box depth and breadth max show box breadth <sup>236</sup> <sup>i</sup> Used in section 198.
- h Assignments 1217, 1218, 1221, 1224, 1225, 1226, 1228, 1232, 1234, 1235, 1241, 1242, 1248, 1252, 1253, 1256, 1264 <sup>i</sup> Used in section 1211.
- h Attach list <sup>p</sup> to the current list, and record its length; then nish up and return 1120 <sup>i</sup> Used in section 1119.
- h Attach the limits to <sup>y</sup> and adjust height (v), depth (v) to account for their presence 751 <sup>i</sup> Used in section 750. h Back up an outer control sequence so that it can be reread 337 <sup>i</sup> Used in section 336.
- h Basic printing procedures 57, 58, 59, 60, 62, 63, 64, 65, 262, 263, 518, 699, 1355 <sup>i</sup> Used in section 4\*.
- h Break the current page at node p, put it in box 255, and put the remaining nodes on the contribution  $list 1017$  Used in section 1014.

## <sup>76</sup> NAMES OF THE SECTIONS TEXGPC x1383

h Break the paragraph at the chosen breakpoints, justify the resulting lines to the correct widths, and append them to the current vertical list  $876^*$  Used in section 815.

h Calculate the length, l, and the shift amount, s, of the display lines 1149 <sup>i</sup> Used in section 1145.

- h Calculate the natural width, w, by which the characters of the nal line extend to the right of the reference point, plus two ems; or set  $w \leftarrow max\_dimen$  if the non-blank information on that line is affected by stretching or shrinking  $1146$  Used in section 1145.
- h Call the packaging subroutine, setting just box to the justied box 889 <sup>i</sup> Used in section 880.
- h Call try break if cur p is a legal breakpoint; on the second pass, also try to hyphenate the next word, if  $cur_p$  is a glue node; then advance  $cur_p$  to the next node of the paragraph that could possibly be a legal breakpoint  $866$  Used in section  $863$ .
- h Carry out a ligature replacement, updating the cursor structure and possibly advancing j; goto continue if the cursor doesn't advance, otherwise **goto** done  $911$  Used in section 909.
- h Case statement to copy dierent types and set words to the number of initial words not yet copied 206 <sup>i</sup> Used in section 205.
- h Cases for noads that can follow a bin noad <sup>733</sup> <sup>i</sup> Used in section 728.
- h Cases for nodes that can appear in an mlist, after which we goto done with node 730 <sup>i</sup> Used in section 728.
- h Cases of ush node list that arise in mlists only 698 <sup>i</sup> Used in section 202.
- h Cases of hand le right brace where a right brace triggers a delayed action 1085, 1100, 1118, 1132, 1133, 1168, 1173, 1186 $\}$  Used in section 1068.
- $\mu$  cases of main control that are for extensions to TEX 1347 in  $\mu$
- h Cases of main control that are not part of the inner loop 1045 <sup>i</sup> Used in section 1030.
- h Cases of main control that build boxes and lists 1056, 1057, 1063, 1067, 1073, 1090, 1092, 1094, 1097, 1102, 1104, 1109, 1112, 1116, 1122, 1126, 1130, 1134, 1137, 1140, 1150, 1154, 1158, 1162, 1164, 1167, 1171, 1175, 1180, 1190, 1193 <sup>i</sup> Used in section 1045.
- (Cases of main control that don't depend on mode 1210, 1268, 1271, 1274, 1276, 1285, 1290) Used in section 1045.
- h Cases of print cmd chr for symbolic printing of primitives 227, 231, 239, 249, 266, 335, 377, 385, 412, 417, 469, 488, 492, 781, 984, 1053, 1059, 1072, 1089, 1108, 1115, 1143, 1157, 1170, 1179, 1189, 1209, 1220, 1223, 1231, 1251, 1255, 1261, 1263, 1273, 1278, 1287, 1292, 1295, 1346) Used in section 298.
- h Cases of show node list that arise in mlists only 690 <sup>i</sup> Used in section 183.
- h Cases where character is ignored 345 <sup>i</sup> Used in section 344.
- h Change buered instruction to <sup>y</sup> or <sup>w</sup> and goto found 613 <sup>i</sup> Used in section 612.
- h Change buered instruction to <sup>z</sup> or <sup>x</sup> and goto found 614 <sup>i</sup> Used in section 612.
- h Change current mode to vmode for \halign, hmode for \valign 775 <sup>i</sup> Used in section 774.
- h Change discretionary to compulsory and set disc break true 882 <sup>i</sup> Used in section 881.
- h Change font dvi f to <sup>f</sup> 621 <sup>i</sup> Used in section 620.
- h Change state if necessary, and goto switch if the current character should be ignored, or goto reswitch if the current character changes to another  $344$  Used in section 343.
- h Change the case of the token in p, if a change is appropriate 1289 <sup>i</sup> Used in section 1288.
- h Change the current style and goto delete <sup>q</sup> <sup>763</sup> <sup>i</sup> Used in section 761.
- h Change the interaction level and return 86 <sup>i</sup> Used in section 84\*.
- h Change this node to <sup>a</sup> style node followed by the correct choice, then goto done with node 731 <sup>i</sup> Used in section 730.
- h Character <sup>k</sup> cannot be printed 49 <sup>i</sup> Used in section 48.
- h Character <sup>s</sup> is the current new-line character 244 <sup>i</sup> Used in sections 58 and 59.
- h Check ags of unavailable nodes 170 <sup>i</sup> Used in section 167.
- h Check for charlist cycle 570 <sup>i</sup> Used in section 569.
- h Check for improper alignment in displayed math 776 <sup>i</sup> Used in section 774.
- h Check if node <sup>p</sup> is a new champion breakpoint; then goto done if <sup>p</sup> is a forced break or if the page-so-far is already too full  $974$  Used in section 972.
- h Check if node <sup>p</sup> is a new champion breakpoint; then if it is time for a page break, prepare for output, and either fire up the user's output routine and return or ship out the page and goto *done* 1005) Used in section 997.

h Check single-word avail list 168 <sup>i</sup> Used in section 167.

- h Check that another \$ follows 1197 <sup>i</sup> Used in sections 1194, 1194, and 1206.
- h Check that the necessary fonts for math symbols are present; if not, ush the current math lists and set danger  $\leftarrow$  true 1195) Used in sections 1194 and 1194.
- h Check that the nodes following hb permit hyphenation and that at least <sup>l</sup> hyf + r hyf letters have been found, otherwise **goto**  $done1$  899) Used in section 894.
- h Check the \constant" values for consistency 14, 111, 290, 522, 1249 <sup>i</sup> Used in section 1332\*.
- h Check the pool check sum 53 <sup>i</sup> Used in section 52.
- h Check variable-size avail list 169 <sup>i</sup> Used in section 167.
- h Clean up the memory by removing the break nodes 865 <sup>i</sup> Used in sections 815 and 863.
- h Clear dimensions to zero 650 <sup>i</sup> Used in sections 649 and 668.
- h Clear o top level from save stack <sup>282</sup> <sup>i</sup> Used in section 281.
- $h = 1/2$  is the format length in section 1329 in section 1302.
- h Coerce glue to a dimension 451 <sup>i</sup> Used in sections 449 and 455.
- h Compiler directives 9\* <sup>i</sup> Used in section 4\*.
- h Complain about an undened family and set cur <sup>i</sup> null <sup>723</sup> <sup>i</sup> Used in section 722.
- h Complain about an undened macro 370 <sup>i</sup> Used in section 367.
- h Complain about missing \endcsname 373 <sup>i</sup> Used in section 372.
- h Complain about unknown unit and goto done2 459 <sup>i</sup> Used in section 458.
- (Complain that \the can't do this; give zero result  $428$ ) Used in section 413.
- h Complain that the user should have said \mathaccent 1166 <sup>i</sup> Used in section 1165.
- h Compleat the incompleat noad 1185 <sup>i</sup> Used in section 1184.
- h Complete a potentially long \show command 1298 <sup>i</sup> Used in section 1293.
- h Compute result of multiply or divide , put it in cur val <sup>1240</sup> <sup>i</sup> Used in section 1236.
- h Compute result of register or advance , put it in cur val <sup>1238</sup> <sup>i</sup> Used in section 1236.
- h Compute the amount of skew 741 <sup>i</sup> Used in section 738.
- h Compute the badness, b, of the current page, using awful bad if the box is too full <sup>1007</sup> <sup>i</sup> Used in section 1005.
- h Compute the badness, b, using awful bad if the box is too full <sup>975</sup> <sup>i</sup> Used in section 974.
- h Compute the demerits, d, from <sup>r</sup> to cur p 859 <sup>i</sup> Used in section 855.
- h Compute the discretionary break width values <sup>840</sup> <sup>i</sup> Used in section 837.
- h Compute the hash code <sup>h</sup> 261 <sup>i</sup> Used in section 259.
- h Compute the magic oset 765 <sup>i</sup> Used in section 1337.
- h Compute the minimum suitable height, w, and the corresponding number of extension steps, n; also set  $width (b) 714$  Used in section 713.
- h Compute the new line width 850 <sup>i</sup> Used in section 835.
- h Compute the register location <sup>l</sup> and its type p; but return if invalid 1237 <sup>i</sup> Used in section 1236.
- h Compute the sum of two glue specs 1239 <sup>i</sup> Used in section 1238.
- h Compute the trie op code, v, and set l 0 965 <sup>i</sup> Used in section 963.
- h Compute the values of break width <sup>837</sup> <sup>i</sup> Used in section 836.
- (Consider a node with matching width; **goto** found if it's a hit 612) Used in section 611.
- h Consider the demerits for <sup>a</sup> line from <sup>r</sup> to cur p ; deactivate node <sup>r</sup> if it should no longer be active; then **goto** continue if a line from r to cur-p is infeasible, otherwise record a new feasible break  $851$ Used in section 829.
- h Constants in the outer block 11\* <sup>i</sup> Used in section 4\*.
- h Construct a box with limits above and below it, skewed by delta 750 <sup>i</sup> Used in section 749.
- h Construct a sub/superscript combination box x, with the superscript oset by delta 759 <sup>i</sup> Used in section 756.
- h Construct a subscript box <sup>x</sup> when there is no superscript 757 <sup>i</sup> Used in section 756.
- h Construct a superscript box <sup>x</sup> 758 <sup>i</sup> Used in section 756.
- h Construct a vlist box for the fraction, according to shift up and shift down <sup>747</sup> <sup>i</sup> Used in section 743.

# <sup>78</sup> NAMES OF THE SECTIONS TEXGPC x1383

h Construct an extensible character in a new box b, using recipe rem byte (q) and font <sup>f</sup> 713 <sup>i</sup> Used in section 710.

- h Contribute an entire group to the current parameter 399 <sup>i</sup> Used in section 392.
- h Contribute the recently matched tokens to the current parameter, and goto continue if a partial match is still in effect; but abort if  $s = null$  397) Used in section 392.
- h Convert <sup>a</sup> nal bin noad to an ord noad 729 <sup>i</sup> Used in sections 726 and 728.
- h Convert cur val to a lower level 429 <sup>i</sup> Used in section 413.
- h Convert math glue to ordinary glue 732 <sup>i</sup> Used in section 730.
- h Convert nucleus (q) to an hlist and attach the sub/superscripts 754 <sup>i</sup> Used in section 728.
- h Copy the tabskip glue between columns 795 <sup>i</sup> Used in section 791.
- h Copy the templates from node cur loop into node <sup>p</sup> 794 <sup>i</sup> Used in section 793.
- h Copy the token list 466 <sup>i</sup> Used in section 465.
- h Create a character node <sup>p</sup> for nucleus (q), possibly followed by a kern node for the italic correction, and set  $delta$  to the italic correction if a subscript is present  $755$  Used in section 754.
- h Create a character node <sup>q</sup> for the next character, but set q nul l if problems arise 1124 <sup>i</sup> Used in section 1123.
- h Create <sup>a</sup> new glue specication whose width is cur val ; scan for its stretch and shrink components 462 <sup>i</sup> Used in section 461.
- $\mathcal{A}$  creates a page insertion node with subtype (r), and  $\mathcal{A}$  in the glue correction for  $\mathcal{A}$  in the subtype  $\mathcal{A}$ current page state  $1009$  Used in section 1008.
- h Create an active breakpoint representing the beginning of the paragraph 864 <sup>i</sup> Used in section 863.
- h Create and append a discretionary node as an alternative to the unhyphenated word, and continue to develop both branches until they become equivalent  $914$  Used in section 913.
- h Create equal-width boxes <sup>x</sup> and <sup>z</sup> for the numerator and denominator, and compute the default amounts shift-up and shift-down by which they are displaced from the baseline 744) Used in section 743.
- h Create new active nodes for the best feasible breaks just found 836 <sup>i</sup> Used in section 835.
- h Create the format ident , open the format le, and inform the user that dumping has begun 1328 <sup>i</sup> Used in section 1302.
- h Current mem equivalent of glue parameter number <sup>n</sup> 224 <sup>i</sup> Used in sections 152 and 154.
- h Deactivate node <sup>r</sup> 860 <sup>i</sup> Used in section 851.
- h Declare action procedures for use by main control 1043, 1047, 1049, 1050, 1051, 1054, 1060, 1061, 1064, 1069, 1070, 1075, 1079, 1084, 1086, 1091, 1093, 1095, 1096, 1099, 1101, 1103, 1105, 1110, 1113, 1117, 1119, 1123, 1127, 1129, 1131, 1135, 1136, 1138, 1142, 1151, 1155, 1159, 1160, 1163, 1165, 1172, 1174, 1176, 1181, 1191, 1194, 1200, 1211, 1270, 1275, 1279, 1288, 1293, 1302, 1348, 1376 Used in section 1030.
- h Declare math construction procedures 734, 735, 736, 737, 738, 743, 749, 752, 756, 762 <sup>i</sup> Used in section 726.
- h Declare procedures for preprocessing hyphenation patterns 944, 948, 949, 953, 957, 959, 960, 966 <sup>i</sup> Used in section 942.
- h Declare procedures needed for displaying the elements of mlists 691, 692, 694 <sup>i</sup> Used in section 179.
- h Declare procedures needed in do extension 1349, <sup>1350</sup> <sup>i</sup> Used in section 1348.
- h Declare procedures needed in hlist out , vlist out 1368, 1370, 1373 <sup>i</sup> Used in section 619.
- h Declare procedures that scan font-related stu 577, 578 <sup>i</sup> Used in section 409.
- h Declare procedures that scan restricted classes of integers 433, 434, 435, 436, 437 <sup>i</sup> Used in section 409.
- h Declare subprocedures for line break 826, 829, 877\*, 895, <sup>942</sup> <sup>i</sup> Used in section 815.
- h Declare subprocedures for prexed command 1215, 1229, 1236, 1243, 1244, 1245, 1246, 1247, 1257, 1265 <sup>i</sup> Used in section 1211.
- h Declare subprocedures for var delimiter 709, 711, 712 <sup>i</sup> Used in section 706.
- h Declare the function called n mlist <sup>1184</sup> <sup>i</sup> Used in section 1174.
- h Declare the function called open fmt le 524 <sup>i</sup> Used in section 1303.
- h Declare the function called reconstitute 906 <sup>i</sup> Used in section 895.
- h Declare the procedure called align peek 785 <sup>i</sup> Used in section 800.
- $\mathcal{L}$  declare the procedure called in section  $\mathcal{L}$  , we called its section  $\mathcal{L}$
- h Declare the procedure called get preamble token 782 <sup>i</sup> Used in section 774.

h Declare the procedure called hand le right brace 1068 <sup>i</sup> Used in section 1030.

h Declare the procedure called init span 787 <sup>i</sup> Used in section 786.

h Declare the procedure called insert relax 379 <sup>i</sup> Used in section 366.

h declare the procedure called macro called in section 389. In section 366.

h Declare the procedure called print cmd chr 298 <sup>i</sup> Used in section 252.

h Declare the procedure called print skip param 225 <sup>i</sup> Used in section 179.

h Declare the procedure called restore trace <sup>284</sup> <sup>i</sup> Used in section 281.

h Declare the procedure called runaway 306 <sup>i</sup> Used in section 119.

h Declare the procedure called show token list 292 <sup>i</sup> Used in section 119.

h Decry the invalid character and goto restart 346 <sup>i</sup> Used in section 344.

h Delete <sup>c</sup> "0" tokens and goto continue 88 <sup>i</sup> Used in section 84\*.

h Delete the page-insertion nodes 1019 <sup>i</sup> Used in section 1014.

h Destroy the <sup>t</sup> nodes following q, and make <sup>r</sup> point to the following node 883 <sup>i</sup> Used in section 882.

h Determine horizontal glue shrink setting, then return or goto common ending 664 <sup>i</sup> Used in section 657.

h Determine horizontal glue stretch setting, then return or goto common ending <sup>658</sup> <sup>i</sup> Used in section 657.

h Determine the displacement, d, of the left edge of the equation, with respect to the line size z, assuming that  $l = false$  1202) Used in section 1199.

h Determine the shrink order 665 <sup>i</sup> Used in sections 664, 676, and 796.

h Determine the stretch order 659 <sup>i</sup> Used in sections 658, 673, and 796.

h Determine the value of height (r) and the appropriate glue setting; then return or goto  $common\_ending$  672) Used in section 668.

h Determine the value of width (r) and the appropriate glue setting; then return or goto common ending 657 <sup>i</sup> Used in section 649.

h Determine vertical glue shrink setting, then return or goto common ending 676 <sup>i</sup> Used in section 672.

h Determine vertical glue stretch setting, then return or goto common ending <sup>673</sup> <sup>i</sup> Used in section 672.

h Discard erroneous prexes and return 1212 <sup>i</sup> Used in section 1211.

h Discard the prexes \long and \outer if they are irrelevant 1213 <sup>i</sup> Used in section 1211.

h Dispense with trivial cases of void or bad boxes 978 <sup>i</sup> Used in section 977.

h Display adjustment <sup>p</sup> 197 <sup>i</sup> Used in section 183.

h Display box <sup>p</sup> 184 <sup>i</sup> Used in section 183.

h Display choice node <sup>p</sup> 695 <sup>i</sup> Used in section 690.

h Display discretionary <sup>p</sup> 195 <sup>i</sup> Used in section 183.

h Display fraction noad <sup>p</sup> 697 <sup>i</sup> Used in section 690.

h Display glue <sup>p</sup> 189 <sup>i</sup> Used in section 183.

h Display insertion <sup>p</sup> 188 <sup>i</sup> Used in section 183.

h Display kerne p 191 i Used in section 193.

h Display leaders <sup>p</sup> 190 <sup>i</sup> Used in section 189.

h Display ligature <sup>p</sup> 193 <sup>i</sup> Used in section 183.

h Display market p 196 i Used in section 1965.

h Display math node <sup>p</sup> 192 <sup>i</sup> Used in section 183.

h Display node <sup>p</sup> 183 <sup>i</sup> Used in section 182.

h Display normal noad <sup>p</sup> 696 <sup>i</sup> Used in section 690.

h Display penalty <sup>p</sup> 194 <sup>i</sup> Used in section 183.

h Display rule <sup>p</sup> 187 <sup>i</sup> Used in section 183.

h Display special elds of the unset node <sup>p</sup> 185 <sup>i</sup> Used in section 184.

h Display the current context 312 <sup>i</sup> Used in section 311.

h Display the insertion split cost 1011 <sup>i</sup> Used in section 1010.

h Display the page break cost 1006 <sup>i</sup> Used in section 1005.

h Display the token (m; c) 294 <sup>i</sup> Used in section 293.

h Display the value of <sup>b</sup> 502 <sup>i</sup> Used in section 498.

h Display the value of glue set (p) 186 <sup>i</sup> Used in section 184.

h Display the whatsit node <sup>p</sup> 1356 <sup>i</sup> Used in section 183.

h Display token p, and return if there are problems 293 <sup>i</sup> Used in section 292.

- h Do rst-pass processing based on type (q); goto done with noad if a noad has been fully processed, goto *check dimensions* if it has been translated into new hist  $(q)$ , or **goto** done with node if a node has been fully processed  $728$  Used in section  $727$ .
- h Do ligature or kern command, returning to main lig loop or main loop wrapup or main loop move 1040 <sup>i</sup> Used in section 1039.
- h Do magic computation 320 <sup>i</sup> Used in section 292.
- h Do some work that has been queued up for \write 1374 <sup>i</sup> Used in section 1373.
- h Drop current token and complain that it was unmatched 1066 <sup>i</sup> Used in section 1064.
- h Dump a couple more things and the closing check word 1326 <sup>i</sup> Used in section 1302.
- h Dump constants for consistency check 1307 <sup>i</sup> Used in section 1302.
- h Dump regions 1 to 4 of eqtb 1315 <sup>i</sup> Used in section 1313.
- h Dump regions 5 and 6 of eqtb 1316 <sup>i</sup> Used in section 1313.
- h Dump the array info for internal font number <sup>k</sup> 1322 <sup>i</sup> Used in section 1320.
- h Dump the dynamic memory 1311 <sup>i</sup> Used in section 1302.
- h Dump the font information 1320 <sup>i</sup> Used in section 1302.
- h Dump the hash table 1318 in the hash table 1318.
- h Dump the hyphenation tables 1324 <sup>i</sup> Used in section 1302.
- $h = \frac{1}{2}$  . The string pool is string in section 1309 in section 1309 in section 1309 in section 1302.
- h Dump the table of equivalents 1313 <sup>i</sup> Used in section 1302.
- h Either append the insertion node <sup>p</sup> after node q, and remove it from the current page, or delete  $node(p)$  1022) Used in section 1020.
- h Either insert the material specied by node <sup>p</sup> into the appropriate box, or hold it for the next page; also delete node  $p$  from the current page 1020) Used in section 1014.
- $\lambda$  Either process  $\lambda$  the value of a boolean condition  $\lambda$  is a boolean condition  $\lambda$
- h Empty the last bytes out of dvi buf 599 <sup>i</sup> Used in section 642\*.
- h Ensure that box 255 is empty after output 1028 <sup>i</sup> Used in section 1026.
- h Ensure that box 255 is empty before output 1015 <sup>i</sup> Used in section 1014.
- h Ensure that trie max <sup>h</sup> <sup>+</sup> <sup>256</sup> <sup>954</sup> <sup>i</sup> Used in section 953.
- h Enter a hyphenation exception 939 <sup>i</sup> Used in section 935.
- h Enter all of the patterns into a linked trie, until coming to a right brace 961 <sup>i</sup> Used in section 960.
- h Enter as many hyphenation exceptions as are listed, until coming to a right brace; then return 935 <sup>i</sup> Used in section 934.
- h Enter skip blanks state, emit a space 349 <sup>i</sup> Used in section 347.
- h Error handling procedures 78, 81, 82, 93, 94, 95, 1380\*, 1381\* <sup>i</sup> Used in section 4\*.
- h Examine node <sup>p</sup> in the hlist, taking account of its eect on the dimensions of the new box, or moving it to the adjustment list; then advance p to the next node  $651$  Used in section 649.
- h Examine node <sup>p</sup> in the vlist, taking account of its eect on the dimensions of the new box; then advance <sup>p</sup> to the next node  $669$  Used in section 668.
- h Expand a nonmacro 367 <sup>i</sup> Used in section 366.
- h Expand macros in the token list and make link (def ref ) point to the result <sup>1371</sup> <sup>i</sup> Used in section 1370.
- h Expand the next part of the input 478 <sup>i</sup> Used in section 477.
- h Expand the token after the next token 368 <sup>i</sup> Used in section 367.
- h Explain that too many dead cycles have occurred in a row 1024 <sup>i</sup> Used in section 1012.
- h Express astonishment that no number was here 446 <sup>i</sup> Used in section 444.
- h Express consternation over the fact that no alignment is in progress 1128 <sup>i</sup> Used in section 1127.
- h Express shock at the missing left brace; goto found 475 <sup>i</sup> Used in section 474.
- h Feed the macro body and its parameters to the scanner 390 <sup>i</sup> Used in section 389.
- h Fetch a box dimension 420 <sup>i</sup> Used in section 413.
- h Fetch a character code from some table 414 <sup>i</sup> Used in section 413.
- h Fetch a font dimension 425 <sup>i</sup> Used in section 413.
- $h = 1$  . The form integer  $\mathcal{A}$  is a form in section 413.

 $\lambda$  -  $\lambda$  -  $\lambda$  -  $\lambda$  ,  $\lambda$  is a register  $\lambda$  is a register 413. h Fetch <sup>a</sup> token list or font identier, provided that level <sup>=</sup> tok val 415 <sup>i</sup> Used in section 413. h Fetch an internal dimension and goto attach sign , or fetch an internal integer 449 <sup>i</sup> Used in section 448. h Fetch an item in the current node, if appropriate 424 <sup>i</sup> Used in section 413. h Fetch something on the page so far 421 <sup>i</sup> Used in section 413. h Fetch the dead cycles or the insert penalties 419 <sup>i</sup> Used in section 413. h Fetch the par shape size <sup>423</sup> <sup>i</sup> Used in section 413. h Fetch the prev graf 422 <sup>i</sup> Used in section 413. h Fetch the space factor or the prev depth 418 <sup>i</sup> Used in section 413. h Find an active node with fewest demerits 874 <sup>i</sup> Used in section 873. h Find hyphen locations for the word in hc , or return 923 <sup>i</sup> Used in section 895. h Find optimal breakpoints 863 <sup>i</sup> Used in section 815. h Find the best active node for the desired looseness 875 <sup>i</sup> Used in section 873. h Find the best way to split the insertion, and change type (r) to split up 1010 <sup>i</sup> Used in section 1008. h Find the glue specication, main p , for text spaces in the current font 1042 <sup>i</sup> Used in sections 1041 and 1043. h Finish an alignment in a display 1206 <sup>i</sup> Used in section 812. h Finish displayed math 1199 <sup>i</sup> Used in section 1194. h Finish issuing a diagnostic message for an overfull or underfull hbox 663 <sup>i</sup> Used in section 649. h Finish issuing a diagnostic message for an overfull or underfull vbox 675 <sup>i</sup> Used in section 668. h Finish line, emit a \par 351 <sup>i</sup> Used in section 347. h Finish line, emit a space 348 <sup>i</sup> Used in section 347.  $\mathcal{L}$  -finished in section 350 is used in section 350 in section 347. h Finish math in text 1196 <sup>i</sup> Used in section 1194. h Finish the DVI le 642\* <sup>i</sup> Used in section 1333\*. h Finish the extensions 1378 <sup>i</sup> Used in section 1333\*. (Fire up the user's output routine and return 1025) Used in section 1012. h Fix the reference count, if any, and negate cur val if negative 430 <sup>i</sup> Used in section 413. h Flush the box from memory, showing statistics if requested 639 <sup>i</sup> Used in section 638. h Forbidden cases detected in main control 1048, 1098, 1111, 1144 <sup>i</sup> Used in section 1045. h Generate a down or right command for <sup>w</sup> and return 610 <sup>i</sup> Used in section 607. h Generate a y0 or z0 command in order to reuse a previous appearance of <sup>w</sup> 609 <sup>i</sup> Used in section 607. h Get ready to compress the trie 952 <sup>i</sup> Used in section 966. h Get ready to start line breaking 816\*, 827, 834, 848 <sup>i</sup> Used in section 815. h Get the rst line of input and prepare to start 1337 <sup>i</sup> Used in section 1332\*. h Get the next non-blank non-call token 406 <sup>i</sup> Used in sections 405, 441, 455, 503, 526, 577, 785, 791, and 1045. h Get the next non-blank non-relax non-call token 404 <sup>i</sup> Used in sections 403, 1078, 1084, 1151, 1160, 1211, 1226, and 1270. h Get the next non-blank non-sign token; set negative appropriately 441 <sup>i</sup> Used in sections 440, 448, and 461. h Get the next token, suppressing expansion 358 <sup>i</sup> Used in section 357. (Get user's advice and return 83) Used in section 82. h Give diagnostic information, if requested 1031 <sup>i</sup> Used in section 1030. h Give improper \hyphenation error 936 <sup>i</sup> Used in section 935. h Global variables 13, 20, 26, 30, 39, 50, 54, 73, 76, 79\*, 96\*, 104, 115, 116, 117, 118, 124, 165, 173, 181, 213, 246, 253, 256, 271, 286, 297, 301, 304, 305, 308, 309, 310, 333, 361, 382, 387, 388, 410, 438, 447, 480, 489, 493, 512, 513, 520, 527, 532\*, 539, 549, 550, 555, 592, 595, 605, 616, 646, 647, 661, 684, 719, 724, 764, 770, 814, 821, 823, 825, 828, 833, 839, 847, 872, 892, 900, 905, 907, 921, 926, 943, 947, 950, 971, 980, 982, 989, 1032, 1074, 1266, 1281, 1299, 1305, 1331, 1342, 1345 <sup>i</sup> Used in section 4\*. h Go into display math mode 1145 <sup>i</sup> Used in section 1138. h Go into ordinary math mode 1139 <sup>i</sup> Used in sections 1138 and 1142. h Go through the preamble list, determining the column widths and changing the alignrecords to dummy unset boxes  $801$  Used in section 800.

h Grow more variable-size memory and goto restart 126 <sup>i</sup> Used in section 125.

h Handle situations involving spaces, braces, changes of state 347 <sup>i</sup> Used in section 344.

- h If a line number class has ended, create new active nodes for the best feasible breaks in that class; then return if  $r = last\_active$ , otherwise compute the new line\_width 835) Used in section 829.
- h If all characters of the family the family to h, then go to found states go to go the found 955 i Used in section 953.
- h If an alignment entry has just ended, take appropriate action 342 <sup>i</sup> Used in section 341.
- h If an expanded code is present, reduce it and goto start cs <sup>355</sup> <sup>i</sup> Used in sections <sup>354</sup> and 356.
- h If dumping is not allowed, abort 1304 <sup>i</sup> Used in section 1302.
- h If instruction cur i is a kern with cur c , attach the kern after q; or if it is a ligature with cur c , combine noads q and p appropriately; then return if the cursor has moved past a noad, or **goto** restart  $753$ Used in section 752.
- h If no hyphens were found, return 902 <sup>i</sup> Used in section 895.
- h If node cur <sup>p</sup> is <sup>a</sup> legal breakpoint, call try break ; then update the active widths by including the glue in  $glue\_ptr$  (cur\_p) 868) Used in section 866.
- h If node <sup>p</sup> is a legal breakpoint, check if this break is the best known, and goto done if <sup>p</sup> is null or if the page-so-far is already too full to accept more stuff  $972$  Used in section 970.
- h If node <sup>q</sup> is <sup>a</sup> style node, change the style and goto delete q ; otherwise if it is not a noad, put it into the hlist, advance q, and **goto** done; otherwise set s to the size of noad q, set t to the associated type  $(ord\_nod \dots inner\_nod)$ , and set pen to the associated penalty 761) Used in section 760.
- h If node <sup>r</sup> is of type delta node , update cur active width , set prev r and prev prev r , then goto continue 832 <sup>i</sup> Used in section 829.
- h If the current list ends with a box node, delete it from the list and make cur box point to it; otherwise set  $cur\_box \leftarrow null$  1080) Used in section 1079.
- h If the current page is empty and node <sup>p</sup> is to be deleted, goto done1 ; otherwise use node <sup>p</sup> to update the state of the current page; if this node is an insertion, **goto** *contribute*; otherwise if this node is not a legal breakpoint, goto *contribute* or *update\_heights*; otherwise set pi to the penalty associated with this breakpoint  $1000$  Used in section 997.
- If the cursor is immediately followed by the right boundary, **goto** reswitch; if it's followed by an invalid character, goto big switch; otherwise move the cursor one step to the right and goto main lig loop 1036) Used in section 1034.
- h If the next character is a parameter number, make cur to token; but it is a left by it is a left brace, store 'left\_brace, end\_match', set hash\_brace, and **goto** done  $476$  Used in section 474.
- h If the preamble list has been traversed, check that the row has ended 792 <sup>i</sup> Used in section 791.
- $\lambda$  is a total side is a total parameter or to to the assignment and goto done  $\lambda$ Used in section 1226.
- h If the string hyph word [h] is less than hc [1 : : hn ], goto not found ; but if the two strings are equal, set hyf to the hyphen positions and **goto** found 931) Used in section 930.
- h is a string hyphonological to string than or equal to s, interchange (hyphronological typ) with (s; p) 941  $\mu$ Used in section 940.
- If there's a ligature or kern at the cursor position, update the data structures, possibly advancing j; continue until the cursor moves  $909$  Used in section 906.
- If there's a ligature/kern command relevant to cur l and cur r, adjust the text appropriately; exit to  $main\_loop\_wrapup$  1039) Used in section 1034.
- h If the form form already been loaded, set for the internal form internal form  $\mathbf{q}$  , common ending 1260 i Used in section 1257.
- h If this sup mark starts an expanded character like ^^A or ^^df, then goto reswitch , otherwise set state  $\leftarrow mid\_line 352$  Used in section 344.
- h Ignore the fraction operation and complain about this ambiguous case 1183 <sup>i</sup> Used in section 1181.
- h Implement \closeout 1353 <sup>i</sup> Used in section 1348.
- $\mathcal{L}$  is the 1375 in section 1375 in section 1375 in section 1348.
- h Implement \openout 1351 <sup>i</sup> Used in section 1348.
- $\sum_{i=1}^{n}$  is the  $\sum_{i=1}^{n}$  in section in section 1378.

 $\sum_{i=1}^{n}$  is the integration in section  $\sum_{i=1}^{n}$ 

- $\sim$  Implementation is the  $1352$  in section 1352.
- h Incorporate a whatsit node into a vbox 1359 <sup>i</sup> Used in section 669.
- h Incorporate a whatsit node into an into an into an into  $\mu$  is section for the section  $\mu$
- h Incorporate box dimensions into the dimensions of the hbox that will contain it 653 <sup>i</sup> Used in section 651.
- h Incorporate box dimensions into the dimensions of the vbox that will contain it 670 <sup>i</sup> Used in section 669.
- h Incorporate character dimensions into the dimensions of the hbox that will contain it, then move to the next node  $654$  Used in section 651.
- h Incorporate glue into the horizontal totals 656 <sup>i</sup> Used in section 651.
- h Incorporate glue into the vertical totals 671 <sup>i</sup> Used in section 669.
- h Increase the number of parameters in the last font 580 <sup>i</sup> Used in section 578.
- h Initialize for hyphenating a paragraph 891 <sup>i</sup> Used in section 863.
- h Initialize table entries (done by INITEX only) 164, 222, 228, 232, 240, 250, 258, 552, 946, 951, 1216, 1301, 1369 <sup>i</sup> Used in section 8.
- h Initialize the current page, insert the \topskip glue ahead of p, and goto continue 1001 <sup>i</sup> Used in section 1000.
- h Initialize the input routines 331 <sup>i</sup> Used in section 1337.
- h Initialize the output routines 55, 61, 528, 533 <sup>i</sup> Used in section 1332\*.
- h Initialize the print selector based on interaction 75 <sup>i</sup> Used in sections 1265 and 1337.
- h Initialize the special list heads and constant nodes 790, 797, 820, 981, 988 <sup>i</sup> Used in section 164.
- h Initialize variables as ship out begins <sup>617</sup> <sup>i</sup> Used in section 640.
- h Initialize when the  $\Gamma$  might access 8, 1382 in section  $\Gamma$  , 1382 is the section 4. .
- h Initiate or terminate input from a le 378 <sup>i</sup> Used in section 367.
- h Initiate the construction of an hbox or vbox, then return 1083 <sup>i</sup> Used in section 1079.
- h Input and store tokens from the next line of the le 483 <sup>i</sup> Used in section 482.
- h Input for \read from the terminal 484 <sup>i</sup> Used in section 483.
- h Input from external le, goto restart if no input found 343 <sup>i</sup> Used in section 341.
- h Input from token list, goto restart if end of list or if a parameter needs to be expanded 357 <sup>i</sup> Used in section 341.
- $\mathcal{L}$  and the read in the read in the finite independent of  $\mathcal{L}$
- $\mathcal{L}$  is the next distribution of read in section  $\mathcal{L}$  , we also assume that  $\mathcal{L}$
- h Insert <sup>a</sup> delta node to prepare for breaks at cur p 843 <sup>i</sup> Used in section 836.
- h Insert a delta node to prepare for the next active node 844 <sup>i</sup> Used in section 836.
- h Insert a dummy noad to be sub/superscripted 1177 <sup>i</sup> Used in section 1176.
- h Insert a new active contract and the from best place  $\mathcal{I}_1$  to currence  $\mathcal{I}_2$  is a section 836.000 in section 836.000 in section 836.000 in section 836.000 in section 836.000 in section 836.000 in section 836.000
- h Insert a new control sequence after p, then make <sup>p</sup> point to it 260 <sup>i</sup> Used in section 259.
- h Insert a new pattern into the linked trie 963 <sup>i</sup> Used in section 961.
- h Insert a new trie node between <sup>q</sup> and p, and make <sup>p</sup> point to it 964 <sup>i</sup> Used in section 963.
- h Insert a token containing frozen endv <sup>375</sup> <sup>i</sup> Used in section 366.
- h Insert a token saved by \afterassignment, if any 1269 <sup>i</sup> Used in section 1211.
- h Insert glue for split top skip and set p nul l 969 <sup>i</sup> Used in section 968.
- h Insert hyphens as specied in hyph list [h] 932 <sup>i</sup> Used in section 931.
- h Insert macro parameter and goto restart 359 <sup>i</sup> Used in section 357.
- h Insert the appropriate mark text into the scanner 386 <sup>i</sup> Used in section 367.
- h Insert the current list into its environment 812 <sup>i</sup> Used in section 800.
- h Insert the pair (s; p) into the exception table 940 <sup>i</sup> Used in section 939.
- h Insert the hvj <sup>i</sup> template and goto restart <sup>789</sup> <sup>i</sup> Used in section 342.
- (Insert token p into T<sub>E</sub>X's input 326) Used in section 282.
- h Interpret code <sup>c</sup> and return if done 84\* <sup>i</sup> Used in section 83.
- h Introduce new material from the terminal and return 87 <sup>i</sup> Used in section 84\*.
- h Issue an error message if cur val <sup>=</sup> fmem ptr <sup>579</sup> <sup>i</sup> Used in section 578.

h Justify the line ending at breakpoint cur p , and append it to the current vertical list, together with associated penalties and other insertions  $880$  Used in section  $877^*$ .

h Labels in the outer block 6 <sup>i</sup> Used in section 4\*.

h Last-minute procedures 1333\*, 1335, 1336, 1338\* <sup>i</sup> Used in section 1330.

h Lengthen the preamble periodically 793 <sup>i</sup> Used in section 792.

h Let cur h be the position of the rst box, and set leader wd + lx to the spacing between corresponding parts of boxes  $627$  Used in section 626.

h Let cur <sup>v</sup> be the position of the rst box, and set leader ht <sup>+</sup> lx to the spacing between corresponding parts of boxes  $636$  Used in section 635.

h Let d be the natural width of node  $p$ ; if the node is  $\alpha$  is the node  $i$  the node is given that stretches or shrinks, set  $v \leftarrow max\_dimen$  1147) Used in section 1146.

h Let d be the natural width of this glue; if stretching or shrinking, set v max dimensions  $\mathcal{U}(\mathbf{x})$ case of leaders  $1148$  Used in section 1147.

h Let <sup>d</sup> be the width of the whatsit <sup>p</sup> 1361 <sup>i</sup> Used in section 1147.

h Let <sup>n</sup> be the largest legal code value, based on cur chr 1233 <sup>i</sup> Used in section 1232.

h Link node <sup>p</sup> into the current page and goto done 998 <sup>i</sup> Used in section 997.

h Local variables for dimension calculations 450 <sup>i</sup> Used in section 448.

 $\mathcal{L}_1$  is a displaced for the displayed formula  $\mathcal{L}_2$  in section 1198 in section 1194.

h Local variables for formatting calculations 315 <sup>i</sup> Used in section 311.

h Local variables for hyphenation 901, 912, 922, 929 <sup>i</sup> Used in section 895.

- h Local variables for initialization 19, 163, 927 <sup>i</sup> Used in section 4\*.
- h Local variables for line breaking 862\*, 893 <sup>i</sup> Used in section 815.

(Look ahead for another character, or leave *lig\_stack* empty if there's none there 1038) Used in section 1034.

h Look at all the marks in the marks in the break, and set the break, and set the break, and the break 979 i

Used in section 977.

- h Look at the list of characters starting with <sup>x</sup> in font g; set <sup>f</sup> and <sup>c</sup> whenever a better character is found; **goto** found as soon as a large enough variant is encountered 708) Used in section 707.
- h Look at the other stack entries until deciding what sort of DVI command to generate; goto found if node p is a book in section for the section for a section
- $\lambda$  -the variants of (z; x); set  $\lambda$  , whenever a better character is found as soon goto found as soon as so large enough variant is encountered  $707$  Used in section 706.
- h Look for parameter number or ## 479 <sup>i</sup> Used in section 477.
- h Look for the word hc [1 : : hn ] in the exception table, and goto found (with hyf containing the hyphens) if an entry is found  $930$  Used in section  $923$ .

h Look up the characters of list <sup>r</sup> in the hash table, and set cur cs 374 <sup>i</sup> Used in section 372.

h Make a copy of node <sup>p</sup> in node <sup>r</sup> 205 <sup>i</sup> Used in section 204.

h Make a ligature node, if ligature present ; insert <sup>a</sup> null discretionary, if appropriate <sup>1035</sup> <sup>i</sup> Used in section 1034.

h Make a partial copy of the whatsit node <sup>p</sup> and make <sup>r</sup> point to it; set words to the number of initial words not yet copied  $1357$  Used in section 206.

h Make a second pass over the mlist, removing all noads and inserting the proper spacing and penalties 760 <sup>i</sup> Used in section 726.

h Make nal adjustments and goto done 576 <sup>i</sup> Used in section 562.

h Make node <sup>p</sup> look like <sup>a</sup> char node and goto reswitch 652 <sup>i</sup> Used in sections 622, 651, and 1147.

h Make sure that page max depth is not exceeded <sup>1003</sup> <sup>i</sup> Used in section 997.

h Make sure that pi is in the proper range 831 <sup>i</sup> Used in section 829.

h Make the contribution list empty by setting its tail to contrib head 995 <sup>i</sup> Used in section 994.

 $\mathcal{L}$  , and the section  $\mathcal{L}$  is a section  $\mathcal{L}$  in section 47. in section 47. in section 47. in

h Make the height of box <sup>y</sup> equal to <sup>h</sup> 739 <sup>i</sup> Used in section 738.

h Make the running dimensions in rule <sup>q</sup> extend to the boundaries of the alignment 806 <sup>i</sup> Used in section 805.

h Make the unset node <sup>r</sup> into a vlist node of height w, setting the glue as if the height were <sup>t</sup> <sup>811</sup> <sup>i</sup>

Used in section 808.

- h Make the unset node <sup>r</sup> into an hlist node of width w, setting the glue as if the width were <sup>t</sup> 810 <sup>i</sup> Used in section 808.
- h Make variable <sup>b</sup> point to a box for (f ; c) 710 <sup>i</sup> Used in section 706.
- h Manufacture a control sequence name 372 <sup>i</sup> Used in section 367.
- h Math-only cases in non-math modes, or vice versa 1046 <sup>i</sup> Used in section 1045.
- h Merge the widths in the span nodes of <sup>q</sup> with those of p, destroying the span nodes of <sup>q</sup> 803 <sup>i</sup> Used in section 801.
- h Modify the end of the line to re
ect the nature of the break and to include \rightskip; also set the proper value of  $disc\_break$  881) Used in section 880.
- h Modify the glue specication in main <sup>p</sup> according to the space factor <sup>1044</sup> <sup>i</sup> Used in section 1043.
- h Move down or output leaders 634 <sup>i</sup> Used in section 631.
- h Move node <sup>p</sup> to the current page; if it is time for a page break, put the nodes following the break back onto the contribution list, and return to the user's output routine if there is one  $997$  Used in section 994.
- h Move pointer <sup>s</sup> to the end of the current list, and set replace count (r) appropriately 918 <sup>i</sup>
- Used in section 914.
- h Move right or output leaders 625 <sup>i</sup> Used in section 622.
- h move the characters of a ligature node to human he ; but go to done  $\alpha$  if they are not all letters  $\alpha$ Used in section 897.
- h Move the cursor past <sup>a</sup> pseudo-ligature, then goto main loop lookahead or main lig loop 1037 <sup>i</sup> Used in section 1034.
- h Move the data into trie 958 <sup>i</sup> Used in section 966.
- , where the movement is no  $\alpha$  , or goto restart if there is no next line, or return if a  $\alpha$  is not next line  $\alpha$ Used in section 343.
- h Negate all three glue components of cur val <sup>431</sup> <sup>i</sup> Used in section 430.
- h and the table (q) and the table  $\alpha$   $\alpha$  is column 802 in section 802 in section 802 in section 801.
- h Numbered cases for debug help 1339\* <sup>i</sup> Used in section 1338\*.
- $\mathcal{L}$  ,  $\mathcal{L}$  is the form in section  $\mathcal{L}$  in section  $\mathcal{L}$  is the section of  $\mathcal{L}$
- h Other local variables for try break 830 <sup>i</sup> Used in section 829.
- h Output a box is a section of the section  $\mathbf{r}$  is section for section  $\mathbf{r}$
- $h \circ \alpha$  is a box in an and the section  $\alpha$  is a section for section  $\alpha$
- h Output a leader box at cur <sup>h</sup> , then advance cur <sup>h</sup> by leader wd <sup>+</sup> lx <sup>628</sup> <sup>i</sup> Used in section 626.
- h Output <sup>a</sup> leader box at cur v , then advance cur v by leader ht + lx 637 <sup>i</sup> Used in section 635.
- h Output <sup>a</sup> rule in <sup>a</sup> vlist, goto next p 633 <sup>i</sup> Used in section 631.
- h Output a rule in an hlist 624 <sup>i</sup> Used in section 622.
- h Output leaders in <sup>a</sup> vlist, goto <sup>n</sup> rule if a rule or to next p if done 635 <sup>i</sup> Used in section 634.
- h Output leaders in an hlist, goto <sup>n</sup> rule if a rule or to next p if done 626 <sup>i</sup> Used in section 625.
- h Output node <sup>p</sup> for hlist out and move to the next node, maintaining the condition cur <sup>v</sup> <sup>=</sup> base line <sup>620</sup> <sup>i</sup> Used in section 619.
- h Output node <sup>p</sup> for vlist out and move to the next node, maintaining the condition cur h = left edge 630 <sup>i</sup> Used in section 629.
- h Output statistics about this job 1334 <sup>i</sup> Used in section 1333\*.
- h Output the font denitions for all fonts that were used 643 <sup>i</sup> Used in section 642\*.
- h Output the font name whose internal number is <sup>f</sup> 603 <sup>i</sup> Used in section 602.
- h Output the non-char node <sup>p</sup> for hlist out and move to the next node 622 <sup>i</sup> Used in section 620.
- h Output the non-char node <sup>p</sup> for vlist out <sup>631</sup> <sup>i</sup> Used in section 630.
- h Output the whatsit node <sup>p</sup> in a vlist 1366 <sup>i</sup> Used in section 631.
- h Output the whatsit node <sup>p</sup> in an hlist 1367 <sup>i</sup> Used in section 622.
- h Pack the family into trie relative to <sup>h</sup> 956 <sup>i</sup> Used in section 953.
- h Package an unset box for the current column and record its width 796 <sup>i</sup> Used in section 791.
- h Package the preamble list, to determine the actual tabskip glue amounts, and let <sup>p</sup> point to this prototype  $box 804$  Used in section 800.
- h Perform the default output routine 1023 <sup>i</sup> Used in section 1012.

h Ponticate about improper alignment in display 1207 <sup>i</sup> Used in section 1206.

- h Pop the condition stack 496 <sup>i</sup> Used in sections 498, 500, 509, and 510.
- h Preload the default format le 1379\* <sup>i</sup> Used in section 1332\*.
- h Prepare all the boxes involved in insertions to act as queues 1018 <sup>i</sup> Used in section 1014.
- h Prepare to deactivate node r, and goto deactivate unless there is a reason to consider lines of text from <sup>r</sup> to  $cur\_p$  854) Used in section 851.
- h Prepare to insert a token that matches cur group , and print what it is <sup>1065</sup> <sup>i</sup> Used in section 1064.
- h Prepare to move a box or rule node to the current page, then goto contribute 1002 <sup>i</sup> Used in section 1000.
- h Prepare to move whatsit <sup>p</sup> to the current page, then goto contribute 1364 <sup>i</sup> Used in section 1000.
- h Print a short indication of the contents of node <sup>p</sup> 175 <sup>i</sup> Used in section 174.
- h Print a symbolic description of the new break node 846 <sup>i</sup> Used in section 845.
- h Print a symbolic description of this feasible break 856 <sup>i</sup> Used in section 855.
- (Print either 'definition' or 'use' or 'preamble' or 'text', and insert tokens that should lead to  $recovery 339$  Used in section 338.
- h Print location of current line 313 <sup>i</sup> Used in section 312.
- h Print newly busy locations 171 <sup>i</sup> Used in section 167.
- h Print string <sup>s</sup> as an error message 1283 <sup>i</sup> Used in section 1279.
- h Print string <sup>s</sup> on the terminal 1280 <sup>i</sup> Used in section 1279.
- h Print the banner line, including the date and time 536 <sup>i</sup> Used in section 534.
- h Print the font identier for font (p) 267 <sup>i</sup> Used in sections 174 and 176.
- h Print the help information and goto continue 89 <sup>i</sup> Used in section 84\*.
- h Print the list between printed node and cur p , then set printed node cur p 857 <sup>i</sup> Used in section 856.
- h Print the menu of available options 85 <sup>i</sup> Used in section 84\*.
- h Print the result of command <sup>c</sup> 472 <sup>i</sup> Used in section 470.
- h Print two lines using the tricky pseudoprinted information 317 <sup>i</sup> Used in section 312.
- h Print type of token list 314 <sup>i</sup> Used in section 312.
- h Process an active-character control sequence and set state mid line 353 <sup>i</sup> Used in section 344.
- h Process node-or-noad <sup>q</sup> as much as possible in preparation for the second pass of mlist to hlist , then move to the next item in the mlist  $727$  Used in section 726.
- h Process whatsit <sup>p</sup> in vert break loop, goto not found <sup>1365</sup> <sup>i</sup> Used in section 973.
- h Prune the current list, if necessary, until it contains only char node , kern node , hlist node , vlist node , rule node, and ligature node items; set n to the length of the list, and set q to the list's tail 1121  $\rangle$ Used in section 1119.
- h Prune unwanted nodes at the beginning of the next line 879\* <sup>i</sup> Used in section 877\*.
- h Pseudoprint the line 318 <sup>i</sup> Used in section 312.
- h Pseudoprint the token list 319 <sup>i</sup> Used in section 312.
- h Push the condition stack 495 <sup>i</sup> Used in section 498.
- $\rm (Put\ each\ of\ TFX's\ primitives\ into\ the\ hash\ table\ 226,\ 230,\ 238,\ 248,\ 265,\ 334,\ 376,\ 384,\ 411,\ 416,\ 468,\ 487,\ 491,\ 553,\$ 780, 983, 1052, 1058, 1071, 1088, 1107, 1114, 1141, 1156, 1169, 1178, 1188, 1208, 1219, 1222, 1230, 1250, 1254, 1262,
	- 1272, 1277, 1286, 1291, 1344 Used in section 1336.
- h Put help message on the transcript le 90 <sup>i</sup> Used in section 82.
- h Put the characters hu [<sup>i</sup> + 1 : : ] into post break (r), appending to this list and to major tail until synchronization has been achieved  $916$  Used in section 914.
- h Put the characters hu [<sup>l</sup> : : i] and <sup>a</sup> hyphen into pre break (r) 915 <sup>i</sup> Used in section 914.

h Put the \leftskip glue at the left and detach this line 887 <sup>i</sup> Used in section 880.

- h Put the fraction into <sup>a</sup> box with its delimiters, and make new hlist (q) point to it 748 <sup>i</sup> Used in section 743.
- h Put the optimal current page into box 255, update rst mark and bot mark , append insertions to their
- boxes, and put the remaining nodes back on the contribution list  $1014$  Used in section 1012.
- (Put the (positive) 'at' size into s 1259) Used in section 1258.
- h Put the \rightskip glue after node <sup>q</sup> 886 <sup>i</sup> Used in section 881.
- (Read and check the font data; *abort* if the TFM file is malformed; if there's no room for this font, say so and goto done; otherwise  $inc(font\_ptr)$  and goto done 562) Used in section 560.

- $h \to \infty$  dimensions  $\alpha$  is dimensions  $\alpha$  in section  $\alpha$  in section  $\alpha$
- h Read character data 569 <sup>i</sup> Used in section 562.
- h Read extensible character recipes 574 <sup>i</sup> Used in section 562.
- h Read font parameters 575 <sup>i</sup> Used in section 562.
- h Read ligature/kern program 573 <sup>i</sup> Used in section 562.
- h Read next line of le into buer , or goto restart if the le has ended 362 <sup>i</sup> Used in section 360\*.
- h reads the string, but returns false is the string memory space is getting too tight for common  $\tau$
- h Read the rst line of the new le 538 <sup>i</sup> Used in section 537\*.
- h Read the other strings from the TEX.POOL leads from the TEX.POOL leads from the TEX.POOL leads from the TEX.  $false \thinspace 51$  Used in section 47.
- h Read the TFM header 568 <sup>i</sup> Used in section 562.
- $h \to \infty$  . The TFM size is the TFM size in section  $\alpha$  is section  $\alpha$
- h reading the formulation of current of current of current  $\alpha$  is the  $\alpha$  in section  $\alpha$  in section 1087 is
- h Reconstitute nodes for the hyphenated word, inserting discretionary hyphens 913 <sup>i</sup> Used in section 903.
- h Record a new feasible break 855 <sup>i</sup> Used in section 851.
- h Recover from an unbalanced output routine 1027 <sup>i</sup> Used in section 1026.
- h Recover from an unbalanced write command 1372 <sup>i</sup> Used in section 1371.
- h Recycle node <sup>p</sup> 999 <sup>i</sup> Used in section 997.
- (Remove the last box, unless it's part of a discretionary 1081) Used in section 1080.
- h Replace nodes ha : : hb by a sequence of nodes that includes the discretionary hyphens 903 <sup>i</sup> Used in section 895.
- h Replace the tail of the list by <sup>p</sup> 1187 <sup>i</sup> Used in section 1186.
- $\langle$  Replace  $z$  by  $z$  and compute  $\alpha$ ,  $\rho$  572) Used in section 571.
- h Report a runaway argument and abort 396 <sup>i</sup> Used in sections 392 and 399.
- h report a tight here is such goto common entirely, if this such and  $\alpha$  is such  $\alpha$  is such an section  $\alpha$
- h Report a tight vbox and goto common ending , if this box is suciently bad <sup>678</sup> <sup>i</sup> Used in section 676.
- h Report an extra right brace and goto continue 395 <sup>i</sup> Used in section 392.
- h Report an improper use of the macro and abort 398 <sup>i</sup> Used in section 397.

h Report over
ow of the input buer, and abort 35 <sup>i</sup> Used in sections 31\* and 36\*.

- h report and overfull here  $\alpha$  and  $\alpha$  is such that  $\alpha$  is such that  $\alpha$  is such  $\alpha$  in section  $\alpha$  in section 664.
- h Report an overfull vbox and goto common ending , if this box is suciently bad 677 <sup>i</sup> Used in section 676.
- h report and underturn distance and  $\mathbf{q}$  is such that  $\mathbf{q}$  is such that  $\mathbf{q}$  is such  $\mathbf{q}$  is such  $\mathbf{q}$  in section  $\mathbf{q}$ h report and underturn values and  $q$  is such that  $q$  is such an  $f$  this such  $f$  is such  $f$   $\cdots$   $f$
- h Report that an invalid delimiter code is being changed to null; set cur val<sup>0</sup> <sup>1161</sup> <sup>i</sup> Used in section 1160.
- (Report that the font won't be loaded  $561$ ) Used in section 560.
- h Report that this dimension is out of range 460 <sup>i</sup> Used in section 448.
- h Resume the page builder after an output routine has come to an end 1026 <sup>i</sup> Used in section 1100.
- h Reverse the links of the relevant passive nodes, setting cur p to the rst breakpoint 878 <sup>i</sup>
- Used in section 877\*.
- h Scan a control sequence and set state skip blanks or mid line <sup>354</sup> <sup>i</sup> Used in section 344.
- h Scan a numeric constant 444 <sup>i</sup> Used in section 440.
- h Scan a parameter until its delimiter string has been found; or, if <sup>s</sup> = nul l , simply scan the delimiter string  $392$  Used in section 391.
- h Scan a subformula enclosed in braces and return 1153 <sup>i</sup> Used in section 1151.
- h Scan ahead in the buer until nding a nonletter; if an expanded code is encountered, reduce it and goto start cs; otherwise if a multiletter control sequence is found, adjust cur cs and loc, and goto
	- $found 356$  Used in section 354.
- h Scan an alphabetic character code into cur val 442 <sup>i</sup> Used in section 440.
- h Scan an optional space 443 <sup>i</sup> Used in sections 442, 448, 455, and 1200.
- h Scan and build the body of the token list; goto found when nished 477 <sup>i</sup> Used in section 473.
- h Scan and build the parameter part of the macro denition 474 <sup>i</sup> Used in section 473.

 $h \sim 0.0$  is the continuous fraction  $\sigma$  in section 452.

- h Scan le name in the buer 531 <sup>i</sup> Used in section 530.
- h Scan for all other units and adjust cur val and <sup>f</sup> accordingly; goto done in the case of scaled points 458 <sup>i</sup> Used in section 453.
- h Scan for fil units; goto attach fraction if found 454 <sup>i</sup> Used in section 453.
- h Scan for mu units and goto attach fraction 456 <sup>i</sup> Used in section 453.
- h Scan for units that are internal dimensions; goto attach sign with cur val set if found <sup>455</sup> <sup>i</sup> Used in section 453.
- h Scan preamble text until cur cmd is tab mark or car ret , looking for changes in the tabskip glue; append an alignrecord to the preamble list  $779$  Used in section  $777$ .
- $h \sim 3$  is a formulation for commutation  $\alpha$  ,  $\alpha$  ,  $\alpha$  and  $\alpha$  are section 470.
- h Scan the font size specication 1258 <sup>i</sup> Used in section 1257.
- h Scan the parameters and make link  $\{r\}$  point to the make  $\pi$  is  $\pi$ ; but return is an independent  $\mathbf{p}$ detected  $391$  Used in section 389.
- h Scan the preamble and record it in the preamble list 777 <sup>i</sup> Used in section 774.
- h Scan the template huj i, putting the resulting to result in the resulting to  $\mu$  in the resulting term
- h Scan the template hvj i, putting the resulting token list in hold head <sup>784</sup> <sup>i</sup> Used in section 779.
- (Scan units and set cur val to x  $|cur\_val| + |1/2^{+}|$ ), where there are x sp per unit; goto attach sign if the units are internal  $453$  Used in section 448.
- h Search eqtb for equivalents equal to <sup>p</sup> 255 <sup>i</sup> Used in section 172.
- h Search hyph list for pointers to <sup>p</sup> 933 <sup>i</sup> Used in section 172.
- h Search save stack for equivalents that point to <sup>p</sup> 285 <sup>i</sup> Used in section 172.
- h Select the appropriate case and return or goto common ending 509 <sup>i</sup> Used in section 501.
- h Set initial values of key variables 21, 23, 24, 74, 77, 80\*, 97, 166, 215, 254, 257, 272, 287, 383, 439, 481, 490, 521\*, 551, 556, 593, 596, 606, 648, 662, 685, 771, 928, 990, 1033, 1267, 1282, 1300, 1343 > Used in section 8.
- h Set line length parameters in preparation for hanging indentation 849 <sup>i</sup> Used in section 848.
- h Set the glue in all the unset boxes of the current list 805 <sup>i</sup> Used in section 800.
- h Set the glue in node <sup>r</sup> and change it from an unset node 808 <sup>i</sup> Used in section 807.
- h Set the unset box <sup>q</sup> and the unset boxes in it 807 <sup>i</sup> Used in section 805.
- h Set the value of the value of the shrinking the line, and compute the computer  $\mathcal{S}$  is and  $\mathcal{S}$  is and  $\mathcal{S}$ Used in section 851.
- h Set the value of both the badness for stretching the line, and compute the computer  $\alpha$  is  $\alpha$ Used in section 851.
- h Set the value of output penalty 1013 <sup>i</sup> Used in section 1012.
- h Set up data structures with the cursor following position <sup>j</sup> 908 <sup>i</sup> Used in section 906.
- h Set up the values of cur size and cur mu , based on cur style 703 <sup>i</sup>
- Used in sections 720, 726, 730, 754, 760, and 763.
- h Set variable <sup>c</sup> to the current escape character 243 <sup>i</sup> Used in section 63.
- h Ship box <sup>p</sup> out 640 <sup>i</sup> Used in section 638.
- h Show equivalent n, in region 1 or 2 223 <sup>i</sup> Used in section 252.
- h Show equivalent n, in region 3 229 <sup>i</sup> Used in section 252.
- h Show equivalent n, in region 4 233 <sup>i</sup> Used in section 252.
- h Show equivalent n, in region 5 242 <sup>i</sup> Used in section 252.
- h Show equivalent n, in region 6 251 <sup>i</sup> Used in section 252.
- h Show the auxiliary eld, <sup>a</sup> 219 <sup>i</sup> Used in section 218.
- h Show the current contents of a box 1296 <sup>i</sup> Used in section 1293.
- h Show the current meaning of <sup>a</sup> token, then goto common ending 1294 <sup>i</sup> Used in section 1293.
- h Show the current value of some parameter or register, then goto common ending 1297 <sup>i</sup>
	- Used in section 1293.
- h Show the font identier in eqtb [n] 234 <sup>i</sup> Used in section 233.
- $h$  is the discrete indicated in equal in the following in the section 233.
- h Show the status of the current page 986 <sup>i</sup> Used in section 218.

h Show the text of the macro being expanded 401 <sup>i</sup> Used in section 389.

- h Simplify a trivial box 721 <sup>i</sup> Used in section 720.
- h Skip to \else or \fi, then goto common ending 500 <sup>i</sup> Used in section 498.
- h Skip to node ha , or goto done1 if no hyphenation should be attempted 896 <sup>i</sup> Used in section 894.
- h Skip to node hb , putting letters into hu and hc 897 <sup>i</sup> Used in section 894.
- h Sort <sup>p</sup> into the list starting at rover and advance <sup>p</sup> to rlink (p) 132 <sup>i</sup> Used in section 131.
- h Sort the hyphenation op tables into proper order 945 <sup>i</sup> Used in section 952.
- h Split o part of a vertical box, make cur box point to it 1082 <sup>i</sup> Used in section 1079.
- h Squeeze the equation as much as possible; if there is an equation number that should go on a separate line by itself, set  $e \leftarrow 0$  1201) Used in section 1199.
- h Start a new current page 991 <sup>i</sup> Used in sections 215 and 1017.
- $h \sim 2$  is a current contract in a box register  $1077$  in section 2077 is a section  $1077$
- h Store maximum values in the hyf table 924 <sup>i</sup> Used in section 923.
- h Store save stack [save ptr ] in eqtb [p], unless eqtb [p] holds a global value 283 <sup>i</sup> Used in section 282.
- h Store the current token, but goto continue if it is a blank space that would become an undelimited parameter  $393$  Used in section 392.
- h Subtract glue from break width <sup>838</sup> <sup>i</sup> Used in section 837.
- h Subtract the width of node <sup>v</sup> from break width 841 <sup>i</sup> Used in section 840.
- h Suppress expansion of the next token 369 <sup>i</sup> Used in section 367.
- h Swap the subscript and superscript into box <sup>x</sup> 742 <sup>i</sup> Used in section 738.
- h Switch to a larger accent if available and appropriate 740 <sup>i</sup> Used in section 738.
- h Tell the user what has run away and try to recover 338 <sup>i</sup> Used in section 336.
- $\lambda$  Terminate the current conditional and section  $\lambda = 100$  in section 367.000 in section 367.000 in section 367.000 in section 367.000 in section 367.000 in section 367.000 in section 367.000 in section 367.000 in secti
- h Test box register status 505 <sup>i</sup> Used in section 501.
- h Test if an integer is odd 504 <sup>i</sup> Used in section 501.
- h Test if two characters match 506 <sup>i</sup> Used in section 501.
- h Test if two macro texts match 508 <sup>i</sup> Used in section 507.
- h Test if two tokens match 507 <sup>i</sup> Used in section 501.
- h Test relation between integers or dimensions 503 <sup>i</sup> Used in section 501.
- h The em width for cur font 558 <sup>i</sup> Used in section 455.
- $\lambda$  The  $\lambda$  are compact for current  $\lambda$  in section  $\lambda$  in section 45 section 45 section 45 section 45 section 45 section 45 section 45 section 45 section 45 section 45 section 45 section 45 section 45 section 45 secti
- h Tidy up the parameter just scanned, and tuck it away 400 <sup>i</sup> Used in section 392.
- h Transfer node <sup>p</sup> to the adjustment list 655 <sup>i</sup> Used in section 651.
- h Transplant the post-break list 884 <sup>i</sup> Used in section 882.
- h Transplant the pre-break list 885 <sup>i</sup> Used in section 882.
- h Treat cur chr as an active character 1152 <sup>i</sup> Used in sections 1151 and 1155.
- h Try the nal line break at the end of the paragraph, and goto done if the desired breakpoints have been found  $873$  Used in section 863.
- h Try to allocate within node <sup>p</sup> and its physical successors, and goto found if allocation was possible 127 <sup>i</sup> Used in section 125.
- h Try to break after a discretionary fragment, then goto done5 869 <sup>i</sup> Used in section 866.
- h Try to get a dierent log le name 535 <sup>i</sup> Used in section 534.
- h Try to hyphenate the following word 894 <sup>i</sup> Used in section 866.
- h Try to recover from mismatched \right 1192 <sup>i</sup> Used in section 1191.
- h Types in the outer block 18, 25\*, 38, 101, 109\*, 113, 150, 212, 269, 300, 548, 594, 920, 925 <sup>i</sup> Used in section 4\*.
- h Undump a couple more things and the closing check word 1327 <sup>i</sup> Used in section 1303.
- h Undump constants for consistency check 1308 <sup>i</sup> Used in section 1303.
- h Undump regions 1 to 6 of eqtb 1317 <sup>i</sup> Used in section 1314.
- h Undump the array info for internal font number <sup>k</sup> 1323 <sup>i</sup> Used in section 1321.
- h Undump the dynamic memory 1312 <sup>i</sup> Used in section 1303.
- h Undump the font information 1321 <sup>i</sup> Used in section 1303.
- h Undump the hash table 1319 <sup>i</sup> Used in section 1314.

# <sup>90</sup> NAMES OF THE SECTIONS TEXGPC x1383

h Undump the hyphenation tables 1325 <sup>i</sup> Used in section 1303.

- h Undump the string pool 1310 <sup>i</sup> Used in section 1303.
- h Undump the table of equivalents 1314 <sup>i</sup> Used in section 1303.
- h Update the active widths, since the rst active node has been deleted 861 <sup>i</sup> Used in section 860.
- h Update the current height and depth measurements with respect to a glue or kern node <sup>p</sup> 976 <sup>i</sup> Used in section 972.
- h Update the current page measurements with respect to the glue or kern specied by node <sup>p</sup> 1004 <sup>i</sup> Used in section 997.
- h Update the value of printed node for symbolic displays 858 <sup>i</sup> Used in section 829.
- h Update the values of rst mark and bot mark 1016 <sup>i</sup> Used in section 1014.
- h Update the values of last glue , last penalty , and last kern <sup>996</sup> <sup>i</sup> Used in section 994.
- h Update the values of max h and max v ; but if the page is too large, goto done 641 <sup>i</sup> Used in section 640.
- h Update width entry for spanned columns 798 <sup>i</sup> Used in section 796.
- h Use code <sup>c</sup> to distinguish between generalized fractions 1182 <sup>i</sup> Used in section 1181.
- h Use node <sup>p</sup> to update the current height and depth measurements; if this node is not a legal breakpoint, goto not found or update heights, otherwise set pi to the associated penalty at the break 973) Used in section 972.
- h Use size elds to allocate font information 566 <sup>i</sup> Used in section 562.
- (Wipe out the whatsit node p and goto *done* 1358) Used in section 202.
- (Wrap up the box specified by node r, splitting node p if called for; set wait  $\leftarrow$  true if node p holds a remainder after splitting  $1021$  Used in section 1020.

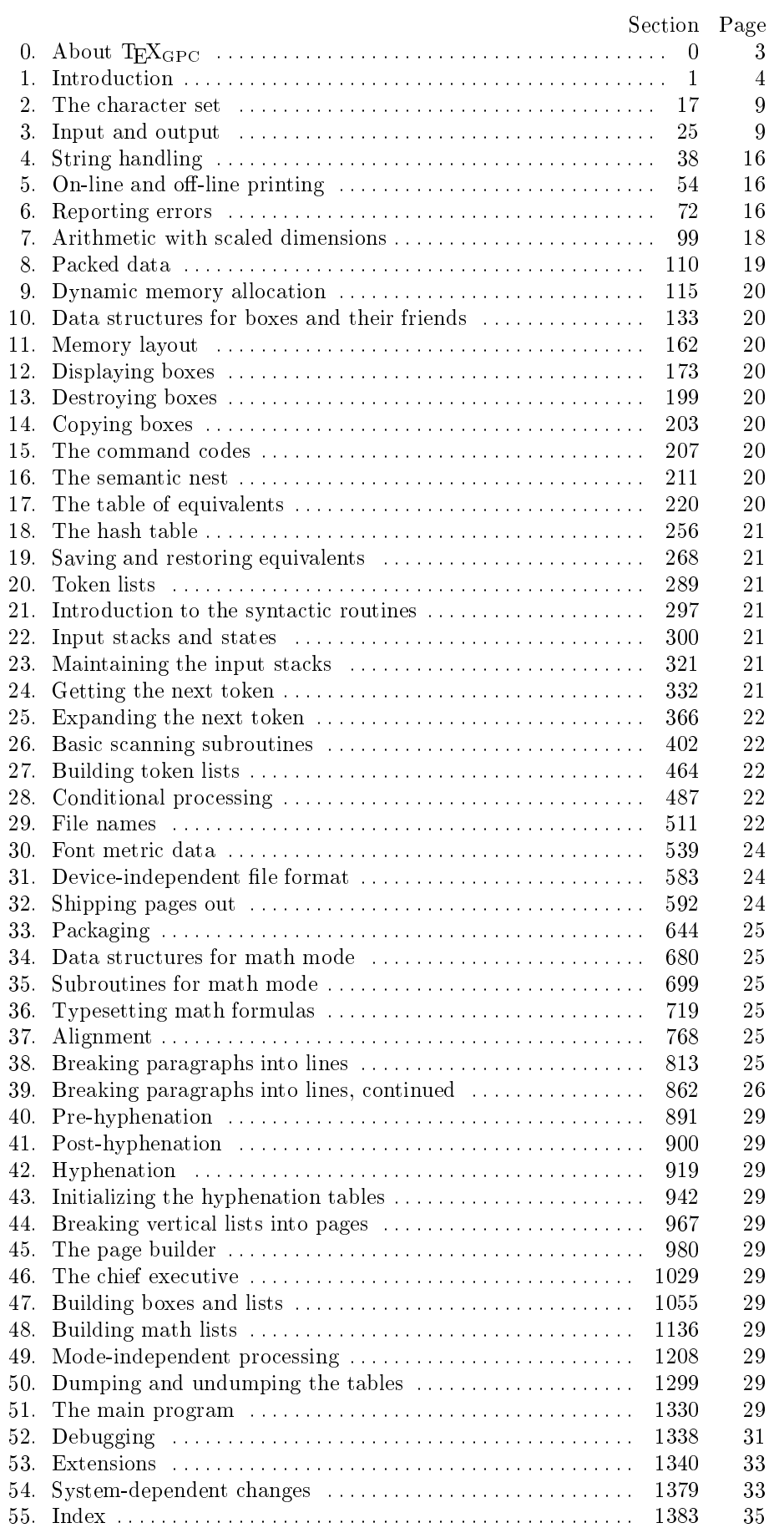